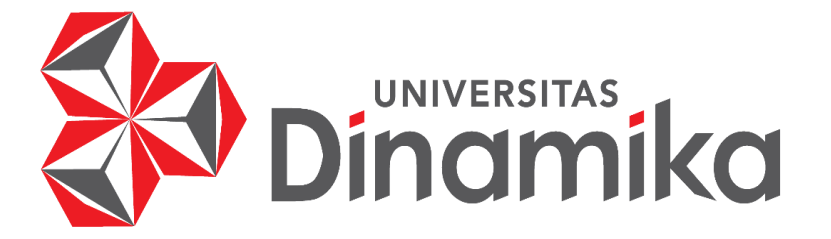

# **PERHITUNGAN HARGA JUAL BATAKO METODE** *FULL COST* **MENGGUNAKAN** *MICROSOFT ACCESS*  **PADA UD. RIS BATAKO**

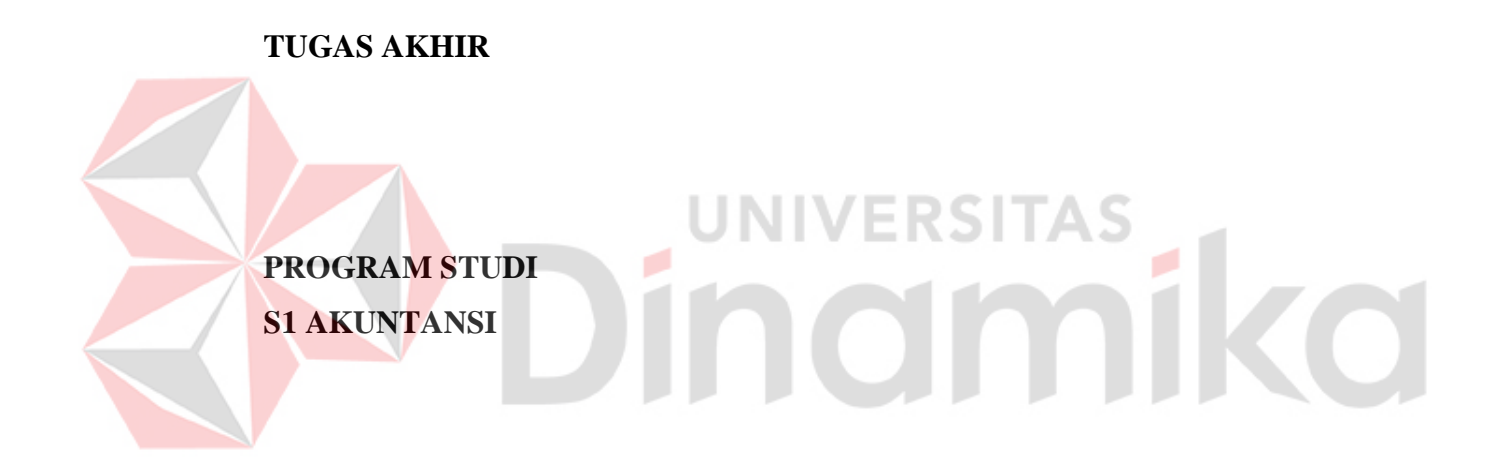

**Oleh : PRAYOGI ALDIANTO 16430200011**

**FAKULTAS EKONOMI DAN BISNIS UNIVERSITAS DINAMIKA SURABAYA 2024**

# **Perhitungan Harga Jual Batako Metode** *Full Cost* **Menggunakan** *Microsoft Access* **pada UD. Ris Batako**

# **Diajukan Sebagai Salah Satu Syarat Untuk Menyelesaikan Program Sarjana Akuntansi**

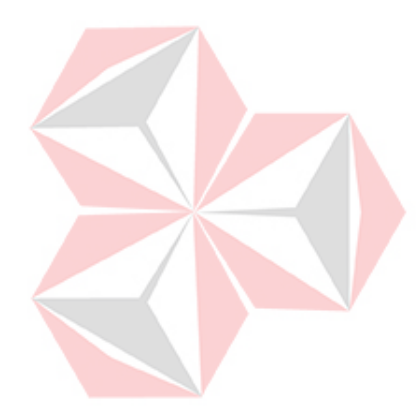

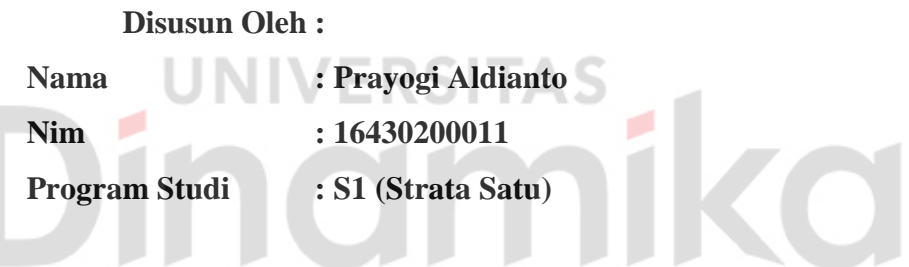

**FAKULTAS EKONOMI DAN BISNIS UNIVERSITAS DINAMIKA SURABAYA 2024**

# Perhitungan Harga Jual Batako Metode Full Cost MenggunakanMicrosoft Access pada UD. Ris **Batako**

Dipersiapkan dan disusun oleh Prayogi Aldianto Nim: 16430200011

Telah diperiksa, diuji, dibahas, dan disetujui oleh Dewan Pembahas Pada: Senin, 26 Februari 2024

## **Susunan Dewan Pembahas**

03.01 15:30:11

Digitally signed by Antok<br>Supriyanto<br>DN: cn=Antok Supriyanto

email=antok@dinamika.ac.id, c=ID<br>email=antok@dinamika.ac.id, c=ID<br>Date: 2024.03.01 16:04:28 +07'00'

o Universitas Dina

ika, ou=FER

#### Pembimbing

- $I.$ Arifin Puji Widodo, S.E., MSA. NIDN 0721026801
- $\Pi$ . Tony Soebijono, S.E., S.H., M.AK NIDN 0703127302

### Pembahas

Dr.Drs. Antok Supriyanto. M.MT. NIDN 0726106201

Tugas Akhir ini telah diterima sebagai salah satu persyaratan

untuk memperoleh gelar Sarjana:

Digitally signed by Arifin Puji Widodo<br>DN: cn=Arifin Puji Widodo, o=Fakultas Ekonomi dan Bisnis,<br>Do=Fakultas Ekonomi dan Bisnis,<br>Undika, ou=Prodi Akuntansi,<br>email=arifin@dinamika.ac.id, c=ID<br>Date: 2024.03.01 16:25:37 +0700'

Arifin Puji Widodo, S.E., MSA. NIDN0721026801 Dekan Fakultas Ekonomi Dan Bisnis UNIVERSITAS DINAMIKA

"Kelihatannya kamu sangat kuat. Namun itu pun belum tentu bisa mengalahkanku." -Sabo-

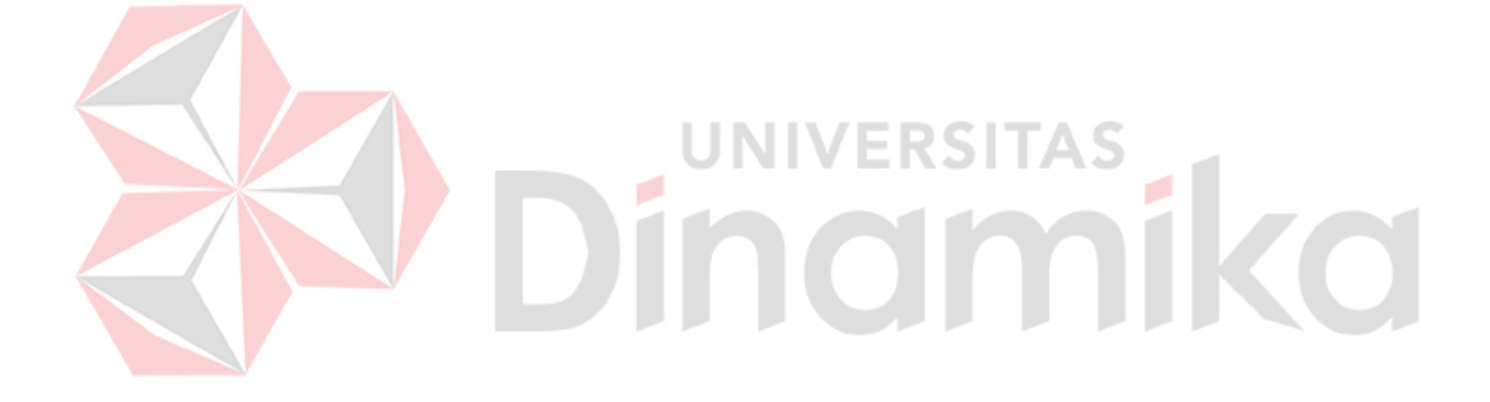

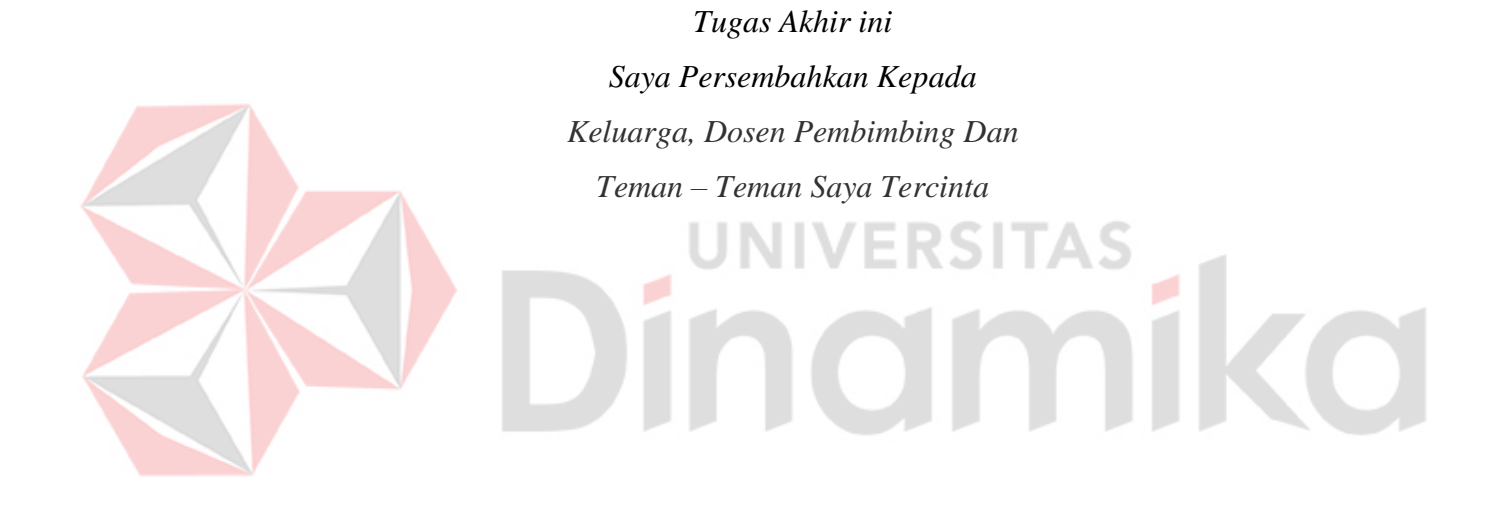

## **PERNYATAAN**

#### PERSETUJUAN PUBLIKASI DAN KEASLIAN KARYA ILMIAH

Sebagai mahasiswa Universitas Dinamika, Saya:

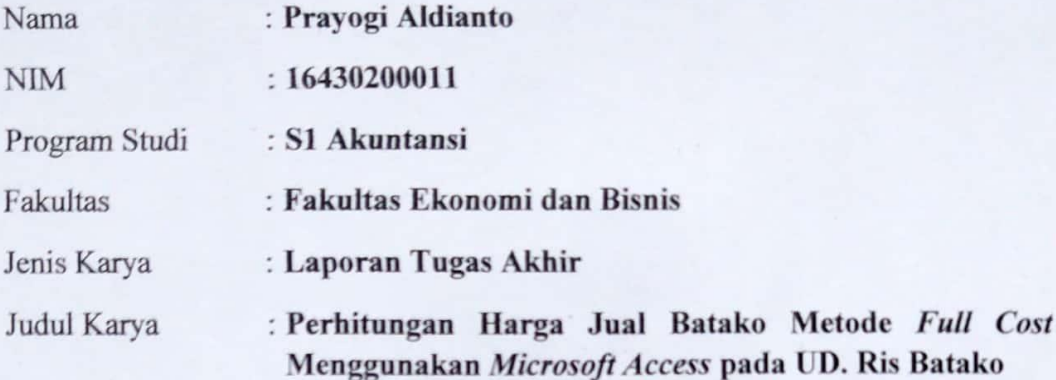

Menyatakan dengan sesungguhnya bahwa:

- 1. Demi pengembangan Ilmu Pengetahuan, Teknologi dan Seni, Saya menyetujui memberikan kepada Universitas Dinamika Hak Bebas Royalti Non-Eksklusif (Non-Exclusive Royalty Free Right) atas seluruh isi/sebagian karya ilmiah Saya tersebut diatas untuk disimpan, dialihmediakan, dan dikelola dalam bentuk pangkalan data (database) untuk selanjutnya didistribusikan atau dipublikasikan demi kepentingan akademis dengan tetap mencantumkan nama Saya sebagai penulis atau pencipta dan sebagai pemilik Hak Cipta.
- Karya tersebut diatas adalah hasil karya asli Saya, bukan plagiat baik  $2.$ sebagian maupun keseluruhan. Kutipan, karya, atau pendapat orang lain yang ada dalam karya ilmiah ini semata-mata hanya sebagai rujukan yang dicantumkan dalam Daftar Pustaka Saya.
- 3. Apabila dikemudian hari ditemukan dan terbukti terdapat tindakan plagiasi pada karya ilmiah ini, maka Saya bersedia untuk menerima pencabutan terhadap gelar kesarjanaan yang telah diberikan kepada Saya.

Demikan surat pernyataan ini Saya buat dengan sebenar-benarnya.

AKX406706

Surabaya, 22 Januari 2024

Prayogi Aldianto NIM: 16430200011

#### **ABSTRAK**

<span id="page-6-0"></span>UD. Ris Batako merupakan sebuah usaha mikro, kecil dan menengah (UMKM) yang bergerak pada bidang manufaktur produsen batako. UD. Ris Batako merupakan perusahaan yang bergerak pada bidang manufaktur produksi batako. Tujuan penelitian ini adalah mengidentifikasi biaya bahan baku, biaya tenaga kerja, dan overhead pabrik, yang digunakan untuk perhitungan harga pokok produk dan menghitung laba yang diinginkan. Hasil dari perhitungan harga pokok produk dan laba yang diinginkan akan digunakan untuk menghitung harga jual. Penelitian ini menggunakan metode pengembangan yaitu suatu metode penelitian yang digunakan untuk menghasilkan produk tertentu dan menguji efektifitas produk tersebut. Metodologi penulisan ini meliputi tahap pengumpulan data, analisis data dan struktur tabel. Dalam perhitungan harga jual ini menggunakan metode *Full Cost* yang berisikan perhitungan biaya bahan baku, biaya tenaga kerja, biaya overhead, biaya admin, harga pokok produk, laba yang diinginkan, dan harga jual*.* Metode *Full Cost* digunakan untuk menentukan cost produksi yang memperhitungkan semua unsur biaya produksi ke dalam biaya produksi yang terdiri dari biaya bahan baku, biaya tenaga kerja, biaya overhead. Hasil dari penelitian ini adalah perhitungan harga pokok produk per unit dan harga jual batako per unit menggunakan metode *Full Cost* yang diaplikasikan pada *microsoft access.* Kesimpulan dari penelitian ini adalah menghasilkan perhitungan biaya bahan baku, biaya tenaga kerja, dan biaya overhead yang kemudian digunakan untuk menghitung harga pokok produk, menghasilkan laba yang diinginkan dan menghasilkan perhitungan harga jual per unit.

**Kata kunci** : Harga Pokok Produk, Harga Jual, *Full Cost*, *Microsoft Access*

#### **KATA PENGANTAR**

<span id="page-7-0"></span>Puja dan puji syukur kita panjatkan kepada Tuhan Yang Maha Esa atas Rahmat dan Hidayah yang telah diberikan kepada kita semua dan penulis supaya bisa menyelesaikan laporan tugas akhir yang berjudul "Perhitungan Harga jual batako menggunakan microsoft access pada UD. Ris Batako".

Laporan ini dibuat dengan tujuan mendapatkan gelar lulusan sarjana dari program studi akuntansi Universitas Dinamik. UD. Ris Batako adalah lokasi penelitian dari tanggal 27 September 2021 hingga 3 Januari 2022.

Mulai kesempatan yang paling berharga ini, penulis ingin mengucapkan terimakasih yang sebesar-besarnya kepada:

- 1. Ayah dan Ibu tercinta yang selalu mendoakan, memberi nasihat dan dukungan di setiap perjuangan pengerjaan Tugas Akhir.
- 2. Bapak Prof. Dr. Budi Jatmiko, M.Pd Selaku Rektor Universitas Dinamika.
- 3. Kepada Bapak Arifin Puji Widodo, S.E., MSA selaku Dekan Fakultas Ekonomi dan Bisnis Universitas Dinamika dan Pembimbing 1 yang telah meluangkan waktu untuk membimbing dalam pengerjaan Tugas Akhir.
- 4. Kepada Bapak Tony Soebijono, S.E., S.H., M.Ak. selaku Ketua Program Studi S1 Akuntansi Universitas Dinamika dan Pembimbing 2 yang telah meluangkan waktu untuk membimbing dalam pengerjaan Tugas Akhir.
- 5. Kepada Bapak Dr.Drs. Antok Supriyanto. M.MT. selaku Dosen Penguji yang telah memberi saran dan masukan kepada penulis agar dapat menyempurnakan Tugas Akhir.
- 6. Kepada Bapak Rosyid selaku Pemilik UD. Ris Batako yang telah memberi kesempatan untuk melakukan observasi..
- 7. Kepada Alumni angkatan 15 dan 16 yang telah memberi saran dan masukan dalam pengerjaan Tugas Akhir.
- 8. Mbak Diah, Paman Didik, dan Panam Dicky telah membantu dalam pengerjaan Laporan Tugas Akhir dan pembuatan Aplikasi *Microsoft Access*.

Semoga Tuhan Yang Maha Esa selalu membayar semua dukungan yang diberikan kepada yang telah disebutkan diatas, sehingga penulis mendapatkan banyak pengalaman dan ilmu yang sangat bermanfat. Penulis sangat mengharapkan kritik dan saran agar penulisan dan pembuatan aplikasi jadi lebih baik. Penulis mohon maaf yang sebesar-besarnya apabila memiliki kesalahan yang kurang berkenan kepada anda kalian.

Surabaya, 15 Januari 2024

Prayogi Aldianto

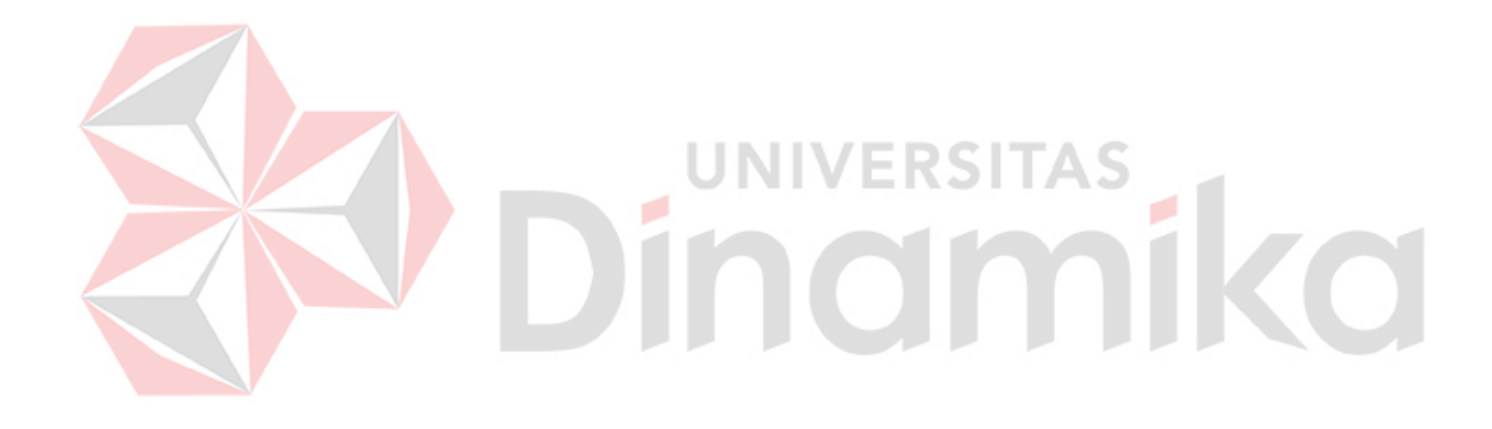

## **DAFTAR ISI**

<span id="page-9-0"></span>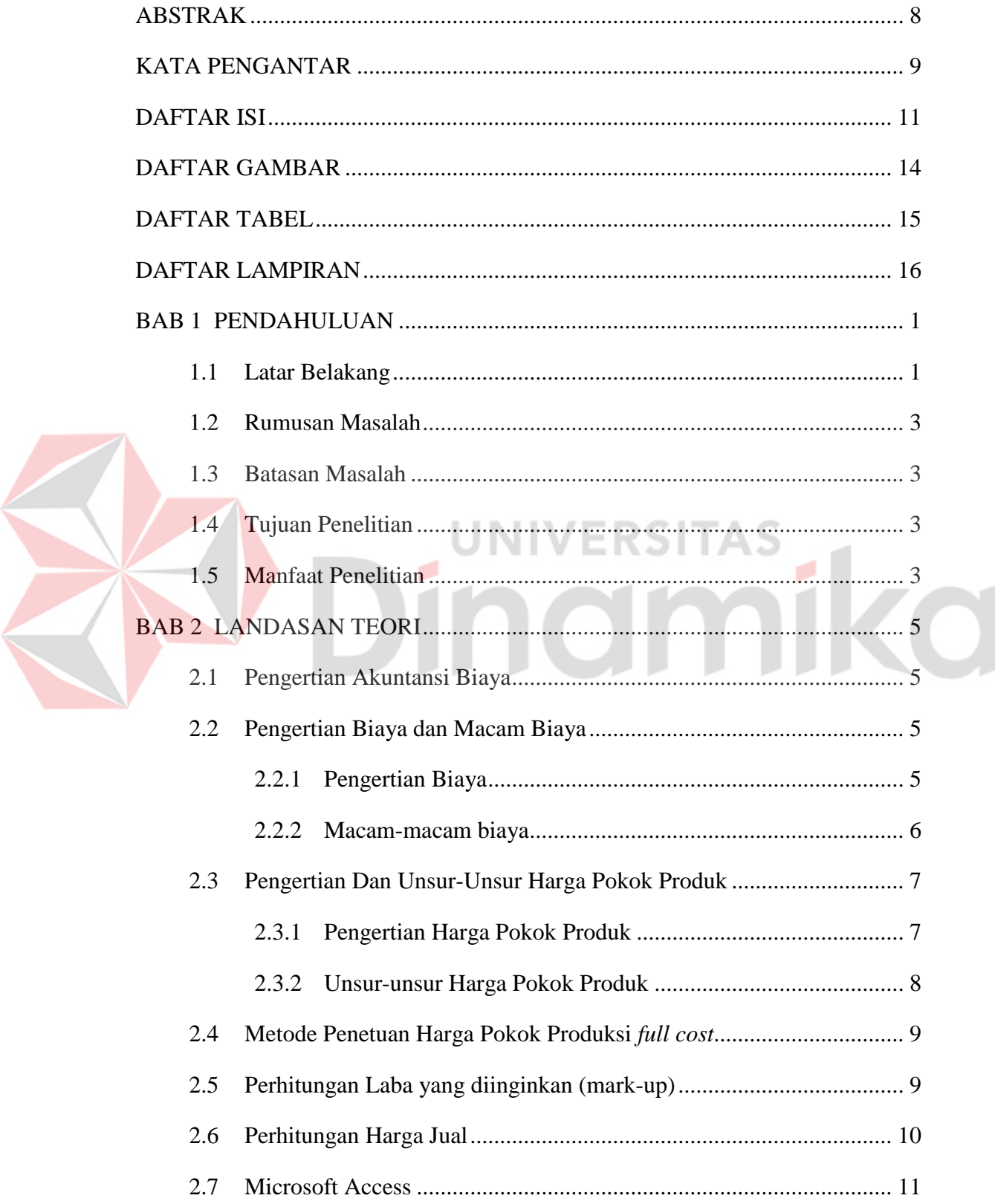

 $\blacklozenge$ 

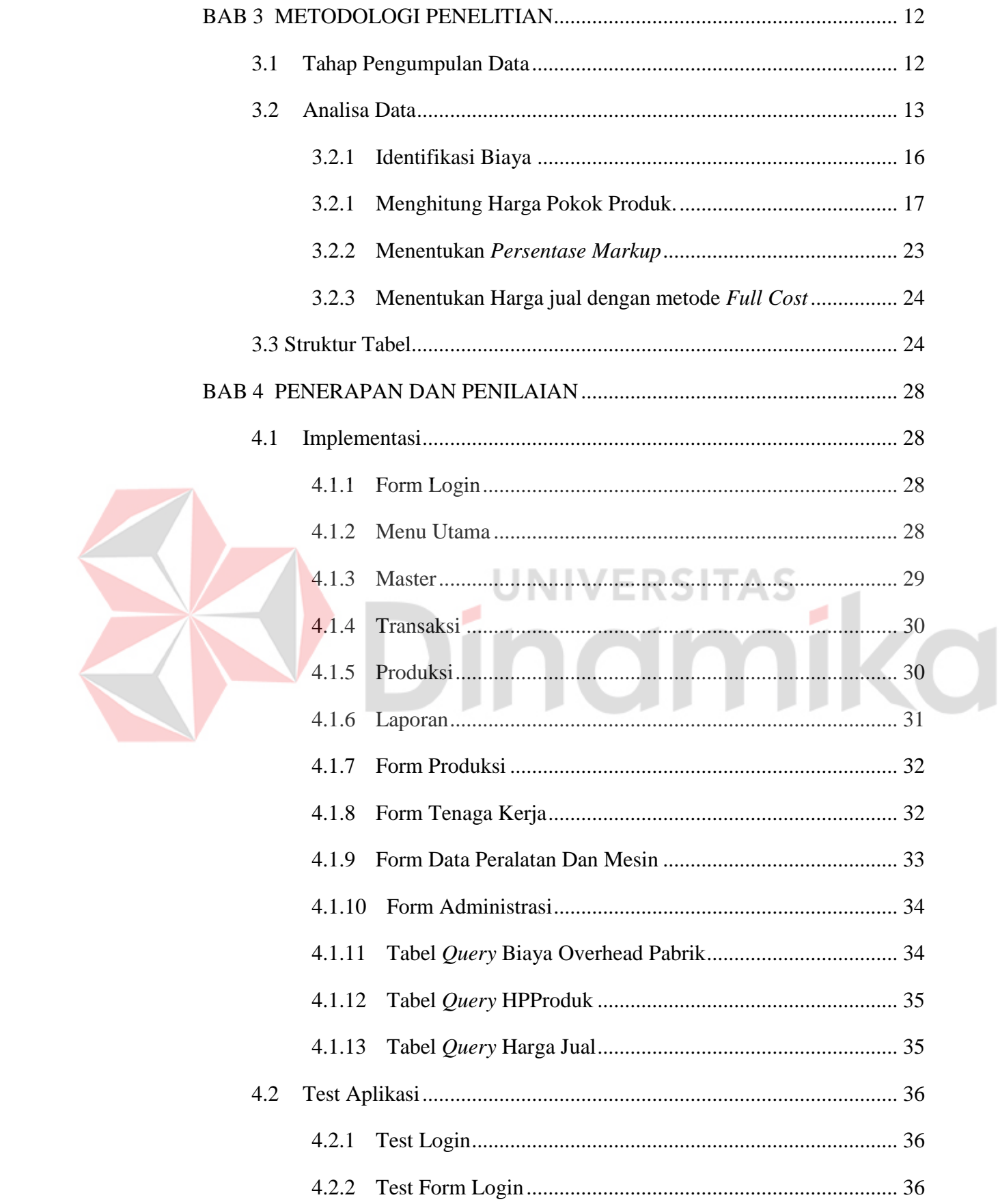

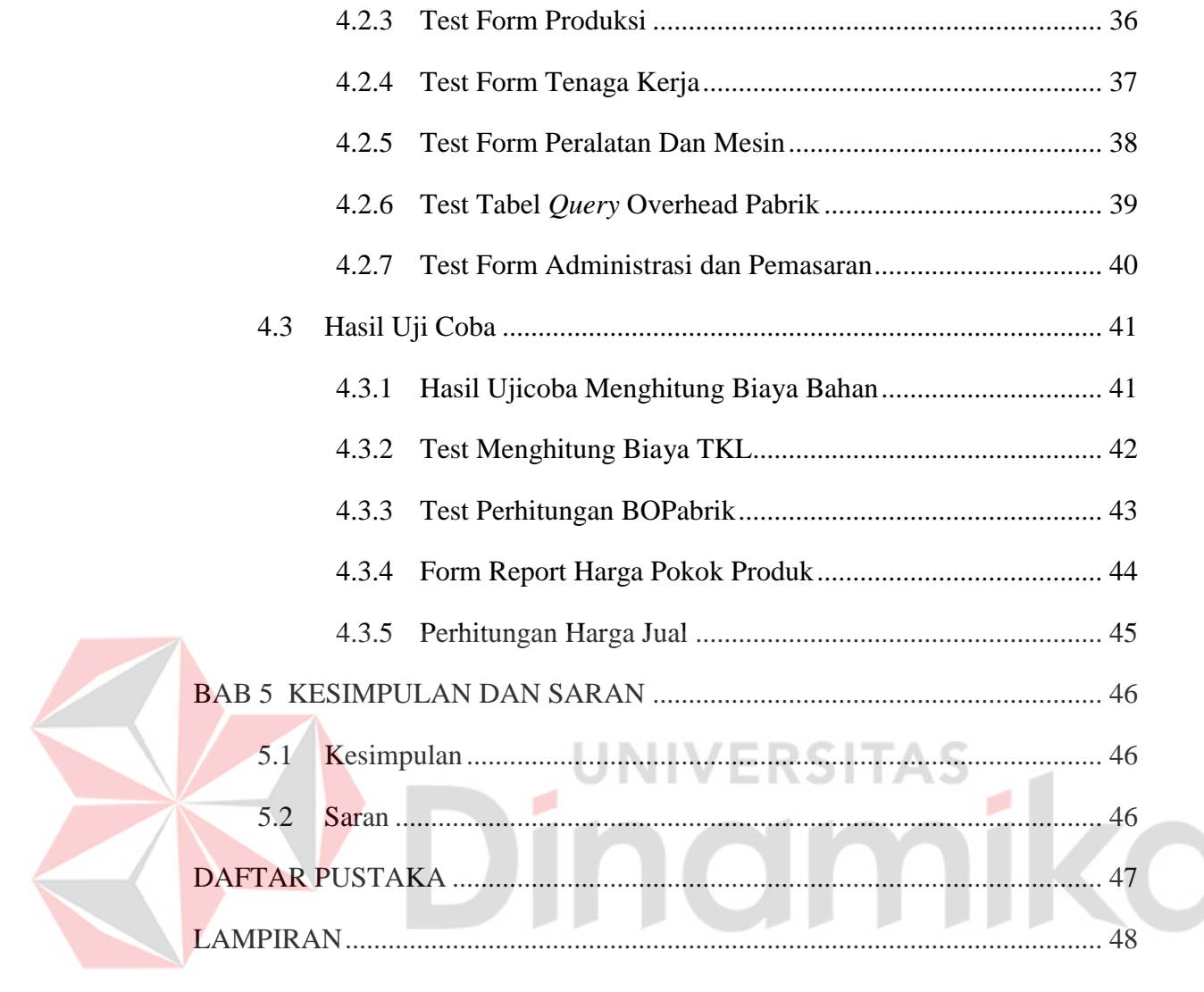

<span id="page-12-0"></span>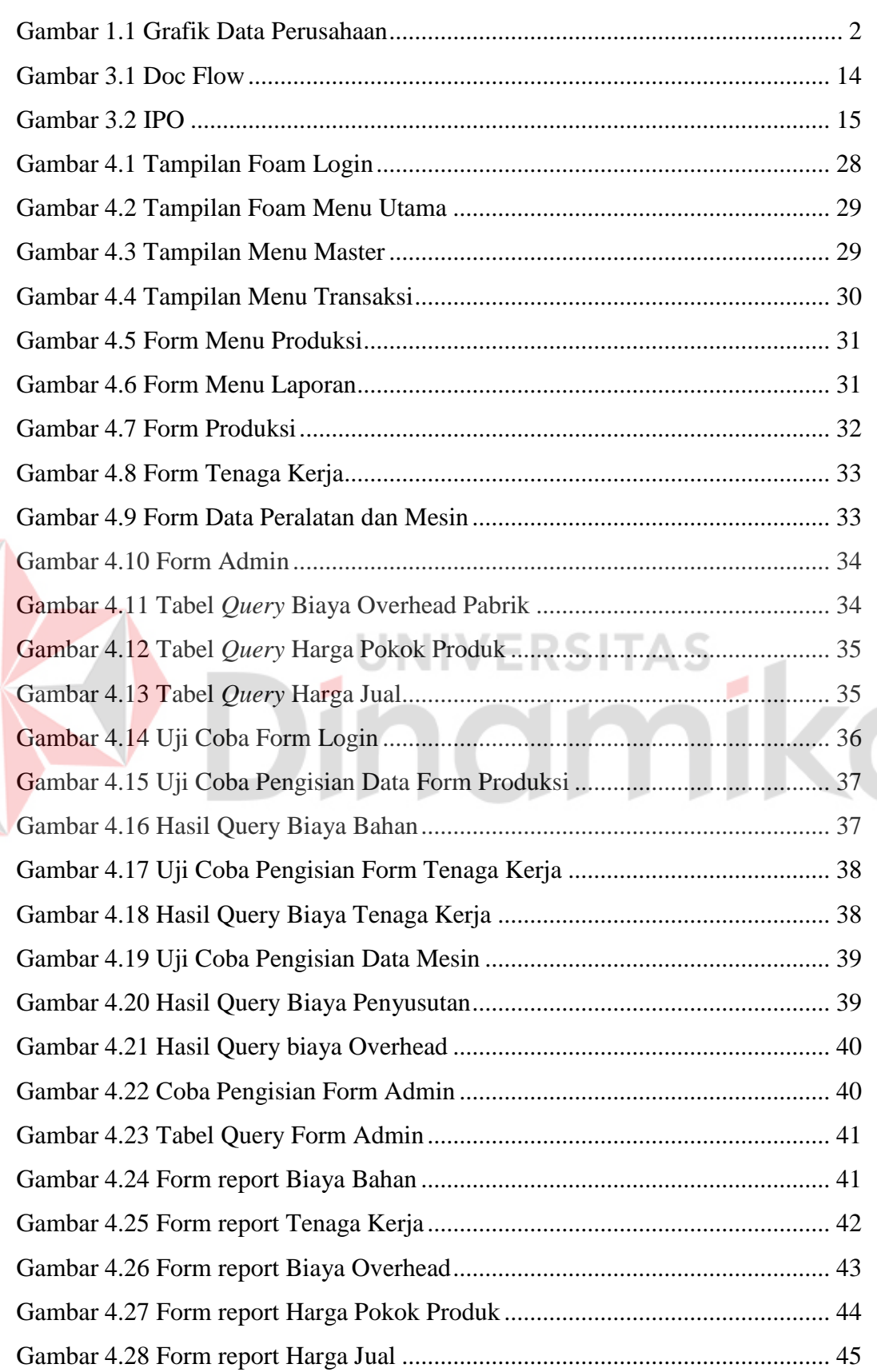

Z

# **DAFTAR GAMBAR**

<span id="page-13-0"></span>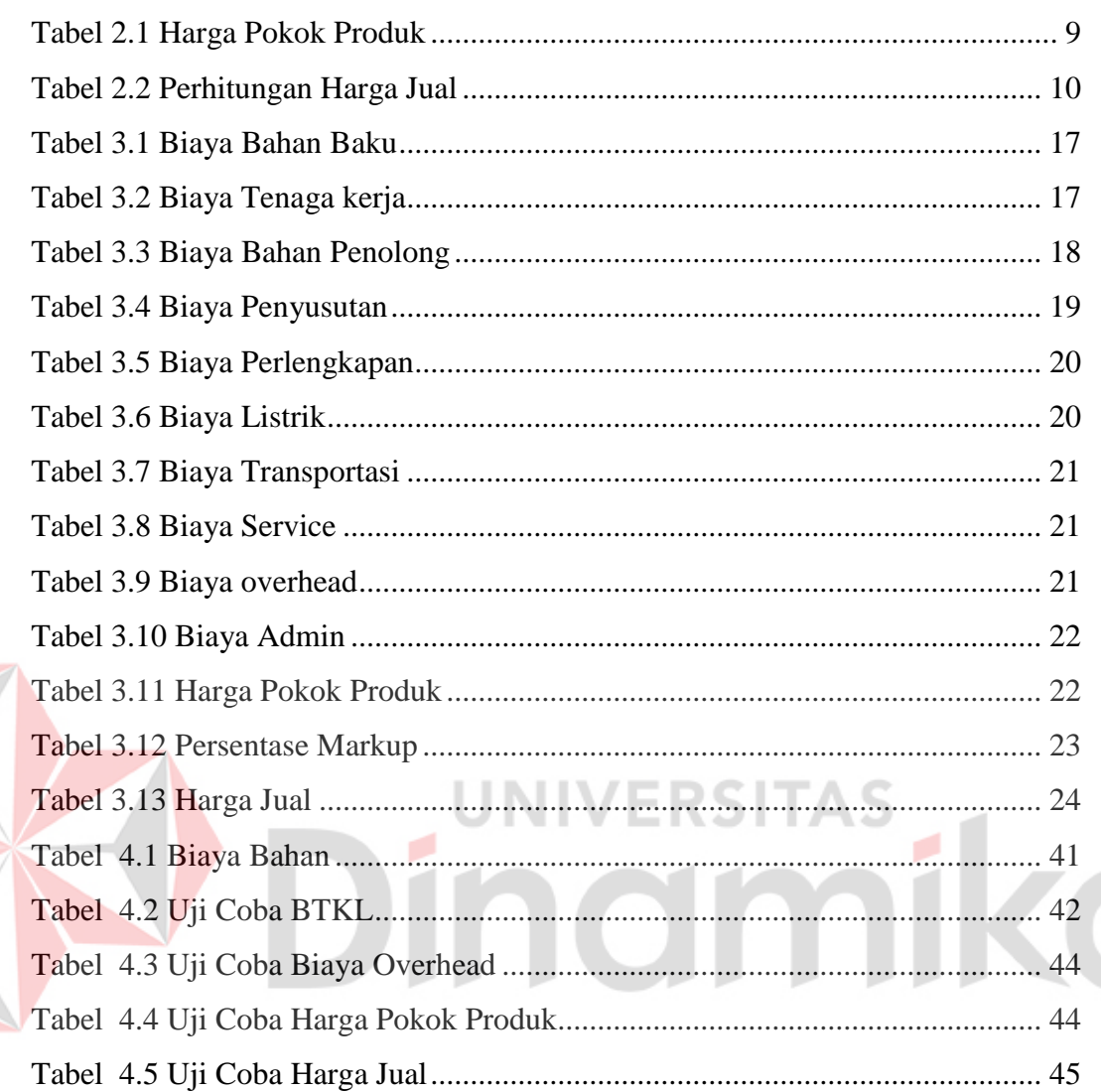

E

# **DAFTAR TABEL**

## **DAFTAR LAMPIRAN**

<span id="page-14-0"></span>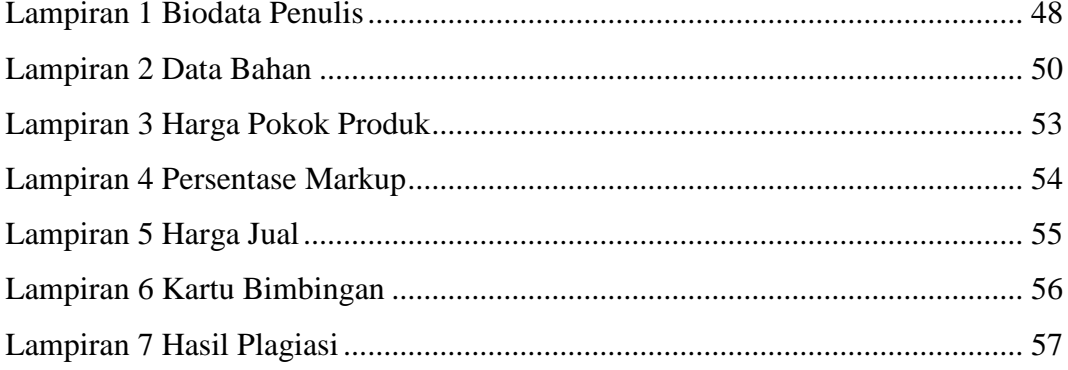

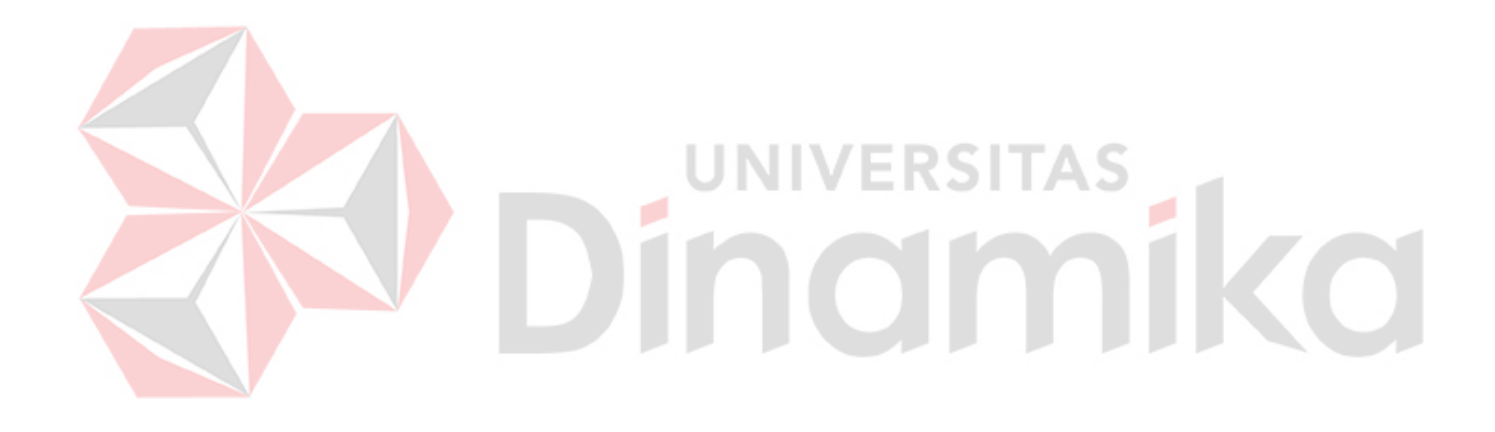

# **BAB 1 PENDAHULUAN**

### <span id="page-15-1"></span><span id="page-15-0"></span>**1.1 Latar Belakang**

UD. RIS BATAKO merupaka sebua uaha mikro, kecil dan menengah (UMKM) yag didirika pada tahun 2017 berlokasi di Desa Kalirong, Kecamatan. Tarokan Kabupaten Kediri yang bergerak dalam bidang usaha pembuatan batako. Dalam sehari perusahaan dapat memproduksi ±400 unit batako dan dalam satu bulan rata-rata dapat menjual ±9600 unit. Proses produksi dilakukan setiap hari dan juga berdasarkan pesanan dari pelanggan. Proses yang akan dilakukan adalah dengan melakukan pengecekan persediaan barang di gudan. Apabila stok barag di gudang masih mencukupi untuk memenuhi jumlah pesanan, selanjutnya akan dilakukan proses pengiriman ke pelanggan sesuai pesanan. Apabila jumlah barang tidak dapat memenuhi jumlah pesanan maka akan dilakukan proses pembuatan batako yaitu dengan merencanakan jumlah bahan baku yang dibutuhkan dalam proses pembuatan batako, baik jenis bahan maupun jumlah yang dibutuhkan. Bahan baku yang dibutuhkan adalah pasir, semen, foam agent dan air. Baha baku terpenuhi. Proses produksi dimulai terlebih dahulu yaitu penimbangan bahan baku yang akan digunakan, kemudian pross pencampuran bahan baku yaitu pasir, semen dan foam agent. Setelah semuanya tercampur rata, adonan kemudian dicetak menggunakan alat cetak. Proses selanjutnya adalah batu bata dikeringkan dengan menggunakan sinar matahari. Setelah kering, batu bata bisa langsung dikirim atau dimasukkan ke gudang sebagai stok siap jual.

Kondisi yang dialami UD. Ris Batako yang ada saat ini adalah dalam menentukan harga jual batako, pihak perusahaan masih menghitung secara manual dengan mengambil biaya produksi yang telah ditentukan dibagi dengan jumlah unit yang diproduksi, dengan asumsi jika barang yang terjual banyak maka keuntungan juga akan diperoleh. berukuran besar sehingga dapat memenuhi biaya operasionalnya. Hal ini dapat menggambarkan bahwa perusahaan tidak mampu untuk melakukan perhitungan harga jual dengan baik sehingga perusahaan kesulitan dalam menentukan besarnya keuntungan yang diperoleh.

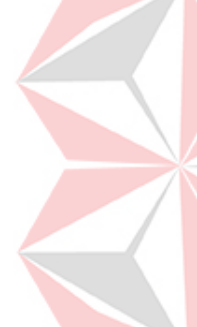

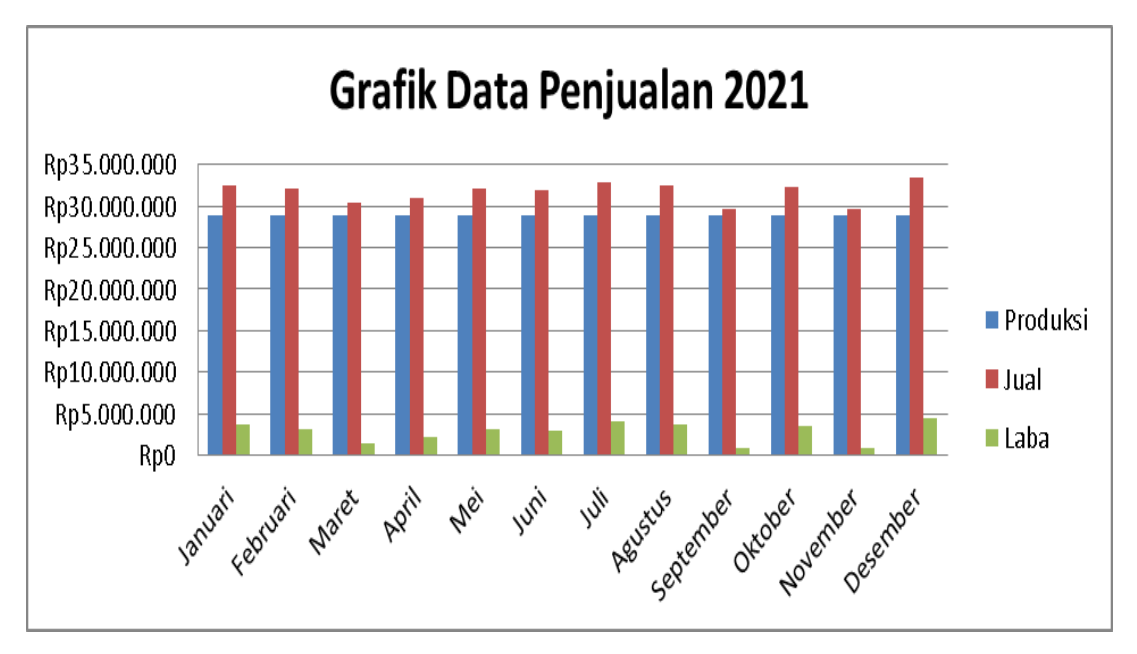

Gambar 1.1 Grafik Data Perusahaan

<span id="page-16-0"></span>Berdasarkan Gambar 1.1 terlihat bahwa pada bulan Januari 2021 perusahaan memperoleh laba sebesar Rp3.705.000, namun pada bulan Februari perusahaan mengalami penurunan laba sebesar Rp3.210.000, pada bulan Maret laba mengalami penurunan sebesar Rp1.560.000, pada bulan April terjadi peningkatan keuntungan sebesar Rp 2.220.000, pada bulan Mei terjadi peningkatan keuntungan sebesar Rp. 3.210.000, pada bulan Juni terjadi penurunan laba sebesar Rp. 3.045.000, pada bulan Juli terjadi peningkatan laba sebesar Rp. 4.035.000, pada bulan Agustus terjadi penuruna laba sebesar Rp. 3.705.000, pada bulan September mengalami penurunan laba sebesar Rp. 900.000, pada bulan Oktober terjadi peningkatan laba sebesar Rp. 3.540.000, pada bulan November terjadi penurunan laba sebesar Rp. 900.000, pada bulan Desember terjadi peningkatan laba sebesar Rp. 4.530.000,

UD. RIS Batako Belm memiliki kemampuan untuk menghitung harga jua, sehingga masalah yang terjadi dapat diselesaikan dengan menghitung harga pokok penjualan secara keseluruhan menggunakan Microsoft Access. Dengan demikian, UD. RIS Batako Belm akan dapat lebih mudah untuk menggunakan aplikasi Microsoft Access untuk menghitung harga pokok produk dan harga jual produk di masa mendatang.

### <span id="page-17-0"></span>**1.2 Rumusan Masalah**

Berdasarkan latar belakang diatas urgensi yang dikemukakan di atas, maka penulis memandang penting untuk melakukan penelitian tentang bagaimana penerapan perhitungan harga jual dengan metode full cost memakai software microsoft access. Rumusan masalah yang akan diuraikan adalah sebagai berikut:

- 1. Cara menentukan biaya bahan baku, biaya tenaga kerja langsung dan biaya overhead pabrik pada UD. Ris Batako?
- 2. Bagaimana cara menghitung harga pokok produk dengan metode biaya penuh
- 3. Bagaimana cara menentukan keuntungan yang diinginkan (*Mark up*)?
- *4.* Bagaimana cara menentukan harga jual satuan batu bata dengan metode *Full Cost?*

#### <span id="page-17-1"></span>**1.3 Batasan Masalah**

Untuk menegak meluasnya pembahasan akan dibatasi hanya pada hal-hal berikut:

- 1. Hanya untuk menentukan harga jual menggunakan metode *Full Cost*.
- 2. Data yang digunakan untuk riset menggunakan data tahun 2021
- 3. Tidak Membuat Laporan Keuangan dan Laporan Laba/Rugi

### <span id="page-17-2"></span>**1.4 Tujuan Penelitian**

Berdasarkan rumusan masalah di atas, maka penelitian yang dilakukan mempunyai tujuan sebagai berikut:

- 1. Menemukan biaya yang terdiri dari biaya bahan baku, biaya tenaga kerja langsung, dan biaya overhead pabrik (BOP). Biaya ini merupakan komponen dalam perhitungan harga pokok produksi.
- 2. Menghitung laba yang diinginkan (*mark-up*).
- 3. Menghasilkan hasil hitungan harga jual.
- 4. Mengaplikasikan hasil hitungan harga jual menggunakan *Microsoft Access*

#### <span id="page-17-3"></span>**1.5 Manfaat Penelitian**

Penelitian ini dapat menghasilkan tiga keuntungan, yaitu keuntungan bagi bisnis, akademis, dan praktis. Keuntungan ini meliputi:

### **A. Perusahaan**

 Manfaat yang diperoleh dari hasil penelitian tersebut untuk UD. RIS Batako antara lain adalah sebagai berikut:

- 1. Dapat mengetahui cara menghitung harga pokok produk batako yang dihasilkan sesuai norma akuntansi.
- 2. Dapat mengetahui cara menetapkan laba yang diinginkan secara tepat.
- 3. Membantu Perusahaan dalam menentukan harga jual batako secara tepat dan cepat sehingga diperoleh gambaran yang tepat dalam menghitung laba yang diperoleh dari hasil penjualan dengan menggunakan aplikasi *Microsoft Access.*

## **B. Penulis**

Dari hasil penelitian penulis mendapatkan manfaat-manfaat yang contohnya sebagai berikut:

- 1. Dapat memberikan gambaran ilmiah bagi penulis tentang cara mengidentifikasi biaya dan menentukan perhitungan harga pokok produksi dan harga jual pada perusahaan batako.
- 2. Mengetahui penerapan perhitungan biaya dengan menggunakan perangkat komputer.

## **C. Pembaca**

Dari hasil penelitian Pembaca akan mendapatkan:

- 1. Menambah wawasan pembaca mengenai perhitungan harga produk dan harga jual dengan metode *full cost*.
- 2. Sebagai bahan kajian, rujukan dan rujukan akademis bagi peneliti lain yang berminat untuk mempelajari penentuan harga pokok dan harga jual dengan metode *full cost*.

# **BAB 2 LANDASAN TEORI**

#### <span id="page-19-1"></span><span id="page-19-0"></span>**2.1 Pengertian Akuntansi Biaya**

Akuntansi biaya adalah proses pencatatan, pengklasifikasian, pengikhtisaran, dan menampilkan biaya produksi dan penjualan produk dan jasa dengan cara tertentu dan menafsirkannya, menurut Mulyadi (Wuryansari 2016: 6) dan Endang (dalam Purnama 2017: 14). "Akuntansi biaya merupakan alat bagi manajer dalam menjalankan kegiatan usaha, yaitu alat untuk merencanakan, memantau, dan mengambil keputusan."

Biaya akuntansi dapat dilihat di atas, dan perhitungan dapat disimpulkan dari proses pencatatan, pengklasifikasian, pengikhtisaran, dan penyajian biaya. Digunakan sebagai alat manajemen, yaitu untuk melakukan perencanaan, pengawasan, dan pengambilan keputusan dalam operasi bisnis.

## <span id="page-19-2"></span>**2.2 Pengertian Biaya dan Macam Biaya**

<span id="page-19-3"></span>2.2.1 Pengertian Biaya

Mendefinisikan biaya operasional dapat dibagi menjadi dua bidang: pemahaman biaya luas dan pemahaman biaya sempit. Mengenai pengertian biaya secara luas, menurut V. Wiratna Sujarweni (2015), biaya adalah pengorbanan sumber daya ekonomi untuk memperoleh sesuatu guna mencapai tujuan tertentu, yang dinyatakan dalam satuan moneter. Sudah terjadi, belum terjadi, atau direncanakan.

Sebaliknya, biaya yang sempit adalah pengorbanan sumber daya ekonomi untuk memperoleh suatu aset dalam satuan moneter. Namun, "suatu pengeluaran atau pengorbanan untuk memperoleh barang atau jasa yang akan berguna di masa depan atau untuk menghasilkan manfaat di luar periode akuntansi tahunan" adalah definisi biaya, menurut Dunia dan Wasilah (dalam Purnama 2017: 16).

#### <span id="page-20-0"></span>2.2.2 Macam-macam biaya

Biaya biasanya dapat dikategorikan menurut rasio biaya terhadap produk, yang membedakan biaya menjadi biaya langsung dan biaya tidak langsung berdasarkan hubungannya dengan produk. Biaya langsung termasuk biaya yang dapat diperoleh dari produk, biaya yang dapat ditelusuri ke produk, dan biaya bahan baku. Siregar (2015:25-32).

a. Biaya yang tidak dapat langsung dibebankan pada suatu barang disebut biaya overhead. Sewa gedung pabrik adalah contoh biaya tidak langsung.

Hubungan antara biaya dan jumlah aktivitas: Biaya dibagi menjadi tiga kategori berdasarkan hubungannya dengan perubahan aktivitas:

- a. Biaya variabel adalah biaya yang berubah sebanding dengan perubahan jumlah aktivitas atau produksi secara keseluruhan;Biaya tetap adalah biaya yang jumlah totalnya tidak bergantung pada jangkauan kegiatan dalam rentang tertentu..
- b. biaya tetap adalah biaya yang jumlah totalnya tidak bergantung pada jangkauan kegiatan dalam rentang waktu tertentu; dan biaya tetap adalah biaya yang jumlah totalnya tidak bergantung pada jangkauan kegiatan dalam rentang waktu tertentu.
- 

c. Biaya campuran adalah biaya yang besarnya bervariasi sesuai dengan bisnis tetapi tidak proporsional.

Biaya yang dikeluarkan untuk mengubah bahan mentah menjadi produk akhir dikenal sebagai biaya produksi. Biaya produksi kemudian dibagi sebagai berikut: overhead pabrik juga mencakup biaya bahan baku dan tenaga kerja langsung. Biaya bahan baku adalah jumlah bahan baku yang digunakan selama proses produksi, dan biaya tenaga kerja langsung adalah jumlah tenaga kerja yang digunakan oleh karyawan.

Fungsi utama perusahaan manufaktur meliputi produksi, pemasaran, administrasi, dan operasi umum. Berdasarkan fungsi utama suatu perusahaan, biaya dapat dibagi menjadi tiga kategori:

- a. Biaya produksi terdiri dari tiga jenis biaya: biaya bahan baku, biaya tenaga kerja, dan biaya overhead pabrik.
- b. Biaya pemasaran terdiri dari biaya yang dikeluarkan untuk memasarkan produk atau jasa.
- c. Biaya administrasi dan umum adalah biaya yang dikeluarkan untuk mengarahkan, menjalankan, dan mengawasi perusahaan untuk memproduksi barang jadi.

Hubungan antara biaya dan proses manajemen terpenting dalam suatu perusahaan mencakup perencanaan, pengendalian, dan evaluasi kinerja. Ada beberapa istilah biaya yang biasa digunakan untuk menjalankan fungsi manajemen utama. Ini adalah sebagai berikut

- a. Biaya aktual, juga disebut sebagai biaya aktual, adalah biaya aktual yang dikeluarkan dalam memproduksi suatu produk atau melakukan suatu aktivitas. Biaya standar adalah biaya yang telah ditentukan sebelumnya yang dikeluarkan dalam memproduksi suatu produk atau melakukan suatu aktivitas.
- b. Biaa sebenarnya adlah biay sebenarnya untk memproduksi suat prduk atu melakukan suatu aktivitas.
- c. Biaya yang dapat dikendalikan adalah biaya yang dapat dipengaruhi secara langsung oleh tingkat pengendalian tertentu.
- d. Biaya yang tidak dapat dipengaruhi secara langsung oleh tingkat pengendalian tertentu disebut biaya tak terkendali.
- e. Biaya komitmen adalah biaya yang dikeluarkan untuk mempertahankan kapabilitas atau kapabilitas organisasi dalam bidang produksi, pemasaran, dan manajemen
- f. Biaya diskresi adalah biaya yang besarnya ditentukan menurut kebijakan manajemen.

#### <span id="page-21-0"></span>**2.3 Pengertian Dan Unsur-Unsur Harga Pokok Produk**

<span id="page-21-1"></span>2.3.1 Pengertian Harga Pokok Produk

Riwaayadii (2017) mendefinisikan biaya produk sebagai jumlah uang yang dihasilkan, yang terdiri dari biaya bahan baku, biaya tenaga kerja langsung (juga dikenal sebagai biaya tenaga kerja langsung), dan biaya overhead pabrik. Selain itu, Mulyadi (2018) menekankan bahwa biaya produk adalah biaya yang dikeluarkan untuk mengubah bahan mentah menjadi produk yang dapat dijual.

Menurut perspektif ini, semua biaya yang dikeluarkan selama proses produksi dimasukkan dalam biaya produksi, termasuk biaya bahan mentah, biaya tenaga kerja langsung yang diperlukan untuk memproduksi produk sesuai dengan peraturan FedEx, dan biaya overhead pabrik.

#### <span id="page-22-0"></span>2.3.2 Unsur-unsur Harga Pokok Produk

Purnama (2019) menyatakan bahwa harga pokok produksi sangat penting untuk menentukan harga jual produk agar perusahaan dapat bersaing dengan harga jual pesaing. Perusahaan harus mengetahui biaya bahan baku, tenaga kerja, dan overhead pabrik untuk menentukan harga pokok produksi. Tugas ketiga, penggolongan dan pencatatan, harus dilakukan dengan tepat, hati-hati, dan akurat. Menurut uraian di atas, harga pokok produk terdiri dari tiga komponen:

1. Biaya Bahan Baku

Dua jenis bahan baku yang ada dalam suatu perusahaan: bahan baku utama dan bahan baku penolong. Bahan mentah adalah bahan dasar dari semua produk jadi. Eksipien, di sisi lain, adalah bahan yang digunakan dalam proses pembuatan yang memiliki nilai rendah dan tidak terlihat pada produk akhir. Bahan baku pembuatan batu bata adalah pasir dan semen. Bahan pendukungnya adalah air dan bahan peniup. Biaya produksi bahan penolong ini ditutupi oleh biaya overhead pabrik. Bahan penolong ini merupakan bagian dari biaya overhead pabrik.

2. Biaya Tenaga Kerja langsung

Biaya tenaga kerja langsung terkait dengan produk secara langsung dan meyakinkan, sementara biaya tenaga kerja tidak langsung tidak terkait langsung dengan produk (Krismiaji, 2002).

3. Biaya Overhead Pabrik (BOP)

Menurut Cecily A. Reborn (2011), biaya overhead pabrik terdiri dari berbagai biaya tidak langsung atau faktor produksi yang terlibat dalam pembuatan barang atau layanan. Biaya tenaga kerja langsung dan bahan baku langsung tidak termasuk dalam biaya overhead, jadi ketika biaya tenaga kerja langsung menurun,

biaya overhead menjadi lebih tinggi, yang mengurangi harga pokok produk sebenarnya.

### <span id="page-23-0"></span>**2.4 Metode Penetuan Harga Pokok Produksi** *full cost*

Istilah biaya, sebagaimana didefinisikan dengan tepat oleh Mulyadi (2009: 26), juga menyiratkan pengurangan sumber daya ekonomi yang terlibat dalam transformasi bahan mentah menjadi produk akhir. Dalam metode biaya total, biaya produksi yang diperhitungkan dalam menentukan biaya produksi adalah biaya bahan baku, baik biaya tetap maupun biaya variabel, biaya tenaga kerja langsung, dan biaya overhead pabrik. Komponen biaya produksi dapat dijelaskan sebagai berikut:

<span id="page-23-2"></span>Tabel 2.1 Harga Pokok Produk

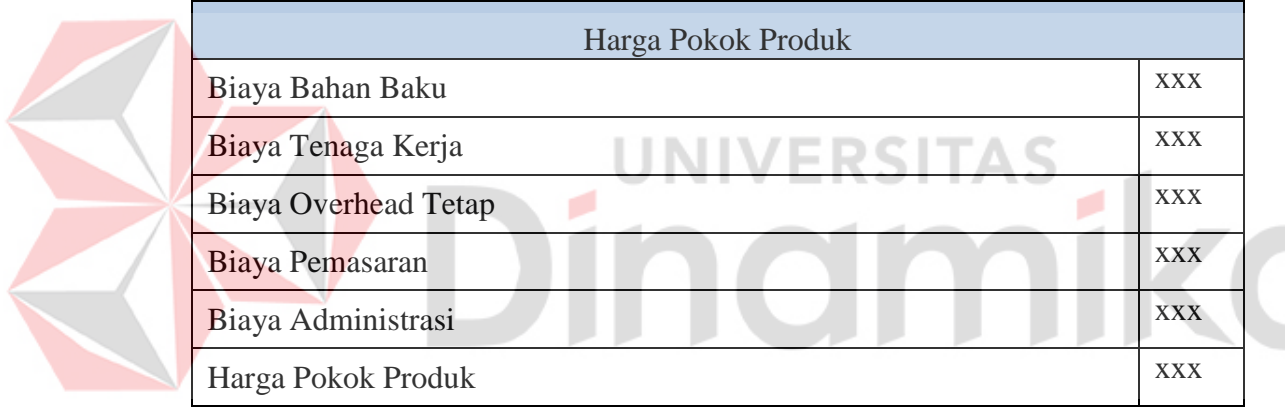

Sumber data: analisis penulis

#### <span id="page-23-1"></span>**2.5 Perhitungan Laba yang diinginkan (mark-up)**

Soemarso S.R (definisi produk) mengartikan laba sebagai pendapatan yang lebih besar dari biaya yang dikeluarkan dalam menjalankan kegiatan usaha untuk memperolehnya dalam jangka waktu tertentu [Catatan 3] Dalam definisi Soemarso S.R tahun 2017, laba diartikan sebagai "keuntungan yang dihasilkan dari kegiatan usaha yang melebihi biaya-biaya yang dikeluarkan untuk menjalankan usaha usaha untuk memperoleh penghasilannya selama suatu periode tertentu. Definisi markup menurut OCBC, yaitu biaya penjualan suatu produk dan harga dasarnya, telah diperbarui untuk mencerminkan hal ini meningkatkan. Dimungkinkan untuk menghitung persentase markup dengan tepat.

Sebagaimana dinyatakan oleh KrisMiaji (2002) Premi biaya idealnya ditetapkan berdasarkan kondisi pasar. Meskipun demikian, metode yang paling umum untuk menentukan markup adalah berdasarkan sasaran biaya dan keuntungan. Hal ini disebabkan oleh fakta bahwa markup harus cukup untuk menutupi biaya administrasi dan distribusi serta memberikan laba atas investasi (ROI) yang wajar.

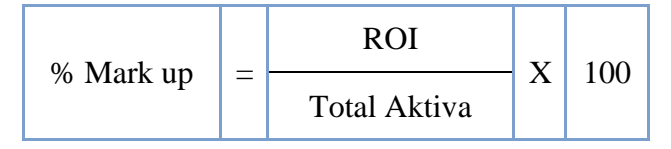

Sedangkan untuk menentukan ROI (*Return Of Investment*) dapat dihitung dengan rumus berikut :

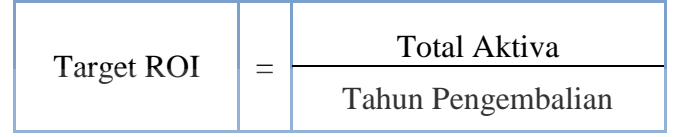

## <span id="page-24-0"></span>**2.6 Perhitungan Harga Jual**

Menurut Mulyadi (2009). Harga jual umumnya ditentukan dengan memperhitungkan faktor markup pada saat menghitung biaya produk. Markup adalah selisih dari total dari hara jua dan total dari haga prduk. Makup biasanya merupakan jumlah persenan dar biaya suatu produk untuk menentukan harga jualnya.

<span id="page-24-1"></span>Tabel 2.2 Perhitungan Harga Jual

| Harga Jual Menurut Metode Full Cost |            |
|-------------------------------------|------------|
| <b>Biaya Produksi</b>               |            |
| <b>BBB</b>                          | <b>XXX</b> |
| <b>BTKL</b>                         | <b>XXX</b> |
| <b>BOP</b>                          | <b>XXX</b> |
| Total Biaya Produksi                | <b>XXX</b> |
| <b>Biaya Non Produksi</b>           |            |
| B.Admin dan Umum                    | <b>XXX</b> |
| <b>Total Biaya Penuh</b>            | <b>XXX</b> |
| Laba yang Diharapkan (8%)           | <b>XXX</b> |
| Harga Jual                          | XXX        |

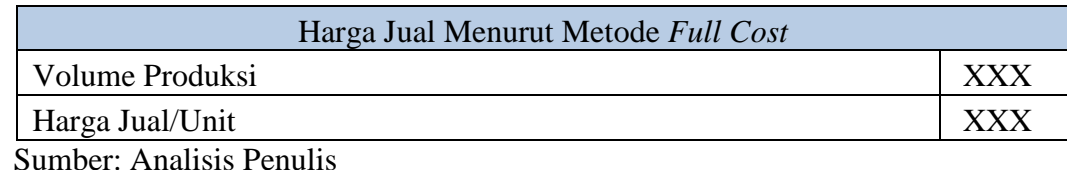

## <span id="page-25-0"></span>**2.7 Microsoft Access**

Pembuatan aplikasi basis data dimungkinkan dengan Microsoft Access yang merupakansalah satu fitur Microsoft Office seperti yang diungkapkan Anggawirya pada tahun. Antarmuka pengguna di Microsoft Access memungkinkan pengoperasiannya, misalnya: Antarmuka pengguna di Microsoft Access mengaktifkan pengoperasiannya.

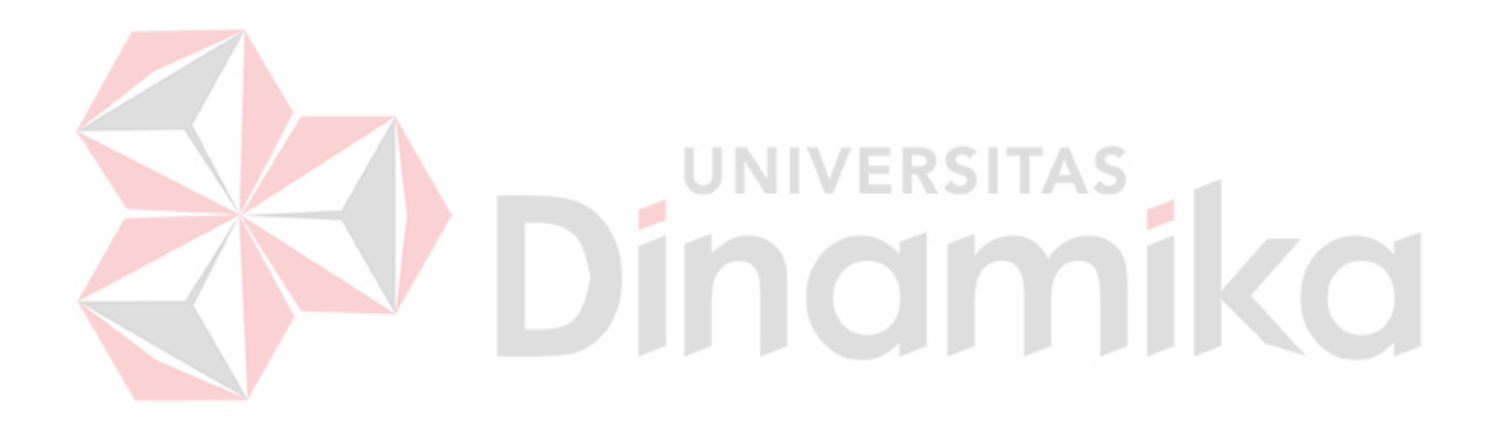

#### **BAB 3**

#### **METODOLOGI PENELITIAN**

#### <span id="page-26-1"></span><span id="page-26-0"></span>**3.1 Tahap Pengumpulan Data**

Dalam penelitian ini, penulis menggunakan tiga langkah untuk mengumpulkan data, yaitu

1. Memasuki Lokasi Penelitian (*Getting In*)

 Penulis mendatangi tempat usaha dari UD. Ris Batako yang yang berlokasi di Desa Kalirong Kecamatan Tarokan Kabupaten Kediri. Untuk menemui pemilik dari perusahaan tersebut guna meminta ijin untuk melakukan penelitian dan menggali informasi terkait kegiatan pembuatan batako mulai dari penyediaan bahan baku proses pembuatan sampai penjualan.

2. Berada di lokasi penelitian (*Getting Along*)

 Penulis berusaha menjalin hubungan dengan pemilik dan para pekerja guna memperoleh gambaran yang selengkapnya mengenai proses pembuatan batako dan sistem administrasi yang digunakan oleh UD. Ris Batako selama satu bulan yaitu mulai tanggal 9 Februari sampai dengan 9 Maret 2023.

3. Mengumpulkan Data (*Logging Data*)

 Untuk mengumpulkan data yang dibutuhkan dalam penelitian ini, maka penulis menggunakan tiga macam teknik yaitu, :

a. Wawancara yang mendalam (*In depth Interview)*

Wawancara dengan Bapak Muhammad Rois, pemilik UD. Ris Batako, dilakukan dengan sangat santai dan dengan pertanyaan yang berfokus pada masalah sehingga informasi yang dikumpulkan cukup lengkap dan mendalam. Berikut ini adalah beberapa hasil wawancara:

- a) Dalam melakukan proses pembuatan batu bata digunakan perkiraan semua uang yang dikeluarkan seperti biaya bahan utama, biaya pekerja, dan biaya selain biaya bahan dan biaya karyawan.
- b) Dalam menghitung total harga pokok produk cuman melibatkan pertimbangan biaya bahan baku dan pekerja langsung oleh perusahaan, tanpa memperhatikan biaya tidak langsung.
- c) Saat menghitung harga jual, perusahaan hanya menghitung perkiraan pengeluaran biaya dan mengandalkan komponen-komponen yang ada di pasar yang ditetapkan perusahaan sejenis.
- d) Dalam menentukan harga jual produknya, perusahaan tidak mempertimbangkan faktor keuntungan.
- b. Dokumentasi

Untuk melengkapi data hasil wawancara penulis juga menggunakan Teknik dokumentasi guna mendapatkan data sekunder. Data dokumentasi diperoleh dari studi Pustaka, laporan keuangan perusahan, bukti-bukti keuangan dan administrasi yang terkait hitungan harga pokok produk.

c. Observasi

Dengan melakukan observasi lapangan terdapat kegiatan proses produksi, sebagai Upaya untuk mendapatkan kevalidan data dari keterangan yang telah diperoleh melalui wawancara dan penelusuran dokumen. Berikut data yang peroleh selama observasi ERSI

- a) Mengayak Pasir Peralatan Tenaga Kerja Jam Kerja
- b) Bikin Foam Mesin Listrik Tenaga Kerja Jam Kerja
- c) Pencampuran Bahan Mesin Listrik Tenaga Kerja Jam Kerja
- d) Pencetakan Peralatan Tenaga Kerja Jam Kerja
- e) Pengeringan Tenaga Kerja Jam Kerja

#### <span id="page-27-0"></span>**3.2 Analisa Data**

Untuk mendapatkan hasil yang relevan dalam pemecahan masalah, proses analisis data yang tepat diperlukan. Penulis menggunakan diagram alur dan diagram IPO. Proses pengendalian produksi dan pengendalian oleh pemilik dijelaskan dalam diagram alur dokumen ini. Diagram berikut menunjukkan alur dokumen yang diperlukan untuk menghitung harg jua suatu barang.

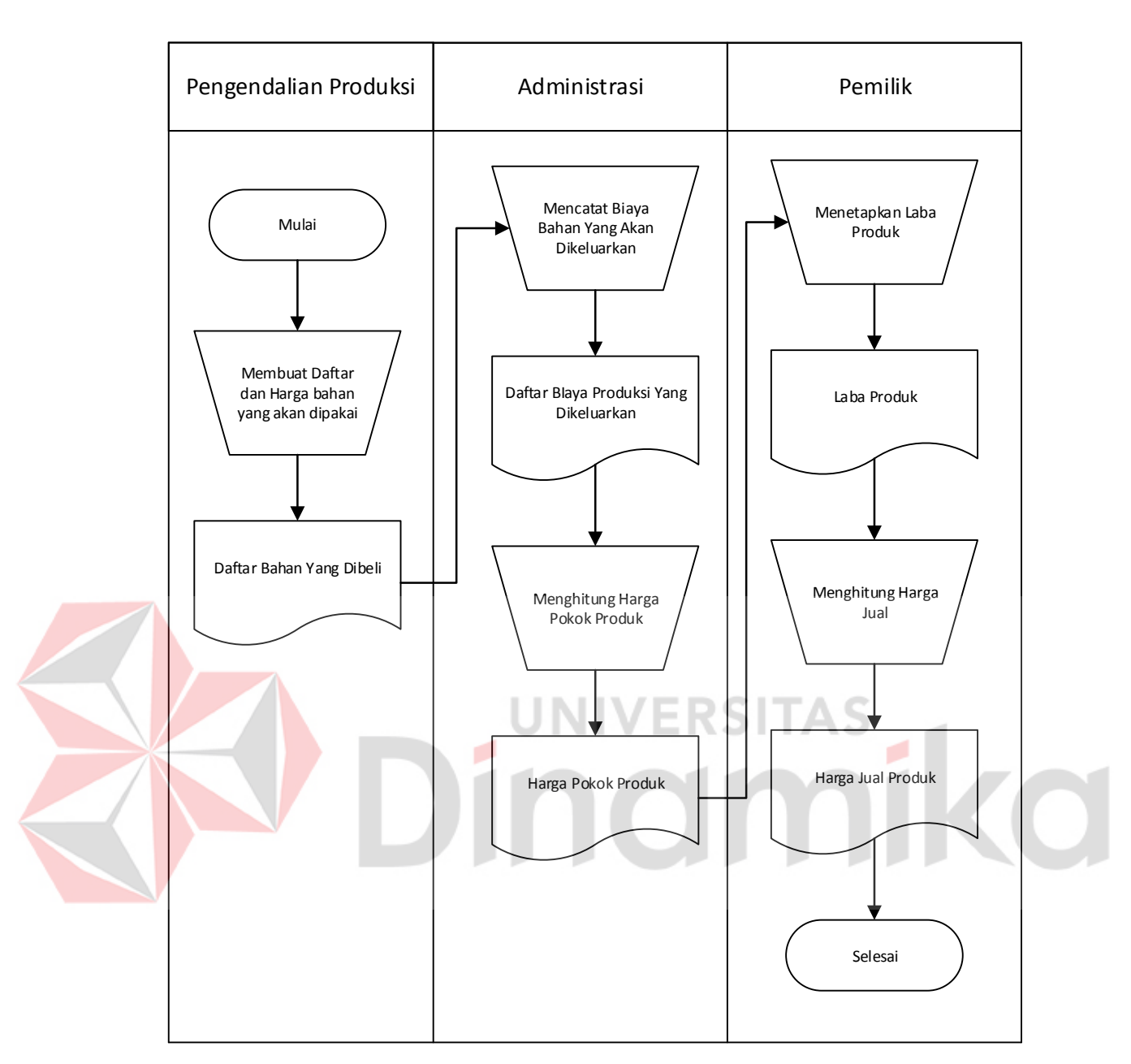

## Gambar 3.1 Doc Flow

<span id="page-28-0"></span>Grafik IPO, di sisi lain, digunakan untuk menggambarkan secara deskriptif input yang diperlukan untuk menghasilkan output sistem. Meskipun bagan ini tidak memuat banyak informasi tentang cara kerja prosesnya, bagan ini akan membantu pembaca untuk menganalisis IPO dengan semua informasi yang Anda perlukan. Berikut gambar grafik IPO yang penulis gunakan untuk menganalisis data dalam proses penentuan HPProduk dan Harga Jual:

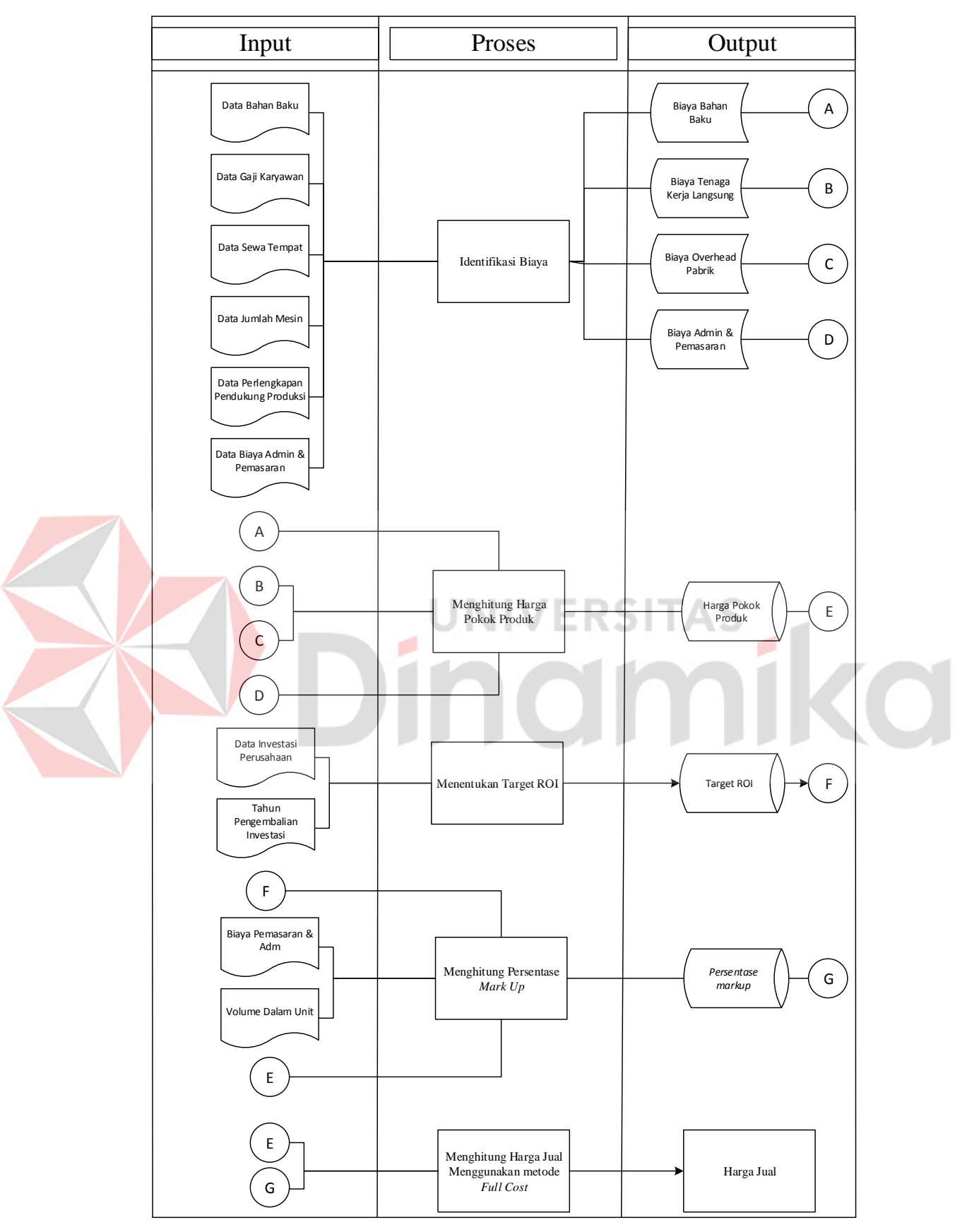

<span id="page-29-0"></span>Gambar 3.2 IPO

Dengan mengidentifikasi input data, proses data, dan output data yang dihasilkan, alur dan proses penentuan harga pokok produk dan harga jual dapat dilihat dari gambar bagan di atas.

## <span id="page-30-0"></span>3.2.1 Identifikasi Biaya

Sebelum menentukan harga pokok produk yang dihasilkan, biaya yang muncul selama proses produksi harus diidentifikasi sesuai dengan komponen saat penjumlahan harga pokok produk.

1. Data Bahan Pokok

Ini berisi informasi tentang jenis bahan, jumlah, dan harga per satuan bahan yang digunakan sebagai bahan baku utama dan bahan penolong. Dari informasi ini diperoleh data tentang biaya bahan dan bahan penolong, yang merupakan komponen dari biaya overhead pabrik.

2. Data Upah Pekerja

Data ini berisikan informasi tentang jumlah pekerja, besarnya upah yang harus dibayar serta jumlah jam kerja. Data ini menghasilkan biaya tenaga langsung .

3. Data Sewa Tanah dan Bangunan

 Berisi informasi biaya sewa tanah dan bangunan semi permanen yang dipakai sebagai tempat usaha dengan luas tanah 200 M2 sebesar Rp. 30.000.000/ tahun. Data ini masuk kedalam komponen biaya overhead pabrik (BOP)

4. Data Peralatan dan Perkakas

Yaitu data tentang alat dan perkakas saat digunakan untuk proses produksi baik jenis peralatan, jumlah kapasitas maupun umur ekonomis serta besarnya nilai penyusutan atas peralatan tersebut. Dari data ini masuk kedalam unsur biaya overhead pabrik (BOP).

5. Data Perlengkapan pendukung produksi

Data perlengkapan pendukung merupakan data yang dimasukkan selain biaya penyusutan mesin dan gedung. Yang merupakan pendukung dalam proses produksi

6. Biaya Admin dan Pemasaran

Data biaya admin dan pemasaran yaitu tentang data yang berisi tentang, keterangan penjualan selama 1 tahun dan data gaji bagian administrasi.

## <span id="page-31-0"></span>3.2.1 Menghitung Harga Pokok Produk.

Untuk menghitung harga pokok produk, data biaya diperoleh dari identifikasi biaya yang telah dilakukan. Data yang diperoleh dari identifikasi biaya ini disajikan di sini.

1. **Biaya Bahan Bku**, Tabel 3.3 yaitu data raw aterial yang dibutuhkan dalam proses produksi. Satu kali proses produksi menghasilkan 100 pcs batako, Dimana dalam satu hari perusahaan dapat melakukan 4 kali produksi Untuk menghitung total biaya bahan baku yang dikeluarkan dalam proses produksi menggunakan rumus sebagai berikut:

Biaya Bahan Baku = jumlah bahan yang digunakan  $\times$  harga beli

<span id="page-31-1"></span>Tabel 3.1 Biaya Bahan Baku

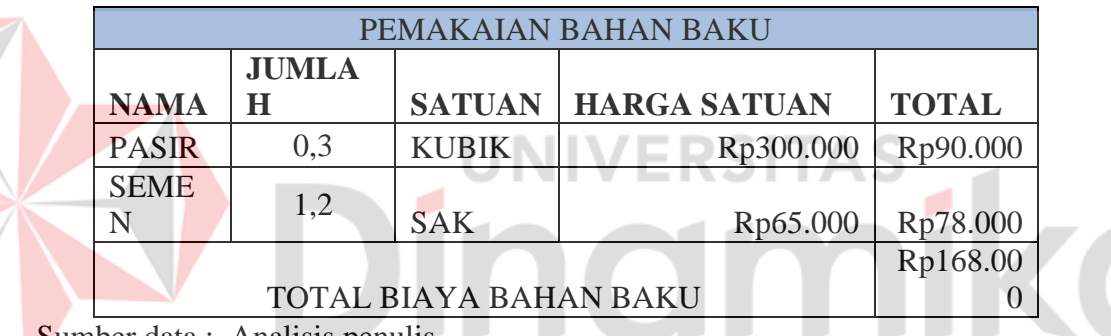

Sumber data : Analisis penulis

2. **Biaya Tenaga Kerja Langsung**, berikut ini merupakan data melibatkan dalam proses produksi, dimana masing-masing pekerja bekerja selama 8 jam/hari untuk sekali proses produksi. Untuk menghitung total biaya pekerja menggunakan rumus sebagai berikut :

Biaya Tenaga Kerja = ( Jam Kerja  $\times$  Tarif )  $\times$  Jumlah Pekerja

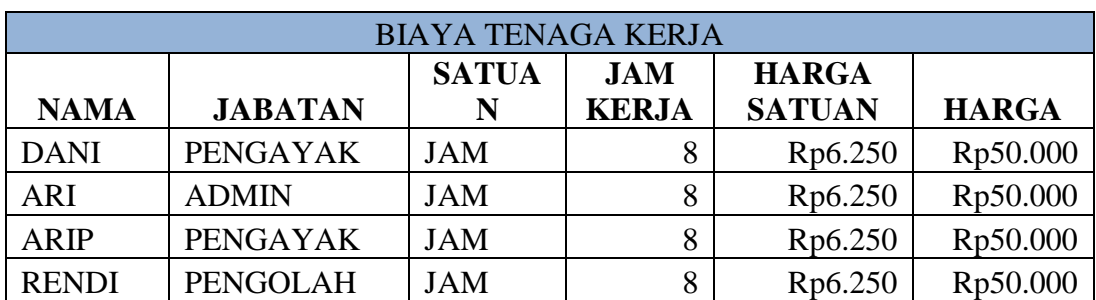

<span id="page-31-2"></span>Tabel 3.2 Biaya Tenaga kerja

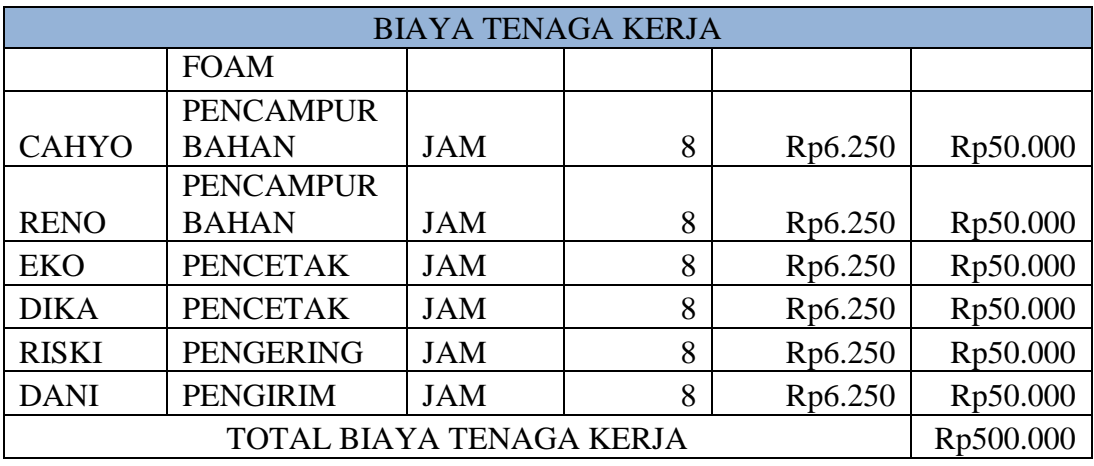

Sumber data : Analisis penulis

- 3. **Biaya Overhead Pabrik (BOP),** meliputi biaya yang dikeluarkan selama proses produksi untuk membantu penulis menentukan harga produk dan harga jualnya, penulis menentukan biaya overhead pabrik setiap hari produksi, yang dianggap sama dengan 24 (dua puluh empat) hari produksi. Biaya overhead ini terdiri dari:
- a. **Biaya Bahan Penolong**, Dalam sekali pemrosesan produksi batako memerlukan beberapa rincian sebagai berikut:

<span id="page-32-0"></span>Tabel 3.3 Biaya Bahan Penolong

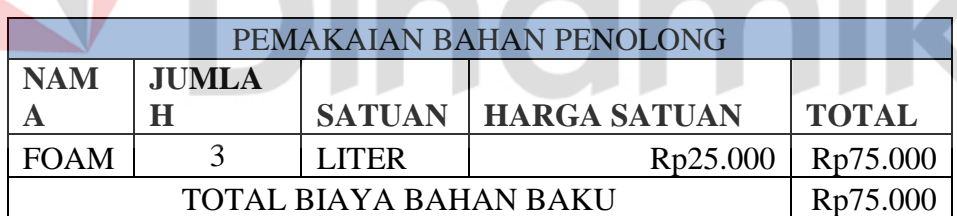

Sumber data : analisis penulis

b. **Biaya Sewa Tanah dan Bangunan**, Sewa tanah dengan ukuran 200M2 beserta bangunan semi permanen diatasnya sebesar Rp. 30.000.000, Dimana pembebannya dibagi rata setiap bulan selama satu tahun. Jadi biaya sewa yang dikeluarka per bulan adalah Rp. 30.000.000 / 12 = 2.500.000 beban biaya sewa untuk sehari (dengan asumsi satu bulan 24 hari) adalah

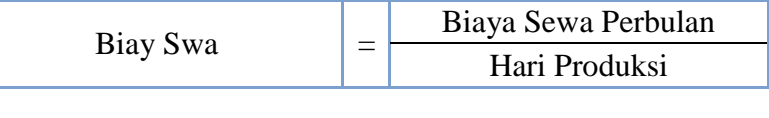

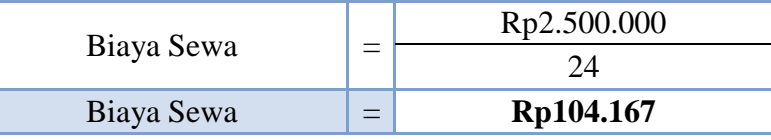

c. **Biaya Penyusutan Peralatan dan Mesin**, biaya penyusutan alat dan mesin menggunakan rumus sebagai berikut:

<span id="page-33-0"></span>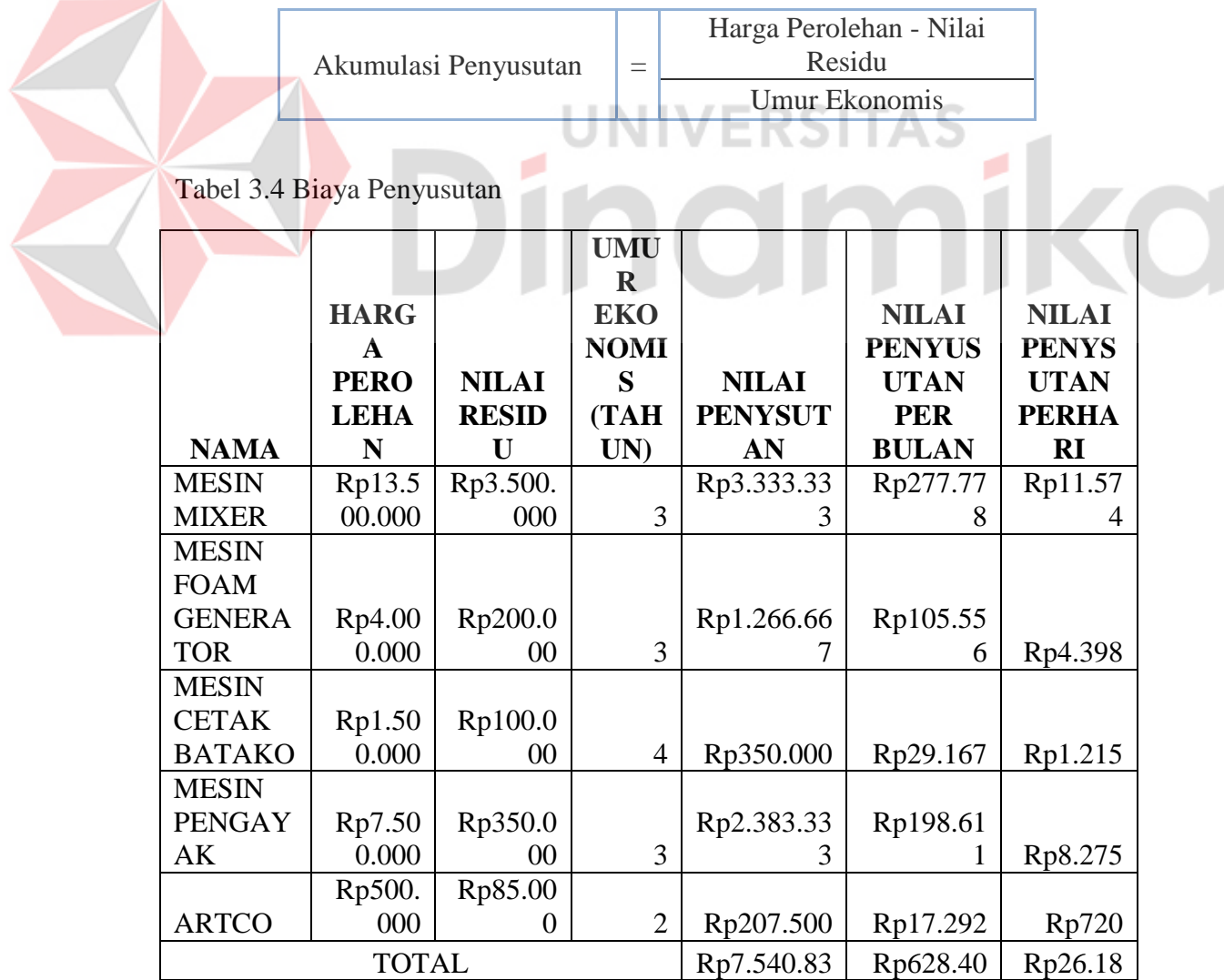

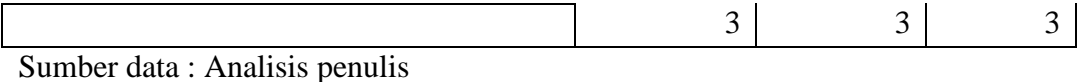

d. **Data Perlengkapan pendukung produksi**, Data perlengkapan pendukung merupakan data yang dimasukkan selain penyusutan mesin dan gedung. Berikut adalah data perlengkapan peralatan pendukung untuk saat proses produksi batako*.*

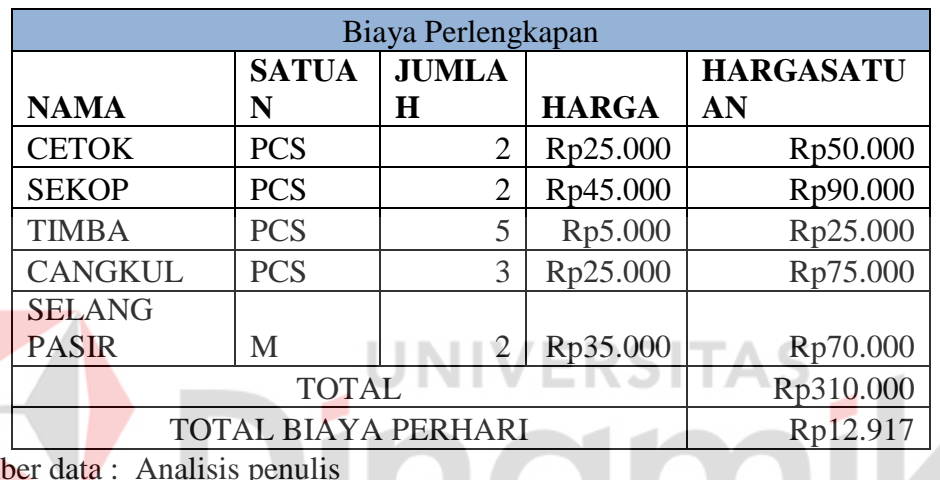

#### <span id="page-34-0"></span>Tabel 3.5 Biaya Perlengkapan

Sumber dat

e. **Biaya Listrik**, adalah biaya Listrik yang digunakan untuk proses menghidupkan mesin yang dipakai berproduksi, dengan asumsi satu kali produksi listrik membutuhkan daya sebesar 0,85 Kwh/jam dimana satu kali proses membutuhkan waktu 2 jam. Rumus yang digunakan dalam perhitungan ini adalah

Biaya Listrik = Daya Konsumsi  $\times$  Tarif  $\times$  Jam Operasi Mesin

<span id="page-34-1"></span>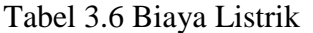

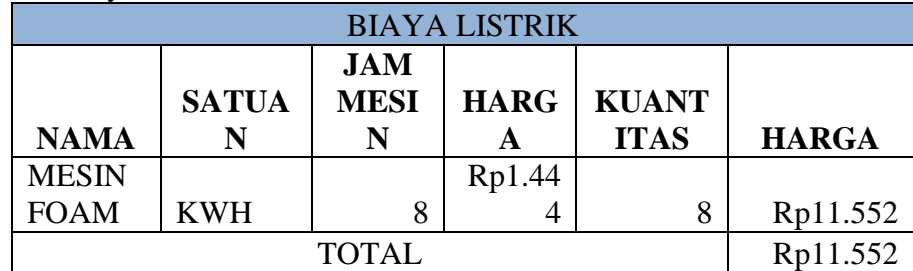

Sumber dana : Analisis penulis

f. **Biaya Transportasi**, adalah biaya transportasi selama per bulan selama 1 tahun (Januari -Desember 2021)

<span id="page-35-0"></span>Tabel 3.7 Biaya Transportasi

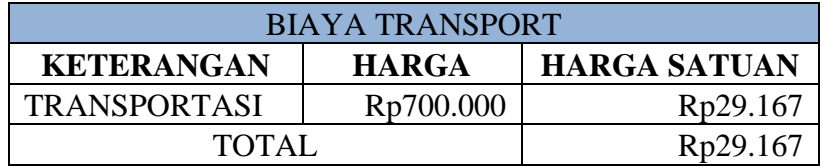

Sumber data : Analisis penulis

g. **Biaya Service Peralatan dan Mesin**, total harga yang digunakan, yaitu biaya perbaikan yang dikeluarkan selama periode produksi dari Januari hingga Desember 2021. Tabel berikut menunjukkan biaya perawatan peralatan dan mesin tahun 2021.

**UNIVERSITAS** 

## <span id="page-35-1"></span>Tabel 3.8 Biaya Service

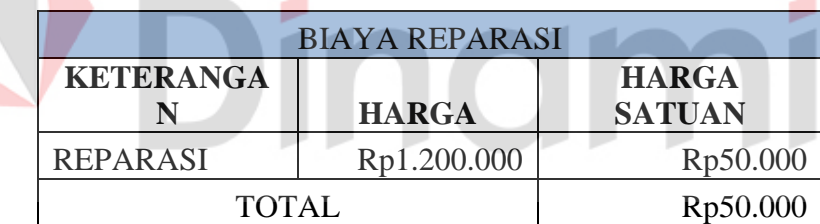

Sumber data : Analisis penulis

Perhitungan biaya overhead pabrik (BOP) yang dikeluarkan selama proses produksi setiap hari ditunjukkan di bawah ini.

<span id="page-35-2"></span>Tabel 3.9 Biaya overhead

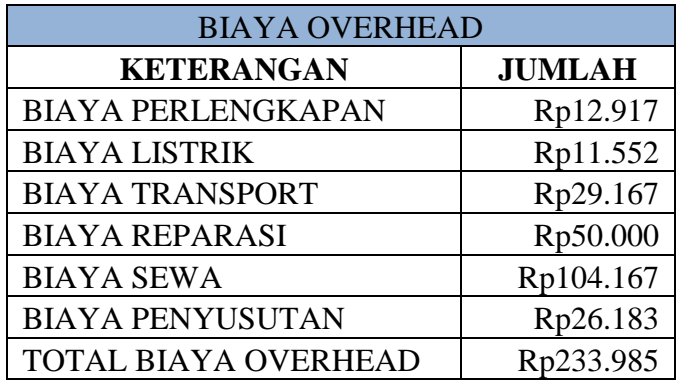

Sumber data : Analisis penulis

4. **Biaya Admin dan Umum**, Biaya administrasi adalah gaji yang dibayarkan setiap bulannya kepada tenaga penjual

<span id="page-36-0"></span>Tabel 3.10 Biaya Admin

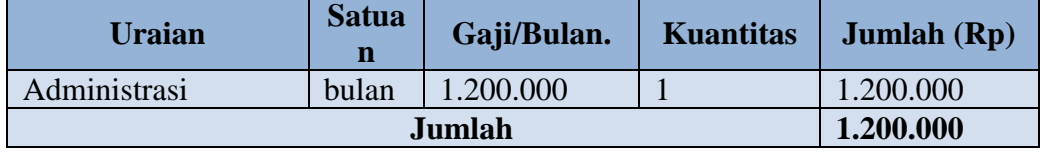

Sumber dana : Analisis penulis

Penulis pertama-tama menghitung biaya per hari dengan asumsi hanya 24 (dua puluh empat) hari produksi dalam satu bulan. Ini membuat perhitungan lebih mudah untuk meghitung hpproduk dan harg jua. Berikut ini adalah rumus yang digunakan:

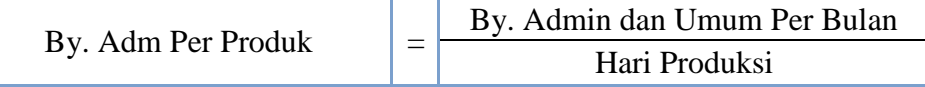

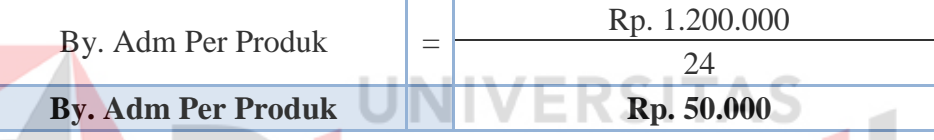

Setelah itu, harga pokok produk batako dihitung dengan menjumlahkan biaya bahan baku, biaya tenaga kerja langsung, dan biaya overhead. Harga ini kemudian dibagi dengan jumlah unit yang diproduksi, yang menghasilkan harga produk per unit. Harga ini didapat dari data yang telah disediakan di atas.

## <span id="page-36-1"></span>Tabel 3.11 Harga Pokok Produk

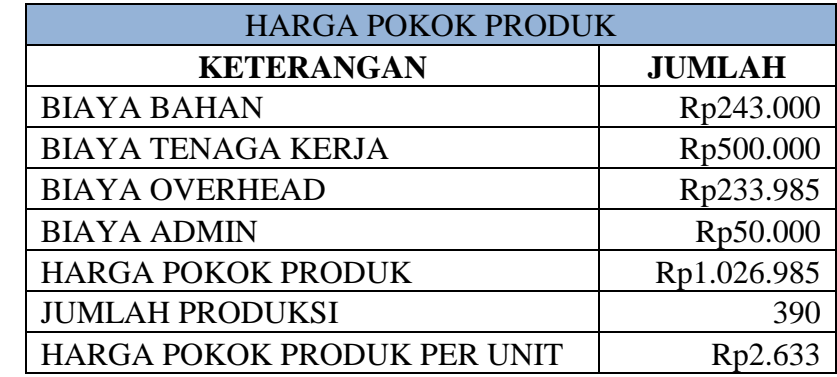

Sumber data : analisis penulis

#### <span id="page-37-0"></span>3.2.2 Menentukan *Persentase Markup*

 Selain itu, persentase mark-up tersebut dapat dihitung dengan jelas. Menurut Krismiaji (2002), Biaya mark up idealnya ditentukan oleh kondisi pasar, tetapi biasanya biaya dan laba yang diinginkan yang digunakan untuk menentukan markup. Ini karena markup harus menutup biaya administrasi dan penjualan serta memberikan kembali investasi yang cukup (Return of Investment/ROI). Karena itu, Mark Up dapat dihitung dengan menggunakan rumus berikut:

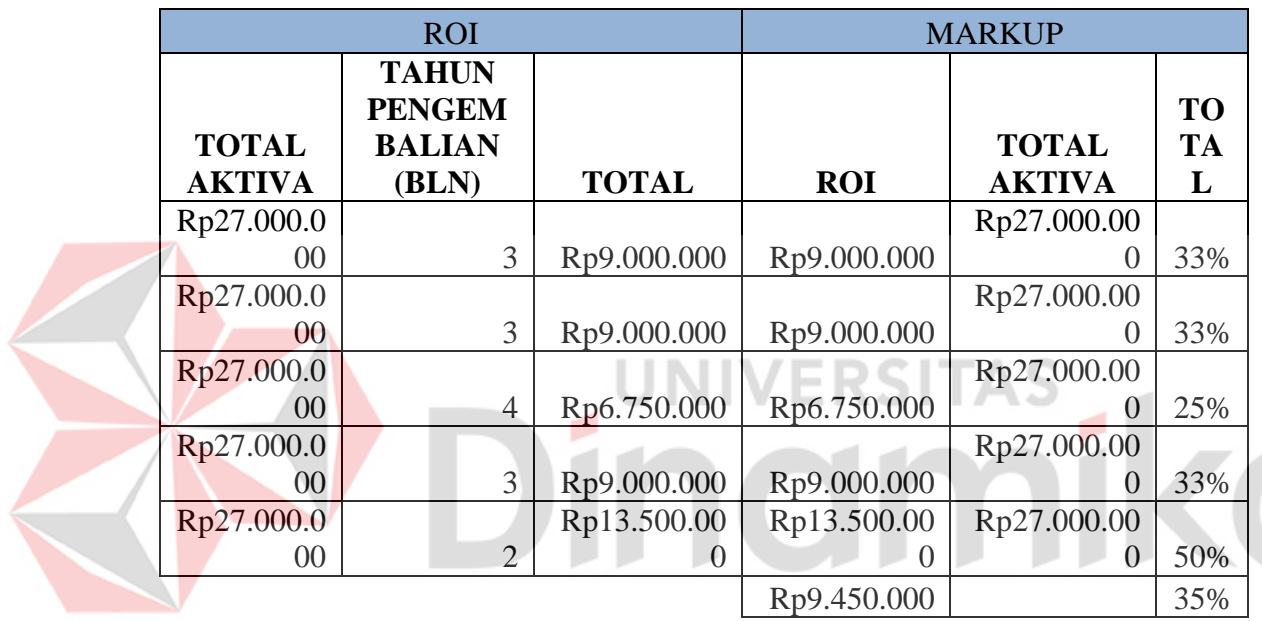

<span id="page-37-1"></span>Tabel 3.12 Persentase Markup

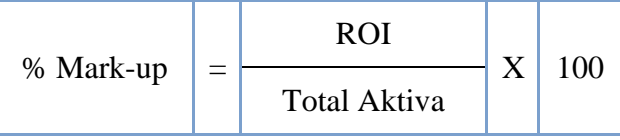

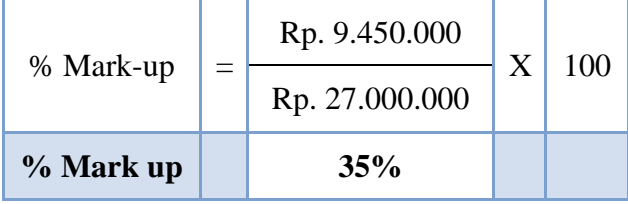

#### <span id="page-38-0"></span>3.2.3 Menentukan Harga jual dengan metode *Full Cost*

Menghitung penambahan harga dengan menambahkan angka yang diinginkan laba (Mark Up) pada angka harga pokok produk. Mark Up adalah selisih antara harga jual dan harga produk, dan biasanya berupa persentase tertentu dari harga pokok produk untuk menentukan harga jual (Mulyadi 2009).

Berdasarkan data yang telah disajikan diatas sebagaimana diketahui biaya utama produk adalah hasil penjumlahan Biaya bahan utama, biaya karyawan langsung dan biaya pembantu pabrik sebagaimana dalam tabel 2.2 yang tercantum dalam Bab II.

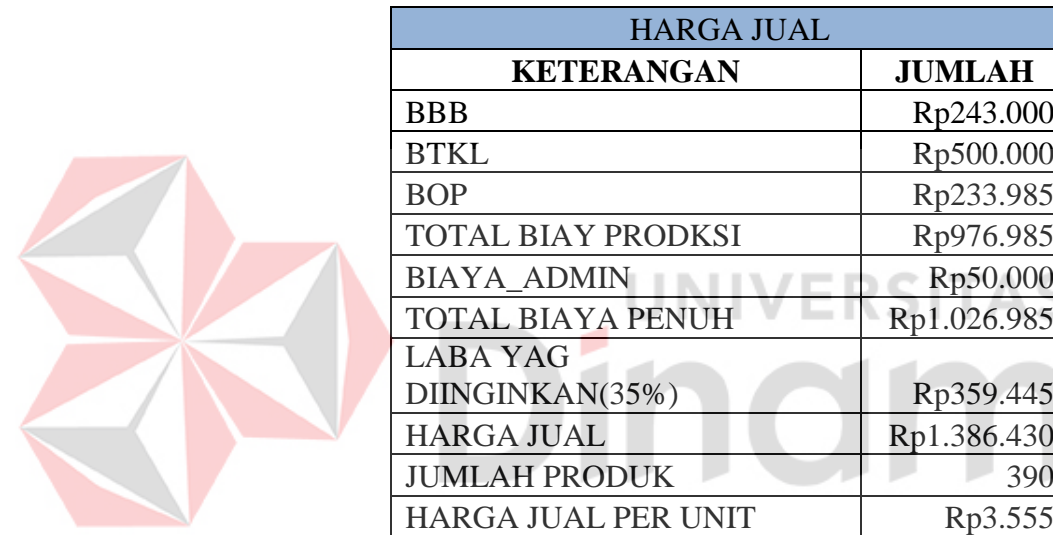

<span id="page-38-2"></span>Tabel 3.13 Harga Jual

<span id="page-38-1"></span>Sumber data : analisis penulis

### **3.3 Struktur Tabel**

Dibawah ini merupakan tabel-tabel yang digunakan digunakan untuk

penyimpanan data

III.3.1. Tabel Data Bahan

 Tabel ini digunakan untuk menyimpan data bahan. Dengan primary key pada Kode\_Barang.

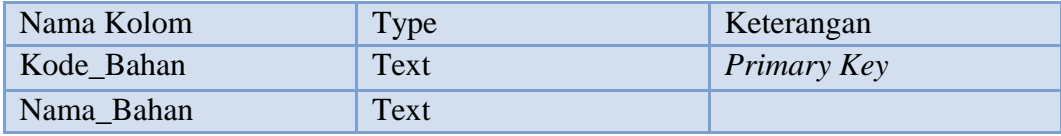

## III.3.2. Tabel Jenis bahan

 Tabel ini digunakan untuk menyimpan data jenis bahan. Dengan primary key pada Kode\_Jenis.

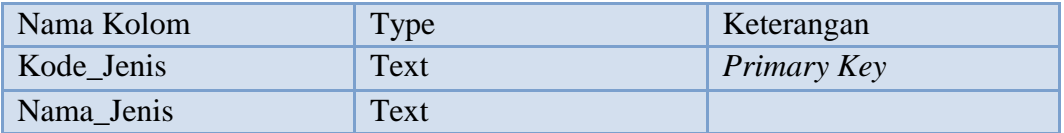

## III.3.3. Tabel pembelian

Tabel ini digunakan untuk menyimpan data pembelian.

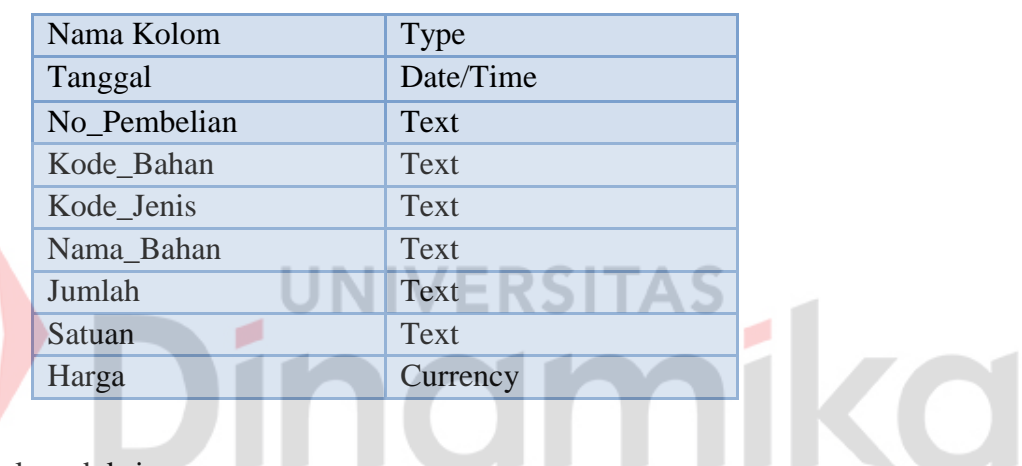

III.3.4. Tabel produksi

Tabel ini digunakan untuk menyimpan data proses produksi.

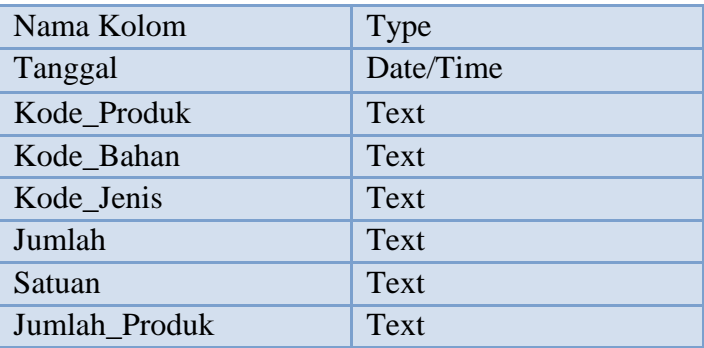

## III.3.5. Tabel karyawa

Tabe ini digunakan untk menyimpa data karyawan.

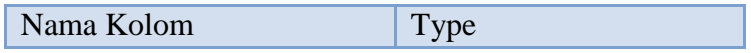

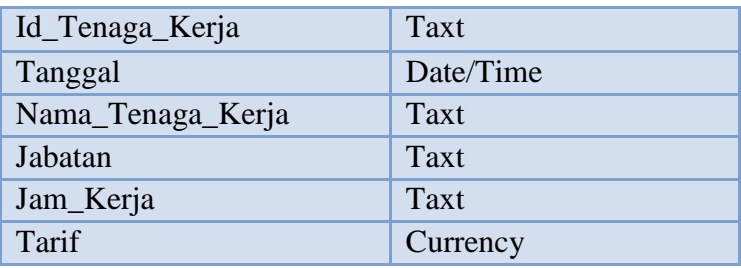

## III.3.6. Tabel admin

Tabel ini digunakan untuk menyimpan data admin.

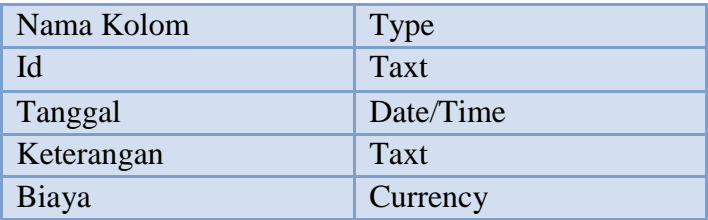

III.3.7. Tabel peralatan dan mesin

Tabl ii digunkan untk menympan dta peralatan dan mesin.

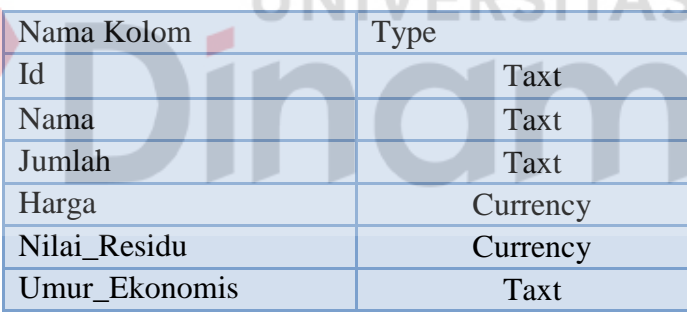

## III.3.8. Tabel Biaya overhead

Tabel ini digunakan untuk menyimpan data biaya overhead.

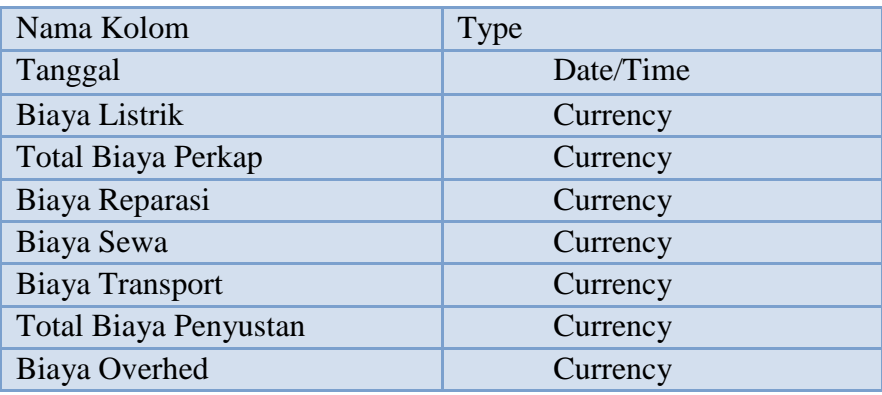

KO

## III.3.9. Tabel HPProduk

Tabel ini dimanfatkan dalam penyimpnan data harga pokok produk.

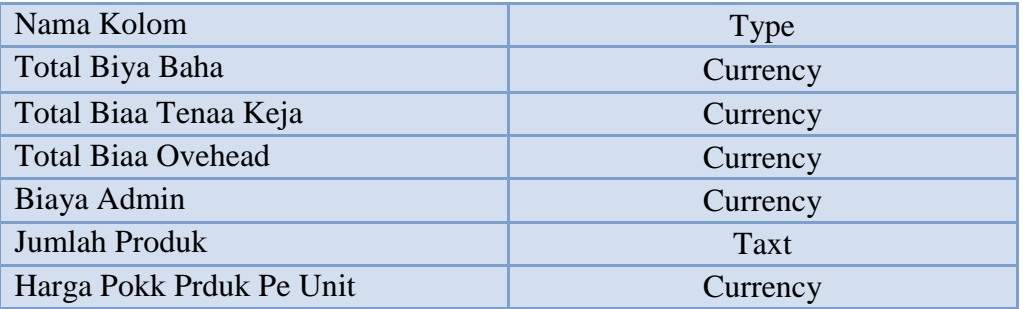

# III.3.10. Tabel harga jual

E

Tabel ini digunakan untuk menyimpan data harga jual.

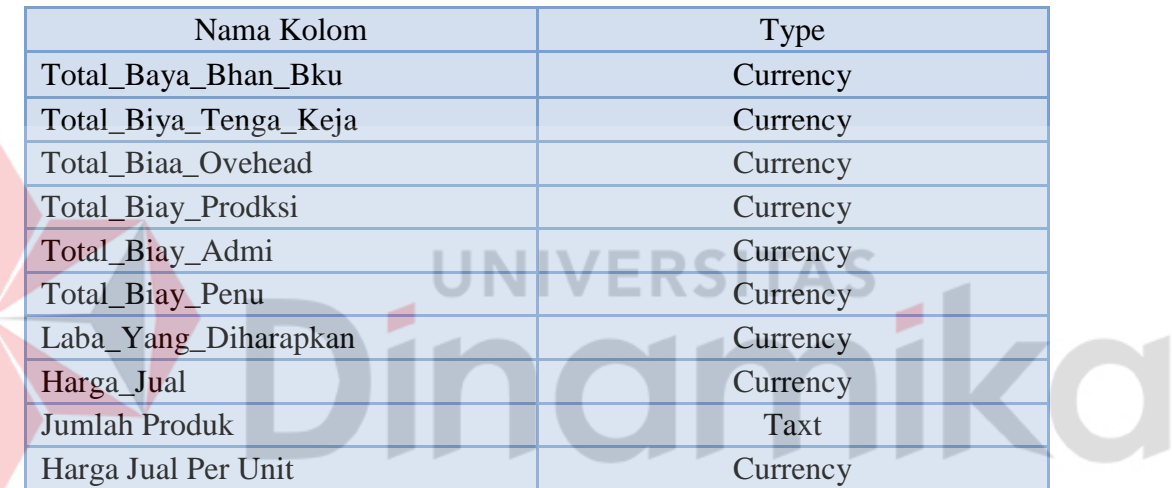

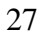

#### **BAB 4**

## **PENERAPAN DAN PENILAIAN**

## <span id="page-42-1"></span><span id="page-42-0"></span>**4.1 Implementasi**

Tahapan ini adalah pelaksanaan desain yang dibuat pada Bab 3. Sebelum penerapan, harus mempertimbangkan lebih lanjut beberapa persyaratan aplikasi. Karena itu, aplikas yag dibikin jika sesui dengn spesifikasi perangkat yng digunakan akan beroperasi dengan lancar. Aplikasi membuuhkan peragkat lunk dn perankat kras. Setelah kebutuhan sistem dipenuhi, implementasi dimulai. Memberikan penjelasan tentang pengenalan aplikasi design-build untuk menentukan harga jual dengan metode full cost pada UD. Ris Batako adalah sebagai berikut:

<span id="page-42-2"></span>4.1.1 Form Login

Form login berfungsi untuk verifikasi pengguna yang akan menggunakan aplikasi tersebut. untuk gambaran form login dapat dilihat pada gambar dibawah.

TA BARU

Pengguna diwajibkan untuk memasukan username dan password.

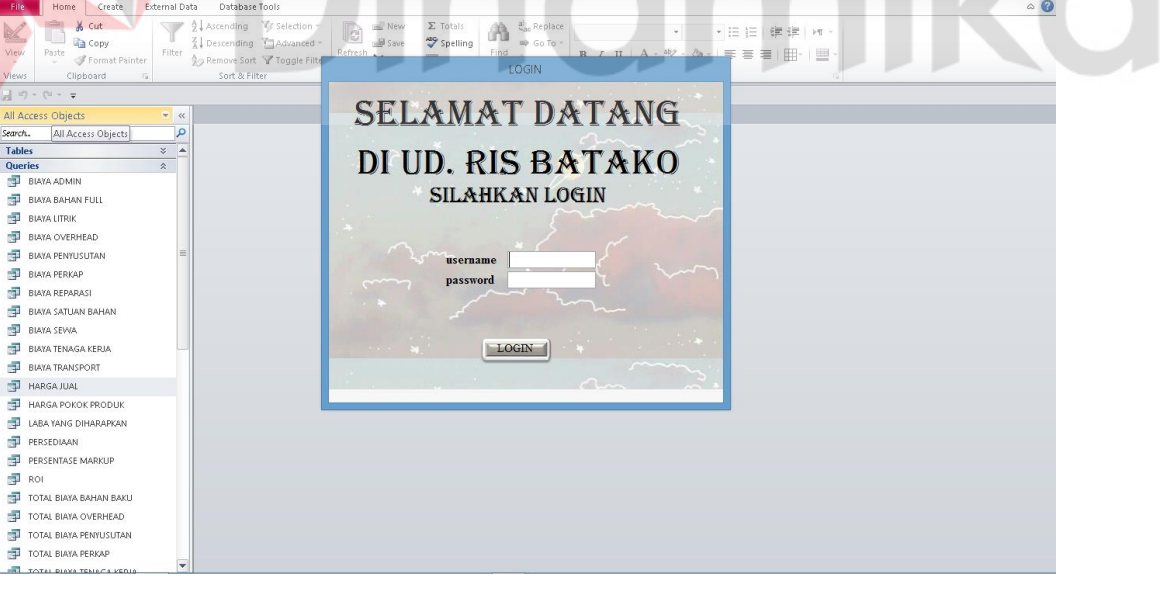

Gambar 4.1 Tampilan Foam Login

## <span id="page-42-4"></span><span id="page-42-3"></span>4.1.2 Menu Utama

Form Menu Utama berfungsi untuk membantu pengguna untuk membantu menjalankan sistem penginputan data. Pada form menu utama terdapat 4 *button* untuk membuka form master, form produksi, form, transaksi, dan form laporan. Tampilan sebagai berikut:

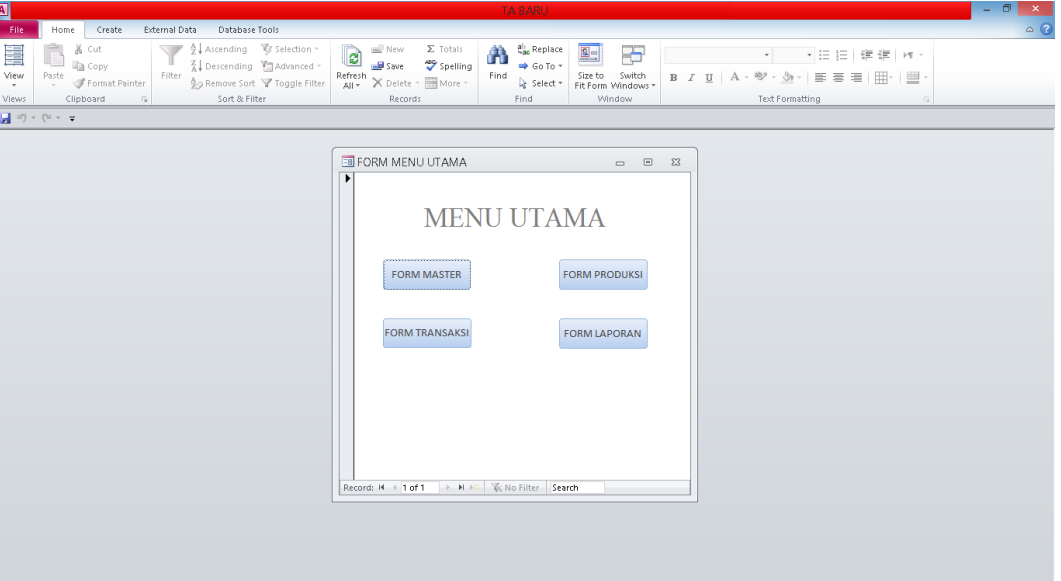

Gambar 4.2 Tampilan Foam Menu Utama

<span id="page-43-1"></span><span id="page-43-0"></span>4.1.3 Master

Form Menu Master berfungsi untuk membantu pengguna untuk membantu menjalankan sistem penginputan data. Pada form menu master terdapat 7 *button* yang terdiri dari data bahan, jenis bahan, pemakaian listrik, mesin, perkap, karyawan dan produk. Tampilannya sebagai berikut:

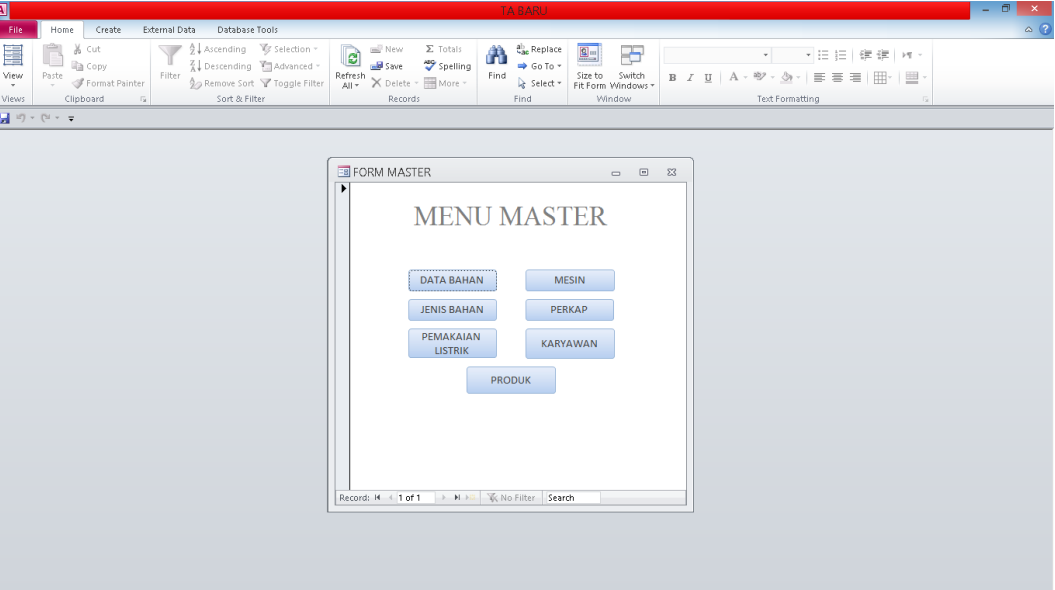

<span id="page-43-2"></span>Gambar 4.3 Tampilan Menu Master

## <span id="page-44-0"></span>4.1.4 Transaksi

Form Transaksi berfungsi untuk membantu pengguna untuk membantu menjalankan sistem penginputan data. Pada form transaksi terdapat 5 *button* yang terdiri dari form admin, form sewa, form reparasi, form transport, dan form pembelian. Tampilannya sebagai berikut:

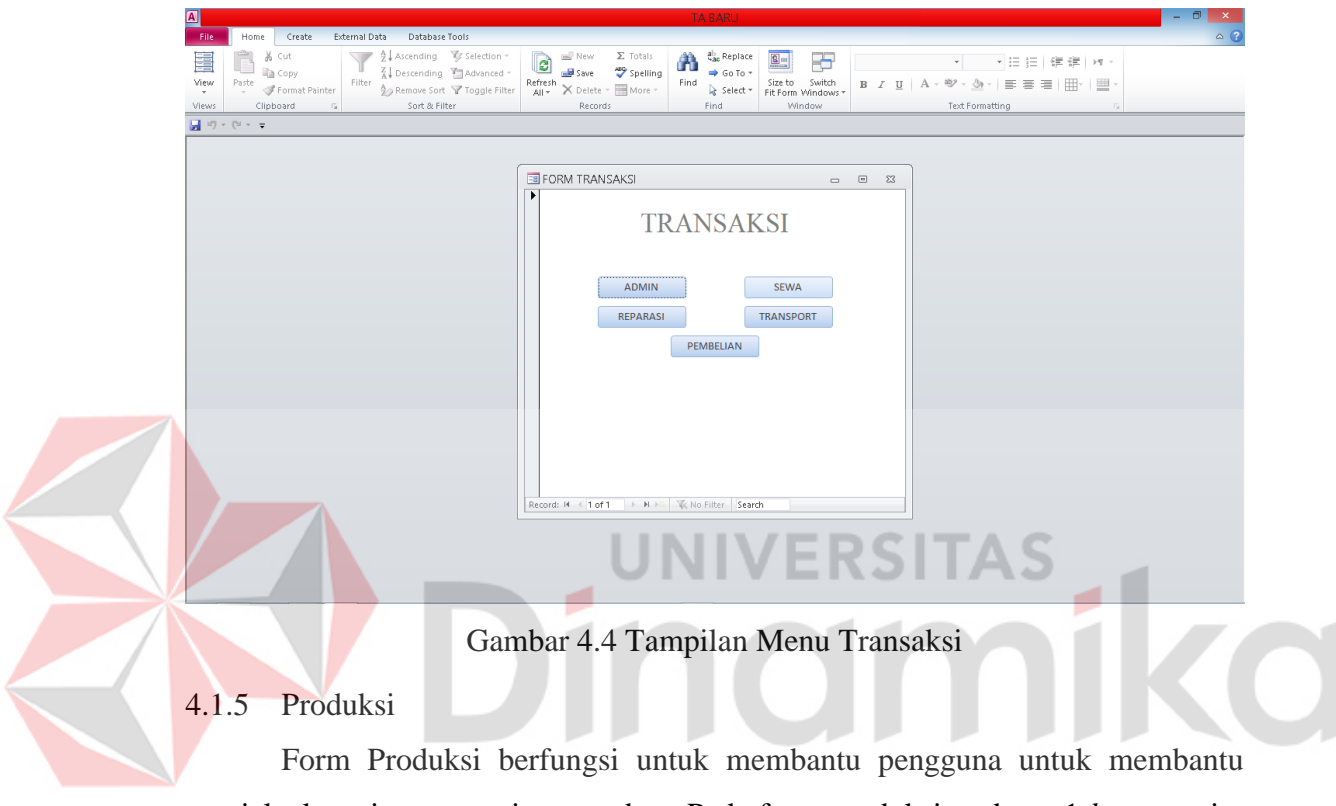

<span id="page-44-2"></span><span id="page-44-1"></span>menjalankan sistem penginputan data. Pada form produksi terdapat 1 *button* yaitu form produksi. Tampilannya sebagai berikut:

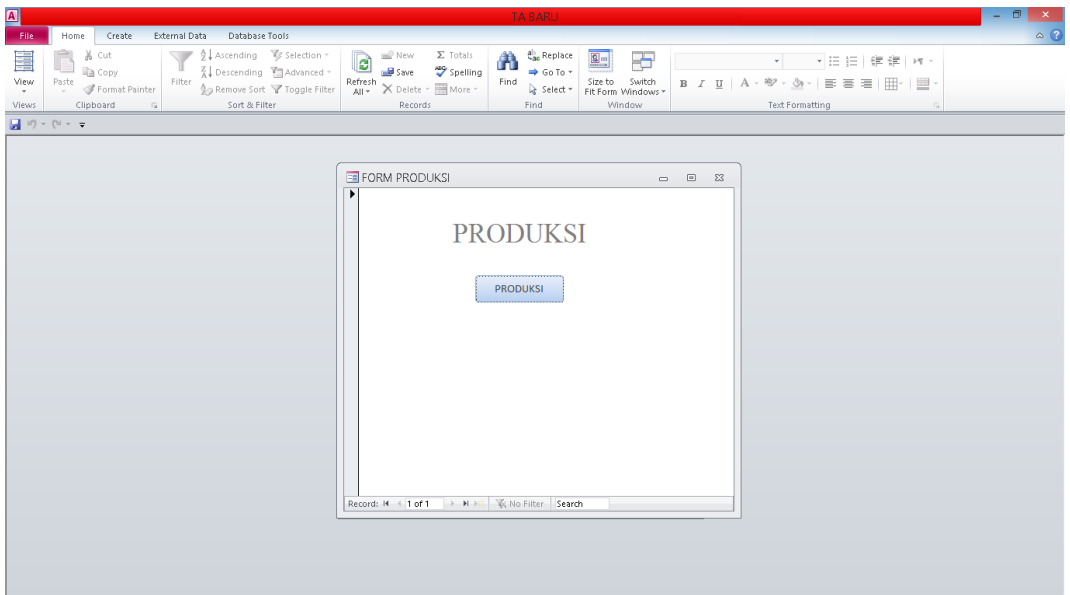

Gambar 4.5 Form Menu Produksi

## <span id="page-45-1"></span><span id="page-45-0"></span>4.1.6 Laporan

Form Laporan berfungsi untuk membantu pengguna untuk membantu menjalankan sistem penginputan data. Pada form laporan terdapat 9 *button* yang terdiri dari form admin, form biaya bahan, form total biaya bahan baku, form tenaga kerja, total biaya tenaga kerja, form biaya overhead, form biaya overhead, form harga pokok produk, dan form harga jual. Tampilan sebagai berikut:

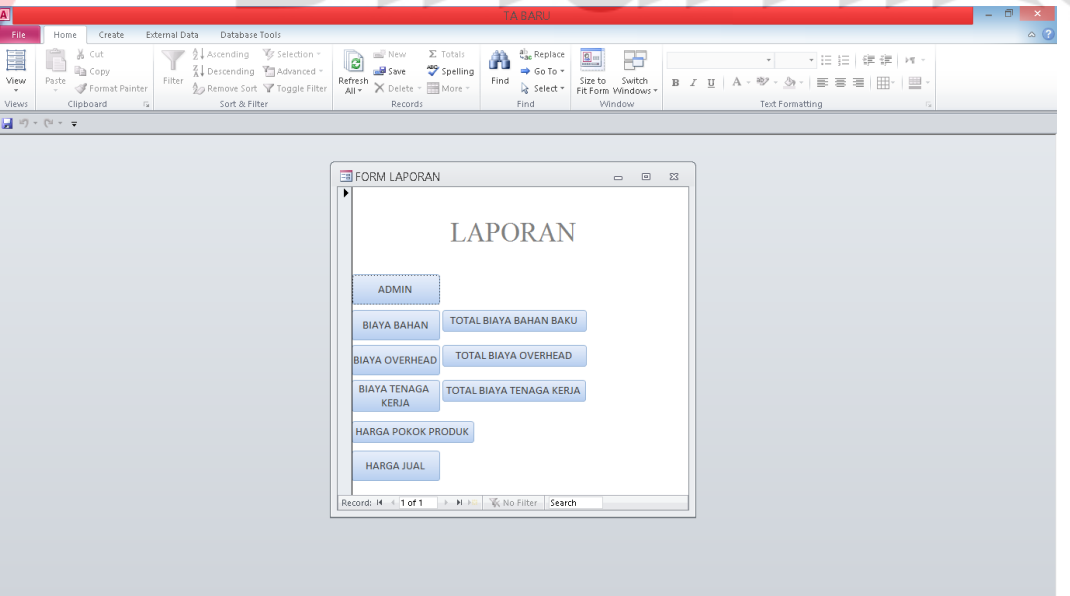

<span id="page-45-2"></span>Gambar 4.6 Form Menu Laporan

#### <span id="page-46-0"></span>4.1.7 Form Produksi

Form ini diguakan utuk menambah dta, meghapus dta, dan menympan dta. Form Produksi digunakan untuk mengisi data yang dibutuhkan saat proses produksi. Data yag diisi meliputi : tanggal, kode produk, kode bahan, kode jenis, jumlah satuan, dan jumlah produk yang diproduksi. Tampilan seperti berikut.

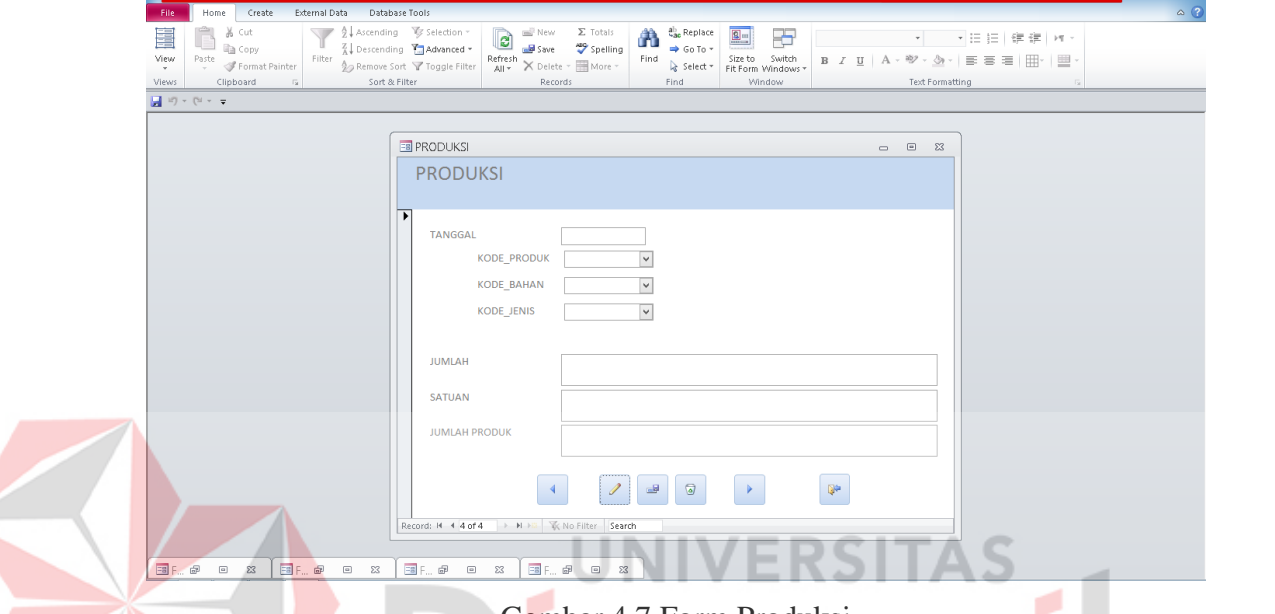

Gambar 4.7 Form Produksi

## <span id="page-46-2"></span><span id="page-46-1"></span>4.1.8 Form Tenaga Kerja

Form tenaga kerja berfungsi untuk menambah, menghapus, dan saving data karyawan yang akan diinputkan kedalam form. Data yang akan dimasukan dalam form meliputi: id tenaga kerja, tanggal, nama tenaga kerja, jabatan, tarif, dan jam kerja. Setelah itu data tersebut akan terisi pada tabel tenaga kerja. Contoh gambar bisa dilihat dibawah.

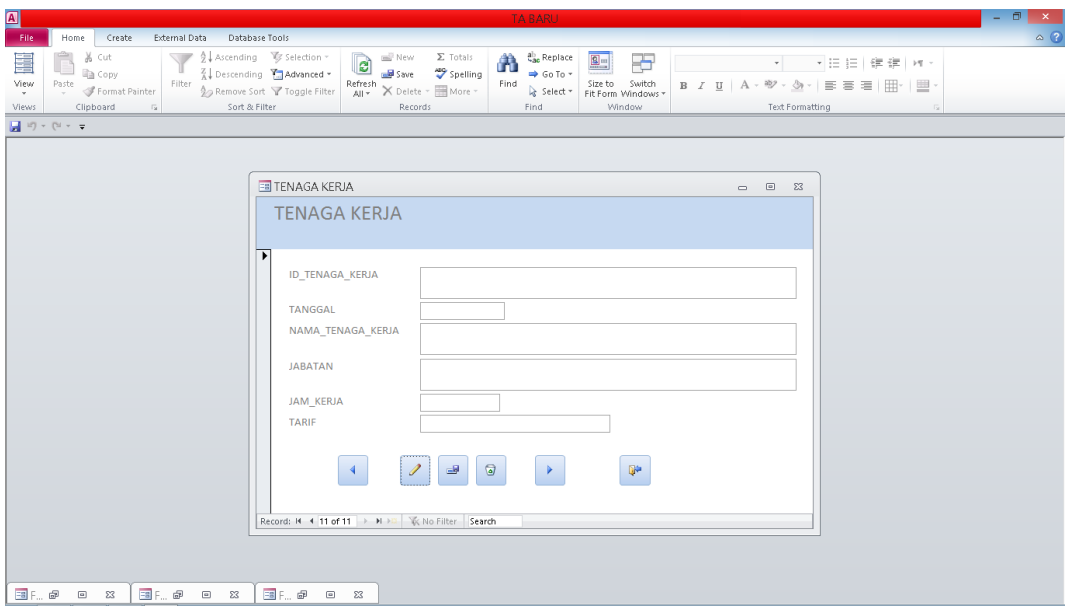

Gambar 4.8 Form Tenaga Kerja

<span id="page-47-1"></span><span id="page-47-0"></span>4.1.9 Form Data Peralatan Dan Mesin

Form peralatan dan mesin berfungsi untuk menambah, menghapus, dan menyimpan data. Data yang akan dimasukan dalam form data mesin meliputi: id, nama mesin, umur mesin, harga perolehan, nilai residu, dan umur ekonomis. Setelah itu data tersebut akan terisi pada tabel peralatan dan mesin. Contoh gambar bisa dilihat dibawah.

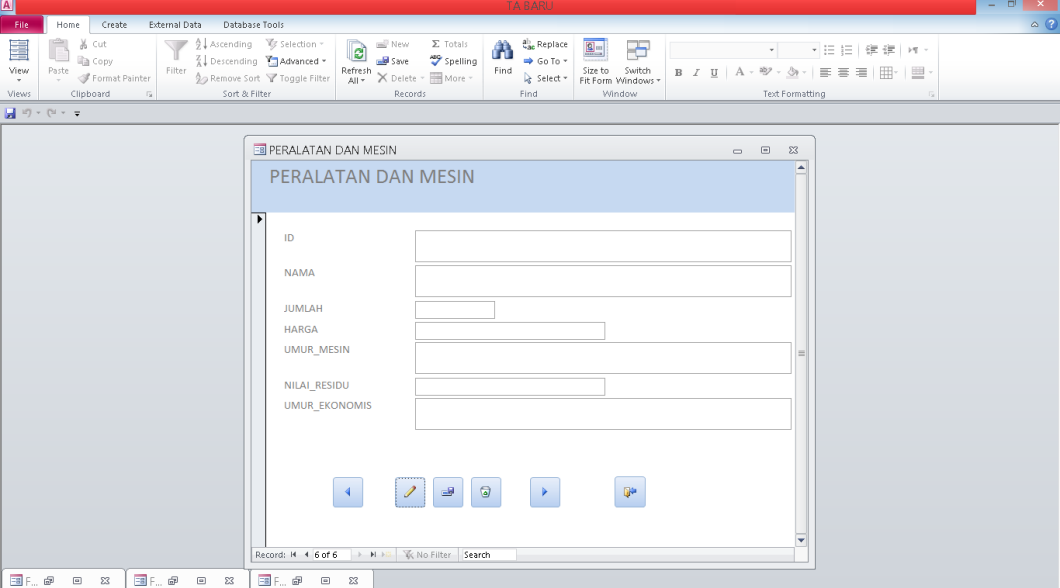

<span id="page-47-2"></span>Gambar 4.9 Form Data Peralatan dan Mesin

#### <span id="page-48-0"></span>4.1.10 Form Administrasi

Form Admin berfungsi untuk menambah, menghapus, dan menyimpan data. Data yang akan dimasukan dalam form data mesin meliputi: id administrasi, keterangan, tanggal, dan biaya administrasi. Setelah itu data tersebut akan terisi pada tabel administrasi. Contoh gambar bisa dilihat dibawah.

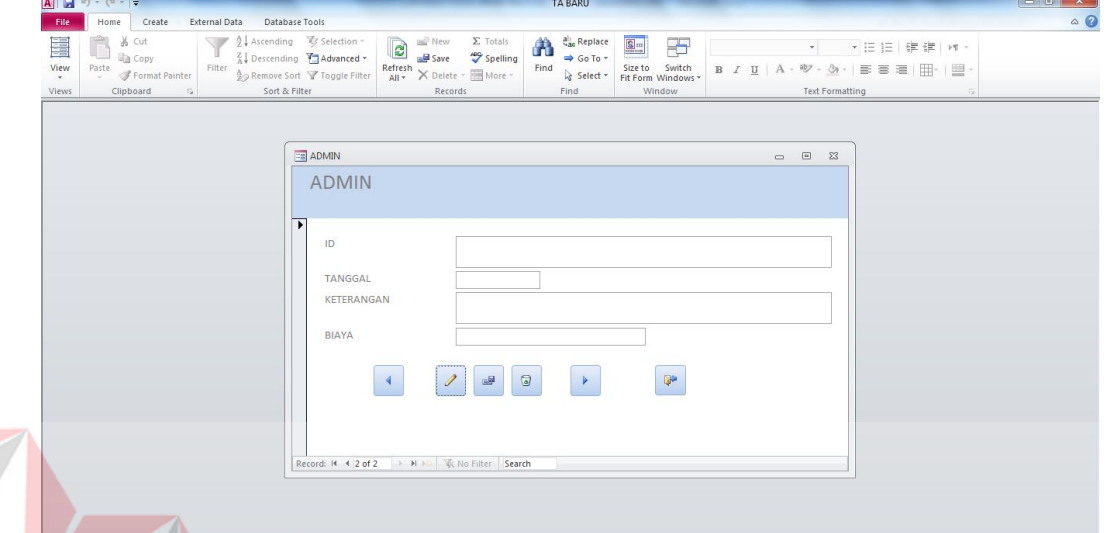

# Gambar 4.10 Form Admin

ø

<span id="page-48-2"></span><span id="page-48-1"></span>4.1.11 Tabel *Query* Biaya Overhead Pabrik

Tabel *Query* yaitu hasil dari penggabungan dari perhitunga biaya listrik, biaya perlengkapan produksi, biaya reparasi, biaya sewa, biaya transport, dan biaya penyusutan. Contoh gambar bisa dilihat dibawah.

| $   \cdot    +    \cdot    +    +    +   $                                                                                               |                                       |                                                                                                    |                                                                                                    | <b>TA BARU</b>                                                                                                    |         |                                                                                                    |                                                                                                    | $-6$ $x$                         |
|----------------------------------------------------------------------------------------------------|---------------------------------------|----------------------------------------------------------------------------------------------------|----------------------------------------------------------------------------------------------------|----------------------------------------------------------------------------------------------------|---------|----------------------------------------------------------------------------------------------------|----------------------------------------------------------------------------------------------------|----------------------------------|
| File<br>Home<br>Create                                                                                                    | External Data                         | Database Tools                                                                                               |                                                                                                    |                                                                                                    |         |                                                                                                    |                                                                                                    | $\circ$ $\circ$                  |
| % Cut<br>Z<br><b>Ea</b> Copy<br>View<br>Paste<br>$\frac{a}{r}$ Format Painter<br>$\mathbf{v}$<br>$-\Gamma_{\rm M}$<br>Clipboard<br>Views | $\sqrt{2}$<br>Filter<br>Sort & Filter | $9$ . Ascending $\mathscr{C}$ Selection ~<br>Advanced -<br><b>A</b> <sub>○</sub> Remove Sort Y Toggle Filter | New<br>B <sub>Save</sub><br>$\Sigma$ Totals<br>Spelling<br>Refresh $\times$ Delete $\overline{\cdot}$ More $\overline{\cdot}$<br>Records | $\begin{smallmatrix} 1 & 0 \\ 0 & 0 \end{smallmatrix}$ , Replace<br>$\Rightarrow$ Go To -<br>Find $\qquad \qquad$ Select ~<br>Find | Calibri | ▼11 → 田田 健健   所。<br><b>B</b> $I$ <b>U</b> $\mid$ $\mathbf{A} \cdot \mathbf{W} \cdot \mathbf{W}$ = $\equiv$ $\equiv$ $\mid$ $\mid$ $\mid$ $\mid$ $\mid$ $\mid$ $\mid$<br><b>Text Formatting</b> |                                                                                                    |                                  |
| All Access Objects                                                                                                    | $\odot$ «                             |                                                                                                    |                                                                                                    |                                                                                                    |         |                                                                                                    | <b>ED BIAYA OVERHEAD</b> ET PEMAKAIAN LISTRIK ET PELENGKAPAN PRODUKSI ET REPARASI TI SEWA TANAH DAN BANGUNAN TI PERALATAN DAN MESIN TI TRANSPORTASI | $\times$                         |
| Search.                                                                                                    | م                                     |                                                                                                    |                                                                                                    |                                                                                                    |         |                                                                                                    | TANGGAL - BIAYA LISTRIK - TOTAL BIAYA PERKAP - BIAYA REPARASI - BIAYA SEWA - BIAYA TRNSPORT - TOTAL BIAYA PENYUSUTAN - BIAYA OVER -                 |                                  |
| <b>LEE DATA BAHAN</b>                                                                                                    | ≖                                     |                                                                                                    |                                                                                                    |                                                                                                    |         |                                                                                                    |                                                                                                    |                                  |
| JENSI BAHAN                                                                                                    |                                       |                                                                                                    |                                                                                                    |                                                                                                    |         |                                                                                                    |                                                                                                    |                                  |
| <b>ED</b> LOGIN                                                                                                    |                                       |                                                                                                    |                                                                                                    |                                                                                                    |         |                                                                                                    |                                                                                                    |                                  |
| PELENGKAPAN PRODUKSI                                                                                                    |                                       |                                                                                                    |                                                                                                    |                                                                                                    |         |                                                                                                    |                                                                                                    |                                  |
| PEMAKAIAN LISTRIK                                                                                                    |                                       |                                                                                                    |                                                                                                    |                                                                                                    |         |                                                                                                    |                                                                                                    |                                  |
| <b>PEMBELIAN</b>                                                                                                    |                                       |                                                                                                    |                                                                                                    |                                                                                                    |         |                                                                                                    |                                                                                                    |                                  |
| PERALATAN DAN MESIN                                                                                                    |                                       |                                                                                                    |                                                                                                    |                                                                                                    |         |                                                                                                    |                                                                                                    |                                  |
| <b>ED</b> PRODUK                                                                                                    |                                       |                                                                                                    |                                                                                                    |                                                                                                    |         |                                                                                                    |                                                                                                    |                                  |
| <b>FRODUKSI</b>                                                                                                    |                                       |                                                                                                    |                                                                                                    |                                                                                                    |         |                                                                                                    |                                                                                                    |                                  |
| <b>REPARASI</b>                                                                                                    |                                       |                                                                                                    |                                                                                                    |                                                                                                    |         |                                                                                                    |                                                                                                    |                                  |
| SEWA TANAH DAN BANGUNAN                                                                                                    |                                       |                                                                                                    |                                                                                                    |                                                                                                    |         |                                                                                                    |                                                                                                    |                                  |
| TENAGA KERJA                                                                                                    |                                       |                                                                                                    |                                                                                                    |                                                                                                    |         |                                                                                                    |                                                                                                    |                                  |
| <b>TRANSPORTASI</b>                                                                                                    |                                       |                                                                                                    |                                                                                                    |                                                                                                    |         |                                                                                                    |                                                                                                    |                                  |
| Queries<br>$\hat{z}$                                                                                                    |                                       |                                                                                                    |                                                                                                    |                                                                                                    |         |                                                                                                    |                                                                                                    |                                  |
| <b>BIAYA ADMIN</b>                                                                                                    |                                       |                                                                                                    |                                                                                                    |                                                                                                    |         |                                                                                                    |                                                                                                    |                                  |
| <b>BIAYA BAHAN FULL</b>                                                                                                    |                                       |                                                                                                    |                                                                                                    |                                                                                                    |         |                                                                                                    |                                                                                                    |                                  |
| <b>BIAYA LITRIK</b>                                                                                                    |                                       |                                                                                                    |                                                                                                    |                                                                                                    |         |                                                                                                    |                                                                                                    |                                  |
| <b>BIAYA OVERHEAD</b>                                                                                                    |                                       |                                                                                                    |                                                                                                    |                                                                                                    |         |                                                                                                    |                                                                                                    |                                  |
| <b>BIAYA PENYUSUTAN</b>                                                                                                    |                                       |                                                                                                    |                                                                                                    |                                                                                                    |         |                                                                                                    |                                                                                                    |                                  |
| <b>BIAYA PERKAP</b>                                                                                                    |                                       |                                                                                                    |                                                                                                    |                                                                                                    |         |                                                                                                    |                                                                                                    |                                  |
| <b>BIAYA REPARASI</b>                                                                                                    |                                       |                                                                                                    |                                                                                                    |                                                                                                    |         |                                                                                                    |                                                                                                    |                                  |
| <b>BIAYA SATUAN BAHAN</b>                                                                                                    | Record: 14                            |                                                                                                    | > > > X No Filter Search                                                                                                    |                                                                                                    |         |                                                                                                    |                                                                                                    |                                  |
| Notice to a stationary                                                                                                    |                                       |                                                                                                    |                                                                                                    |                                                                                                    |         |                                                                                                    |                                                                                                    | Conceptions [1999] JR 40 per but |

<span id="page-48-3"></span>Gambar 4.11 Tabel *Query* Biaya Overhead Pabrik

### <span id="page-49-0"></span>4.1.12 Tabel *Query* HPProduk

Tabel *Query* hpproduk hasil dari penggabungan dari perhitungan total biaya bahan baku, biaya tenaga kerja, biaya overhead, biaya admin, dan produk yang diproduksi dan akan menghasilkan harga pokok produk per unit Contoh gambar bisa dilihat dibawah.

|                            | A    H                                                                        |               |                                                                                                    |                               |                                                                           |                                 | TA BARU                                                                                                    |         | <b>Contract State</b>                                                                                                    |                    | $\begin{array}{c c c c c} \hline \multicolumn{1}{c }{\mathbf{0} & \mathbf{x}} \end{array}$ |
|----------------------------|-------------------------------------------------------------------------------|---------------|----------------------------------------------------------------------------------------------------|-------------------------------|---------------------------------------------------------------------------|---------------------------------|----------------------------------------------------------------------------------------------------|---------|----------------------------------------------------------------------------------------------------|--------------------|--------------------------------------------------------------------------------------------|
| File                       | Create<br>Home                                                                | External Data | Database Tools                                                                                                    |                               |                                                                           |                                 |                                                                                                    |         |                                                                                                    |                    | $\circ$ $\circ$                                                                            |
| View                       | $\frac{1}{20}$ Cut<br><b>Copy</b><br>Paste<br>Paste $\sqrt{s}$ Format Painter | Filter        | $\sqrt{\frac{\Lambda}{Z}}\downarrow$ Ascending $\frac{1}{Z}$ Selection $\frac{1}{Z}$<br>K Descending <b>Advanced</b> * | ☆ Remove Sort → Toggle Filter | $\bullet$<br>sall Save<br>Refresh $\times$ Delete - $\blacksquare$ More - | New <b>E</b> Totals<br>Spelling | $\begin{picture}(180,10) \put(0,0){\line(1,0){10}} \put(10,0){\line(1,0){10}} \put(10,0){\line(1,0){10}} \put(10,0){\line(1,0){10}} \put(10,0){\line(1,0){10}} \put(10,0){\line(1,0){10}} \put(10,0){\line(1,0){10}} \put(10,0){\line(1,0){10}} \put(10,0){\line(1,0){10}} \put(10,0){\line(1,0){10}} \put(10,0){\line(1,0){10}} \put(10,0){\line($<br>$\Rightarrow$ Go To $\sim$<br>Find $\qquad$ Select - | Calibri | $\mathbf{B}\ \mathcal{I}\ \mathbf{U}\  \ \mathbf{A}\cdot\mathbf{W}\cdot\mathbf{\Delta}\cdot\mathbf{W}=\mathbf{H}\cdot\mathbf{W}\cdot\mathbf{W}\$ | ▼11 ×注注   健健   M × |                                                                                            |
| Views                      | Clipboard                                                                     | Fx            | Sort & Filter                                                                                                    |                               | Records                                                                   |                                 | Find                                                                                                    |         | <b>Text Formatting</b>                                                                                                    |                    |                                                                                            |
| $\boldsymbol{\mathcal{V}}$ |                                                                               |               |                                                                                                    |                               |                                                                           |                                 |                                                                                                    |         | EM BAYA OVERHEAD THE PEMAKAIAN LISTRIK THE PERRIGKAPAN PRODUKSI THE REPARASI THE SEWA TANAH DAN BANGUNAN THE PERALATAN DAN MESIN THE TRANSPORTASI THE HARGA POKOK PRODUK                                                                                                    |                    | $\times$                                                                                   |
|                            |                                                                               |               |                                                                                                    |                               |                                                                           |                                 |                                                                                                    |         | TANGGAL . TOTAL BIAYA BAHAN BAKU . TOTAL BIAYA TENAGA KERIA . TOTAL BIAYA OVERHEAD . BIAYA ADMIN . HARGA POKOK PRODUK . JUMLAH PRODUK . HARGA POKOK PRODUK PER UNIT .                                                                                                    |                    |                                                                                            |
|                            |                                                                               |               |                                                                                                    |                               |                                                                           |                                 |                                                                                                    |         |                                                                                                    |                    |                                                                                            |
|                            |                                                                               |               |                                                                                                    |                               |                                                                           |                                 |                                                                                                    |         |                                                                                                    |                    |                                                                                            |
|                            |                                                                               |               |                                                                                                    |                               |                                                                           |                                 |                                                                                                    |         |                                                                                                    |                    |                                                                                            |
|                            |                                                                               |               |                                                                                                    |                               |                                                                           |                                 |                                                                                                    |         |                                                                                                    |                    |                                                                                            |
|                            |                                                                               |               |                                                                                                    |                               |                                                                           |                                 |                                                                                                    |         |                                                                                                    |                    |                                                                                            |
|                            |                                                                               |               |                                                                                                    |                               |                                                                           |                                 |                                                                                                    |         |                                                                                                    |                    |                                                                                            |
|                            |                                                                               |               |                                                                                                    |                               |                                                                           |                                 |                                                                                                    |         |                                                                                                    |                    |                                                                                            |
|                            |                                                                               |               |                                                                                                    |                               |                                                                           |                                 |                                                                                                    |         |                                                                                                    |                    |                                                                                            |
|                            |                                                                               |               |                                                                                                    |                               |                                                                           |                                 |                                                                                                    |         |                                                                                                    |                    |                                                                                            |
| <b>Navigation Pane</b>     |                                                                               |               |                                                                                                    |                               |                                                                           |                                 |                                                                                                    |         |                                                                                                    |                    |                                                                                            |
|                            |                                                                               |               |                                                                                                    |                               |                                                                           |                                 |                                                                                                    |         |                                                                                                    |                    |                                                                                            |
|                            |                                                                               |               |                                                                                                    |                               |                                                                           |                                 |                                                                                                    |         |                                                                                                    |                    |                                                                                            |
|                            |                                                                               |               |                                                                                                    |                               |                                                                           |                                 |                                                                                                    |         |                                                                                                    |                    |                                                                                            |
|                            |                                                                               |               |                                                                                                    |                               |                                                                           |                                 |                                                                                                    |         |                                                                                                    |                    |                                                                                            |
|                            |                                                                               |               |                                                                                                    |                               |                                                                           |                                 |                                                                                                    |         |                                                                                                    |                    |                                                                                            |
|                            |                                                                               |               |                                                                                                    |                               |                                                                           |                                 |                                                                                                    |         |                                                                                                    |                    |                                                                                            |
|                            |                                                                               |               |                                                                                                    |                               |                                                                           |                                 |                                                                                                    |         |                                                                                                    |                    |                                                                                            |
|                            |                                                                               |               |                                                                                                    |                               |                                                                           |                                 |                                                                                                    |         |                                                                                                    |                    |                                                                                            |
|                            |                                                                               |               |                                                                                                    |                               |                                                                           |                                 |                                                                                                    |         |                                                                                                    |                    |                                                                                            |
|                            |                                                                               |               |                                                                                                    |                               |                                                                           |                                 |                                                                                                    |         |                                                                                                    |                    |                                                                                            |
|                            |                                                                               |               |                                                                                                    |                               |                                                                           |                                 |                                                                                                    |         |                                                                                                    |                    |                                                                                            |
|                            | Record: H 4 > H > X X No Filter Search                                        |               |                                                                                                    | $\vert \vert$                 |                                                                           | $\mathbb{R}$                    |                                                                                                    |         |                                                                                                    |                    |                                                                                            |
| <b>Datasheet View</b>      | W.                                                                            |               |                                                                                                    |                               |                                                                           |                                 |                                                                                                    |         |                                                                                                    |                    | Caps Lock   回 曲 愚 Set M                                                                    |

Gambar 4.12 Tabel *Query* Harga Pokok Produk

# <span id="page-49-2"></span><span id="page-49-1"></span>4.1.13 Tabel *Query* Harga Jual

Tabel *Query* harga jual yaitu hasil dari penggabungan dari perhitungan total biaya bahn bku, baya buruh, biaya overhead, dan total biaya admin, laba yang diinginkan, dan jumlah produk . Contoh gambar bisa dilihat dibawah.

|                                | $\boxed{\mathbf{A}} \parallel \boxed{\mathbf{A}} \parallel \mathbf{V} \rangle = \left( \mathbf{V} + \left  \frac{\mathbf{v}}{\mathbf{v}} \right  \right)$ |                                       |                                         |        |                                                                                                    |  | <b>TA BARU</b>                                                                                                    |                                                   |                                                                   |         | <b>Contract Contract Contract</b> |                        |                                                          |   |                                   |
|--------------------------------|----------------------------------------------------------------------------------------------------|---------------------------------------|-----------------------------------------|--------|----------------------------------------------------------------------------------------------------|--|----------------------------------------------------------------------------------------------------|---------------------------------------------------|-------------------------------------------------------------------|---------|-----------------------------------|------------------------|----------------------------------------------------------|---|-----------------------------------|
| File                           | Home                                                                                                    |                                       | Create                                  |        | External Data Database Tools                                                                       |  |                                                                                                    |                                                   |                                                                   |         |                                   |                        |                                                          |   | $\circ$ $\circ$                   |
| $\frac{1}{2}$<br>View<br>Views | Paste                                                                                                    | % Cut<br><b>The Copy</b><br>Clipboard | Paste<br>y Format Painter<br>$\sqrt{2}$ | Filter | √ 2 Ascending <i>Vg</i> Selection ~<br>A <sub>2</sub> Remove Sort \ Toggle Filter<br>Sort & Filter |  | $\begin{picture}(120,110) \put(0,0){\line(1,0){100}} \put(15,0){\line(1,0){100}} \put(15,0){\line(1,0){100}} \put(15,0){\line(1,0){100}} \put(15,0){\line(1,0){100}} \put(15,0){\line(1,0){100}} \put(15,0){\line(1,0){100}} \put(15,0){\line(1,0){100}} \put(15,0){\line(1,0){100}} \put(15,0){\line(1,0){100}} \put(15,0){\line(1,0){100$<br>ago<br>Spelling<br>Refresh X Delete - More -<br>Records | ã<br>Find $\qquadmathbb{R}$ Select $\leq$<br>Find | $a_{\text{ab}}^{\text{lb}}$ Replace<br>$\Rightarrow$ Go To $\sim$ | Calibri |                                   | <b>Text Formatting</b> | ▼11 →旧日 律律   M ×<br>B I U   A · ツ · 金 ·   三三三  用 ·   田 · | 反 |                                   |
| $\gg$                          |                                                                                                    |                                       |                                         |        |                                                                                                    |  | + <b>EE</b> PEMAKAIAN LISTRIK IEE PELENGKAPAN PRODUKSI IEE REPARASI IEE SEWA TANAH DAN BANGUNAN IEE PERALATAN DAN MESIN IEE TRANSPORTASI IEE HARGA POKOK PRODUK IEE HARGA JUAL                                                                                                    |                                                   |                                                                   |         |                                   |                        |                                                          |   | $\bar{\mathbf{x}}$                |
|                                |                                                                                                    |                                       |                                         |        |                                                                                                    |  | TOTAL BIAY/ - TOTAL BIAY/ - TOTAL BIAY/ - TOTAL BIAY/ - BIAYA ADMI - TOTAL BIAY/ - LABA YANG - HARGA JUAI - JUMLAH PR - HARGA JUAI -                                                                                                    |                                                   |                                                                   |         |                                   |                        |                                                          |   |                                   |
| Navigation Pane                |                                                                                                    |                                       |                                         |        |                                                                                                    |  |                                                                                                    |                                                   |                                                                   |         |                                   |                        |                                                          |   |                                   |
|                                | Datasheet View                                                                                                    |                                       |                                         |        |                                                                                                    |  |                                                                                                    |                                                   |                                                                   |         |                                   |                        |                                                          |   | Cantlock <b>For</b> B. All set M. |

<span id="page-49-3"></span>Gambar 4.13 Tabel *Query* Harga Jual

#### <span id="page-50-0"></span>**4.2 Test Aplikasi**

- <span id="page-50-1"></span>4.2.1 Test Login
- <span id="page-50-2"></span>4.2.2 Test Form Login

Langkah pertama, user diwajibkan untuk mengisi username dan password. Setelah username dan password terisi kemudian penggunaan tinggal klik tombol login. Apabila *usename* dan *passwod* benar akan muncul pemberitahuan bahwa LOGIN SUKSES.

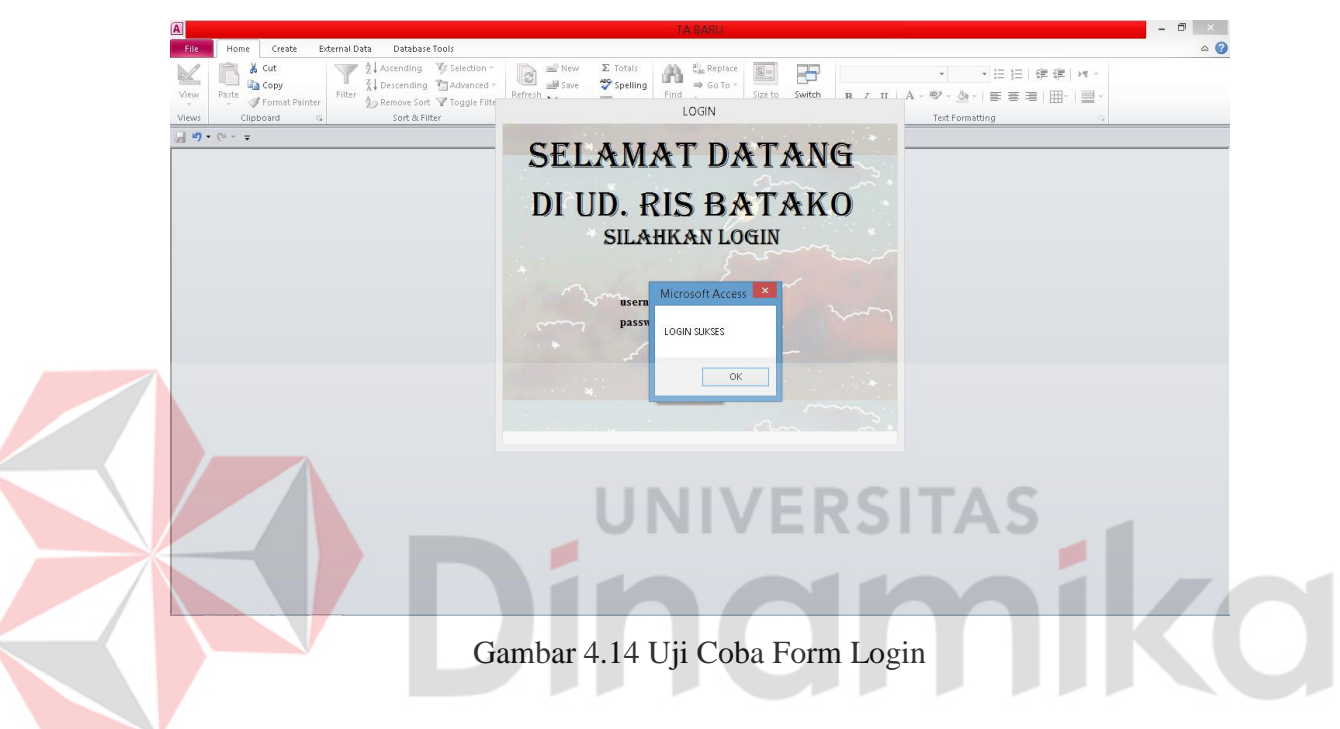

#### <span id="page-50-4"></span><span id="page-50-3"></span>4.2.3 Test Form Produksi

Untuk menguji coba form produksi langkah yang pertama yaitu user diwajibkan untuk mengisi data yang telah ditentukan. Data yang diinputkan pertama yaitu masukan tanggal 25/01/2024, kode produk BTK, kode bahan 01, kode jenis BB, jumlah 0,3, satuan M3, dan jumlah produk yang diproduksi 390. Contoh pengisian data seperti gambar dibawah. Setelah itu klik tombol simpan.

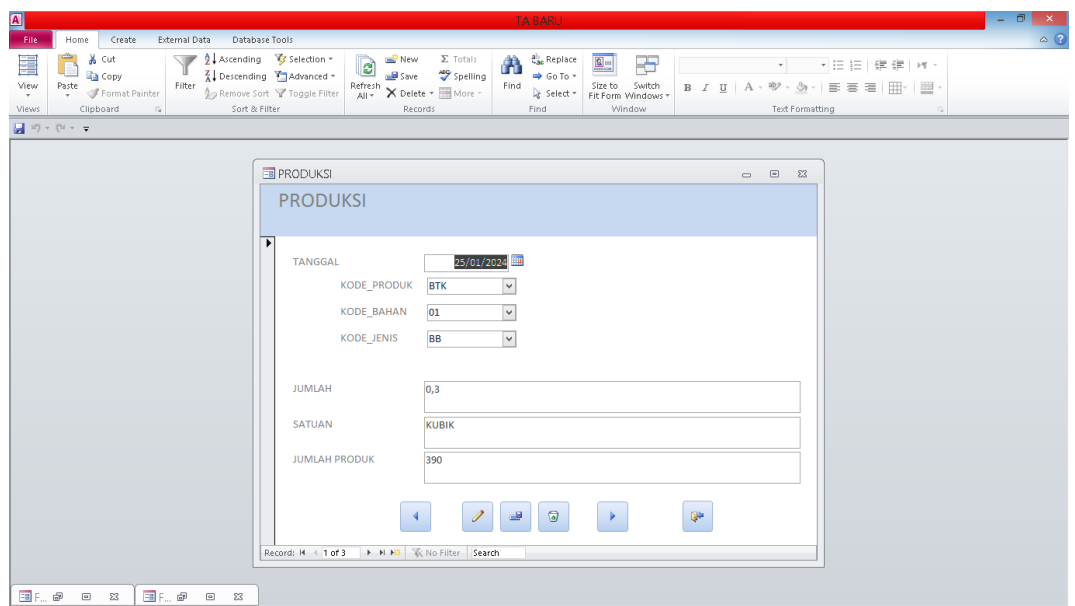

<span id="page-51-1"></span>Gambar 4.15 Uji Coba Pengisian Data Form Produksi

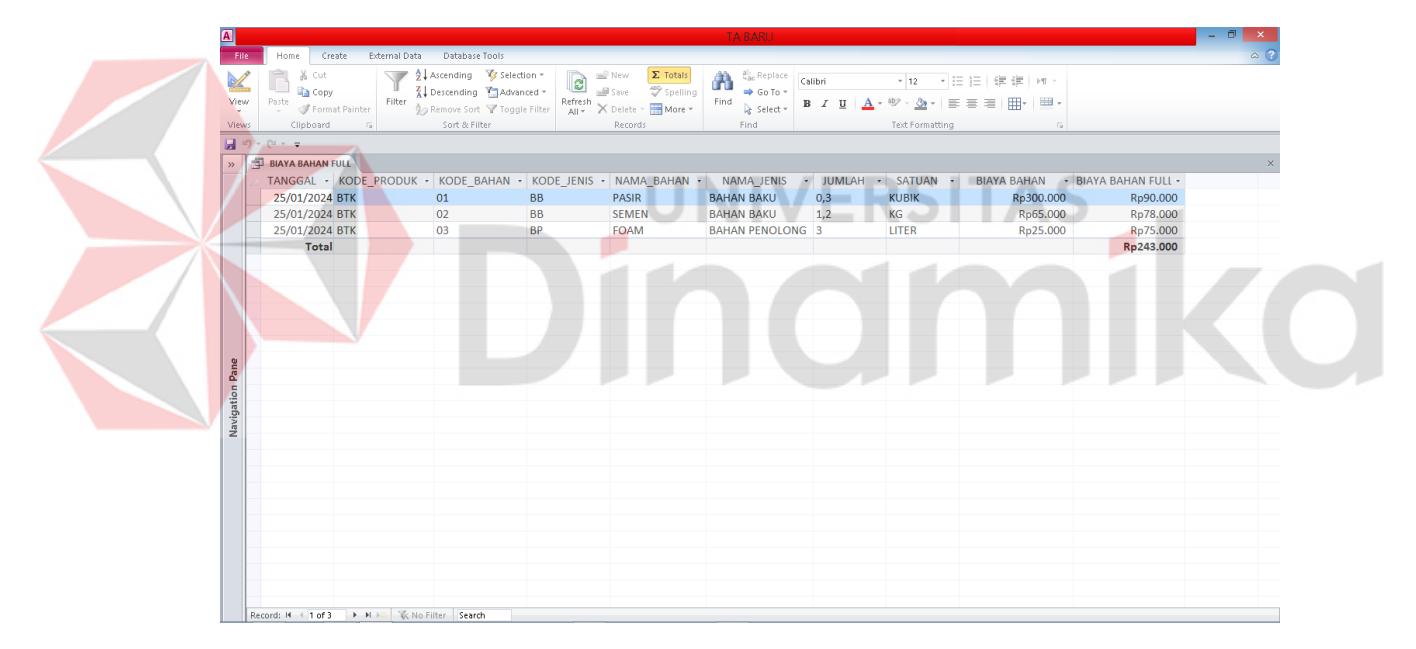

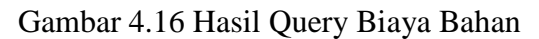

## <span id="page-51-2"></span><span id="page-51-0"></span>4.2.4 Test Form Tenaga Kerja

Untuk menguji coba form tenaga kerja langkah yang pertama yaitu user diwajibkan mengisikan kode tenaga kerja TK1 setelah memasukan nama, pilih tanggal produksinya, setelah itu isikan nama tenaga kerja dengan contoh DANI, setelah itu masukan jabatan dengan contoh PENGAYAK, setelah itu, masukan jam kerja contohnya 8 jam, setelah itu masukan tarif dengan contoh Rp. 50.000. Setelah form tersebut terisi klik simpan untuk menyimpan data.

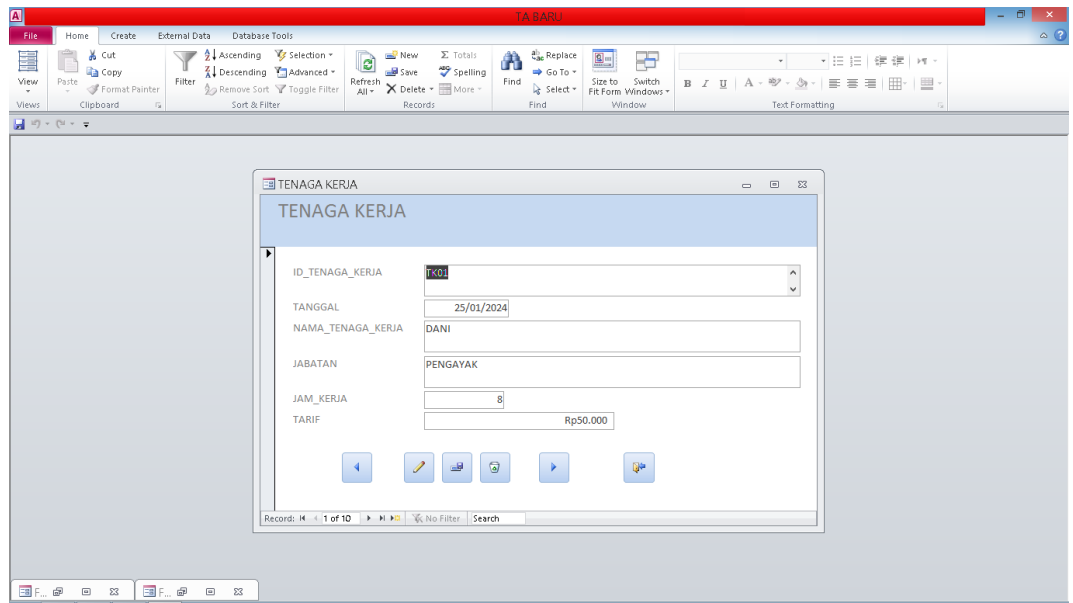

<span id="page-52-1"></span>Gambar 4.17 Uji Coba Pengisian Form Tenaga Kerja

| <b>BIAYA TENAGA KERJA</b><br>TK01<br><b>TK010</b><br><b>TK02</b><br>TK03<br><b>TK04</b><br>TK05<br><b>TK06</b> | ID_TENAGA > TANGGAL > NAMA_TEN ><br>25/01/2024 DANI<br>25/01/2024 ARI<br>25/01/2024 ARIP<br>25/01/2024 RENDI<br>25/01/2024 CAHYO<br>25/01/2024 RENO<br>25/01/2024 EKO | <b>JABATAN</b><br>PENGAYAK<br>ADMIN<br>PENGAYAK<br>PENGOLAH FOAM<br><b>PENCAMPUR BAHAN</b><br><b>PENCAMPUR BAHAN</b><br><b>PENCETAK</b> | $\boldsymbol{8}$<br>8<br>8<br>8<br>8 <sup>1</sup><br>8 | * JAM_KERJA * BIAYA TENAGA KERJA * | Rp6.250<br>Rp6.250<br>Rp6.250<br>Rp6.250<br>Rp6.250<br>Rp6.250<br>Rp6.250 | TARIF *<br>Rp50.000<br>Rp50.000<br>Rp50.000<br>Rp50.000<br>Rp50.000<br>Rp50.000<br>Rp50.000 |  |  |  |
|----------------------------------------------------------------------------------------------------|----------------------------------------------------------------------------------------------------|----------------------------------------------------------------------------------------------------|--------------------------------------------------------|------------------------------------|---------------------------------------------------------------------------|---------------------------------------------------------------------------------------------|--|--|--|
| <b>TK07</b>                                                                                                    | 25/01/2024 DIKA                                                                                                    | <b>PENCETAK</b>                                                                                                    | 8                                                      |                                    | Rp6.250                                                                   | Rp50.000                                                                                    |  |  |  |
| TK08                                                                                                    | 25/01/2024 RISKI                                                                                                    | <b>PENGERING</b>                                                                                                    | 8                                                      |                                    | Rp6.250                                                                   | Rp50.000                                                                                    |  |  |  |
| TK09                                                                                                    | 25/01/2024 DANI                                                                                                    | <b>PENGIRIM</b>                                                                                                    | 8                                                      |                                    | Rp6.250                                                                   | Rp50.000                                                                                    |  |  |  |
|                                                                                                    |                                                                                                    |                                                                                                    |                                                        |                                    |                                                                           |                                                                                             |  |  |  |
| Total                                                                                                    |                                                                                                    |                                                                                                    |                                                        |                                    | Rp62.500                                                                  | Rp500.000                                                                                   |  |  |  |
|                                                                                                    |                                                                                                    |                                                                                                    |                                                        |                                    |                                                                           |                                                                                             |  |  |  |

Gambar 4.18 Hasil Query Biaya Tenaga Kerja

## <span id="page-52-2"></span><span id="page-52-0"></span>4.2.5 Test Form Peralatan Dan Mesin

 Uji coba form Peralatan dan mesin langkah yang pertama masukan kode aktiva dengan contoh ALT1, setelah itu masukan nama aktiva sebagai contoh MIXER, setelah itu masukan jumlah 1, masuka harga Rp 13.500.000, masukan nilai residu Rp. 3.500.000, masukan umur ekonomis 3. Kemudian pilih save record untuk menyimpan data.

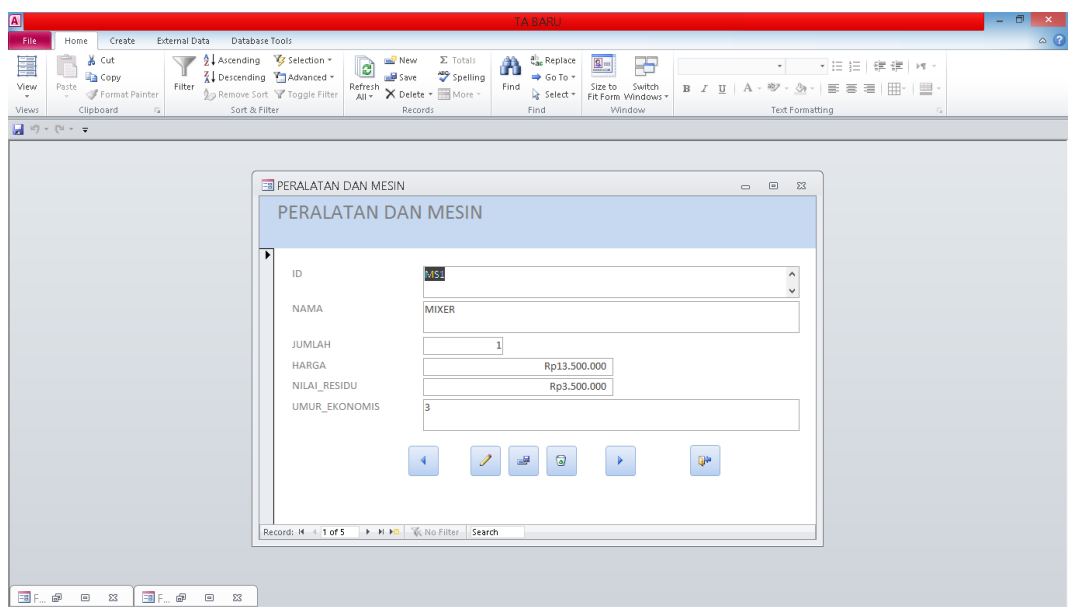

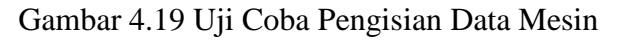

<span id="page-53-1"></span>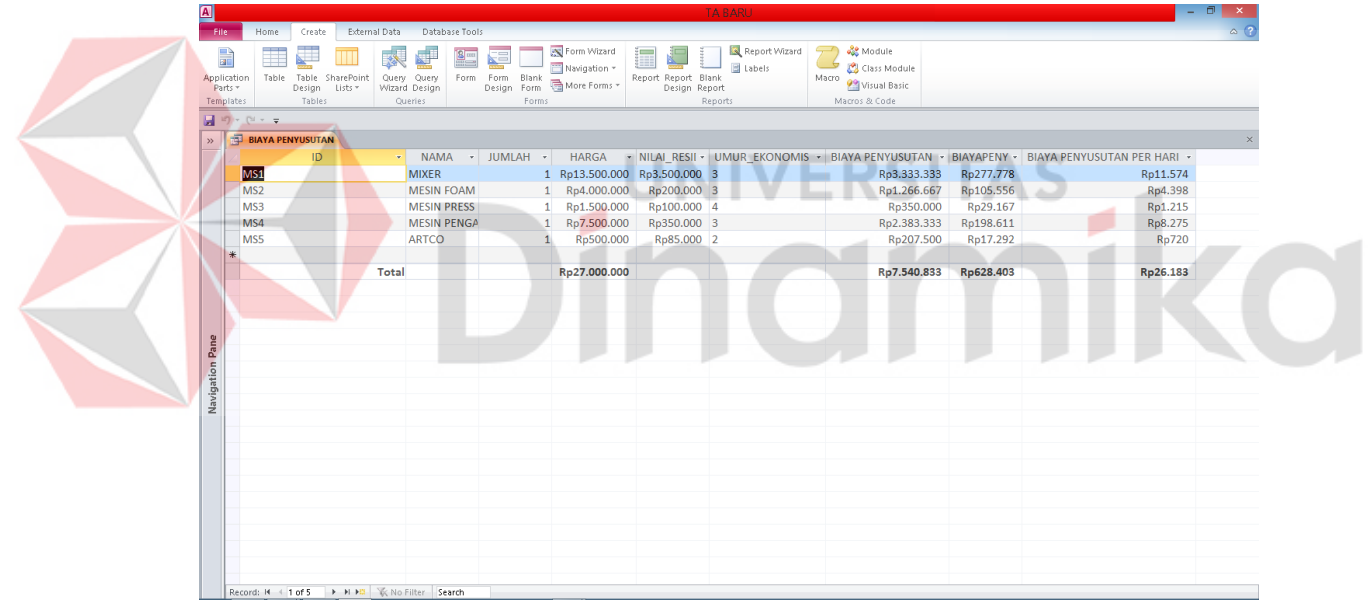

Gambar 4.20 Hasil Query Biaya Penyusutan

## <span id="page-53-2"></span><span id="page-53-0"></span>4.2.6 Test Tabel *Query* Overhead Pabrik

Uji coba Tabel *Query* overhead pabrik akan terisi otomatis dari inputan biaya listrik, total biaya perkap, biaya reparasi, biaya sewa, biaya transportasi, dan total biaya penyusutan. Seperti ontoh sebagai berikut

|                 | $\mathbb{R}$ BIAYA OVERHEAD |                                                |  |  |                                                                                                    |           | $\bar{\mathsf{x}}$ |
|-----------------|-----------------------------|------------------------------------------------|--|--|----------------------------------------------------------------------------------------------------|-----------|--------------------|
|                 |                             |                                                |  |  | TANGGAL BIAYA LISTRIK · TOTAL BIAYA PERKAP · BIAYA REPARASI · BIAYA SEWA · BIAYA TRNSPORT · TOTAL BIAYA PENYUSUTAN · BIAYA OVERHEAD · |           |                    |
|                 |                             |                                                |  |  | 25/01/2024 <b>19 Rp11.552</b> Rp12.917 Rp50.000 Rp104.167 Rp29.167 Rp26.183                                                           | Rp233.985 |                    |
|                 |                             |                                                |  |  |                                                                                                    |           |                    |
|                 |                             |                                                |  |  |                                                                                                    |           |                    |
|                 |                             |                                                |  |  |                                                                                                    |           |                    |
|                 |                             |                                                |  |  |                                                                                                    |           |                    |
|                 |                             |                                                |  |  |                                                                                                    |           |                    |
|                 |                             |                                                |  |  |                                                                                                    |           |                    |
|                 |                             |                                                |  |  |                                                                                                    |           |                    |
|                 |                             |                                                |  |  |                                                                                                    |           |                    |
|                 |                             |                                                |  |  |                                                                                                    |           |                    |
|                 |                             |                                                |  |  |                                                                                                    |           |                    |
| Navigation Pane |                             |                                                |  |  |                                                                                                    |           |                    |
|                 |                             |                                                |  |  |                                                                                                    |           |                    |
|                 |                             |                                                |  |  |                                                                                                    |           |                    |
|                 |                             |                                                |  |  |                                                                                                    |           |                    |
|                 |                             |                                                |  |  |                                                                                                    |           |                    |
|                 |                             |                                                |  |  |                                                                                                    |           |                    |
|                 |                             |                                                |  |  |                                                                                                    |           |                    |
|                 |                             |                                                |  |  |                                                                                                    |           |                    |
|                 |                             |                                                |  |  |                                                                                                    |           |                    |
|                 |                             |                                                |  |  |                                                                                                    |           |                    |
|                 |                             |                                                |  |  |                                                                                                    |           |                    |
|                 |                             |                                                |  |  |                                                                                                    |           |                    |
|                 |                             | Record: H + 1 of 1 > H + D VK No Filter Search |  |  |                                                                                                    |           |                    |

Gambar 4.21 Hasil Query biaya Overhead

## <span id="page-54-1"></span><span id="page-54-0"></span>4.2.7 Test Form Administrasi dan Pemasaran

 Uji coba form administrasi langkah yang pertama masukan id administrasi dengan contoh ADM1, setelah itu isikan tanggal dengan contoh 25/01/2024, setelah itu masukan keterangan dengan contoh PENJUALAN BATAKO, setelah itu isikan juga biaya administrasi sebagai contoh Rp. 1.200.000. kemudian jangan lupa klik save report untuk menyimpan data yang telah diisikan.

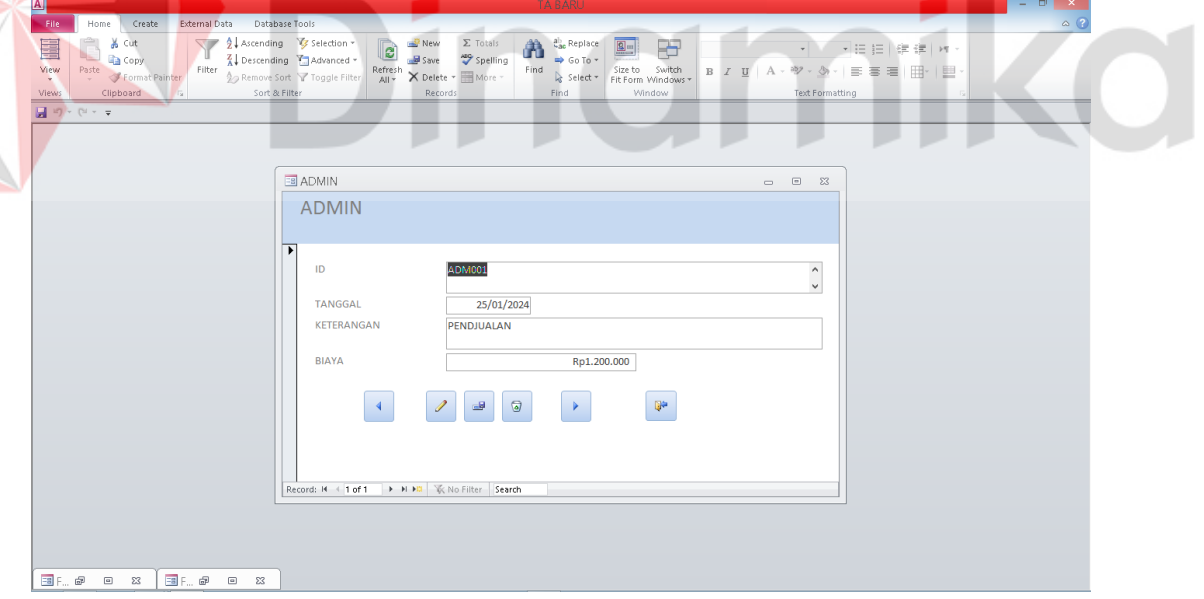

<span id="page-54-2"></span>Gambar 4.22 Coba Pengisian Form Admin

|     | <b>BIAYA ADMIN</b> |                                   |                                               |  |  | $\bar{\times}$ |
|-----|--------------------|-----------------------------------|-----------------------------------------------|--|--|----------------|
|     | $\angle$ ID        |                                   | * TANGGAL * KETERANG/ * BIAYA * BIAYA ADMIN * |  |  |                |
|     | ADM001             | 25/01/2024 PENDJUALAN Rp1.200.000 | Rp50.000                                      |  |  |                |
| $*$ |                    |                                   |                                               |  |  |                |
|     |                    |                                   |                                               |  |  |                |
|     |                    |                                   |                                               |  |  |                |
|     |                    |                                   |                                               |  |  |                |
|     |                    |                                   |                                               |  |  |                |
|     |                    |                                   |                                               |  |  |                |
|     |                    |                                   |                                               |  |  |                |
|     |                    |                                   |                                               |  |  |                |
|     |                    |                                   |                                               |  |  |                |
|     |                    |                                   |                                               |  |  |                |
|     |                    |                                   |                                               |  |  |                |
|     |                    |                                   |                                               |  |  |                |
|     |                    |                                   |                                               |  |  |                |
|     |                    |                                   |                                               |  |  |                |
|     |                    |                                   |                                               |  |  |                |
|     |                    |                                   |                                               |  |  |                |
|     |                    |                                   |                                               |  |  |                |
|     |                    |                                   |                                               |  |  |                |
|     |                    |                                   |                                               |  |  |                |
|     |                    |                                   |                                               |  |  |                |
|     |                    |                                   |                                               |  |  |                |
|     |                    |                                   |                                               |  |  |                |
|     |                    |                                   |                                               |  |  |                |
|     |                    |                                   |                                               |  |  |                |
|     |                    |                                   |                                               |  |  |                |

Gambar 4.23 Tabel Query Form Admin

## <span id="page-55-2"></span><span id="page-55-0"></span>**4.3 Hasil Uji Coba**

## <span id="page-55-1"></span>4.3.1 Hasil Ujicoba Menghitung Biaya Bahan

Test form perhitungan biaya bahan baku didapatkan dengan cara membuat penjumlahannya yaitu jumlah bahan baku dikalikan dengan harga satuan bahan ΆS ERS baku dengan contoh sebagai berikut: ۰ ×

| $\rightarrow$   | <b>BIAYA BAHAN FULL</b> |                                                                 |           |              |                       |                         |               |           |                              |  |  |
|-----------------|-------------------------|-----------------------------------------------------------------|-----------|--------------|-----------------------|-------------------------|---------------|-----------|------------------------------|--|--|
|                 | <b>BIAYA BAHAN FULL</b> |                                                                 |           |              |                       |                         |               |           |                              |  |  |
|                 |                         | TANGGAL KODE_PRODUK KODE_BAHAN KODE_JENIS NAMA_BAHAN NAMA_JENIS |           |              |                       |                         | JUMLAH SATUAN |           | BIAYA BAHAN BIAYA BAHAN FULL |  |  |
|                 | 25/01/2024 BTK          | 01                                                              | <b>BB</b> | PASIR        | <b>BAHAN BAKU</b>     | 0,3                     | <b>KUBIK</b>  | Rp300.000 | Rp90.000                     |  |  |
|                 | 25/01/2024 BTK          | 02                                                              | <b>BB</b> | <b>SEMEN</b> | <b>BAHAN BAKU</b>     | 1,2                     | KG            | Rp65.000  | Rp78.000                     |  |  |
|                 | 25/01/2024 BTK          | 03                                                              | <b>BP</b> | FOAM         | <b>BAHAN PENOLONG</b> | $\overline{\mathbf{3}}$ | LITER         | Rp25.000  | Rp75.000                     |  |  |
|                 |                         |                                                                 |           |              |                       |                         |               |           | Rp243.000                    |  |  |
| Navigation Pane | 28 Februari 2024        |                                                                 |           |              |                       |                         |               |           | Page 1 of 1                  |  |  |

Gambar 4.24 Form report Biaya Bahan

<span id="page-55-4"></span><span id="page-55-3"></span>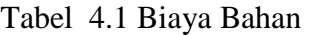

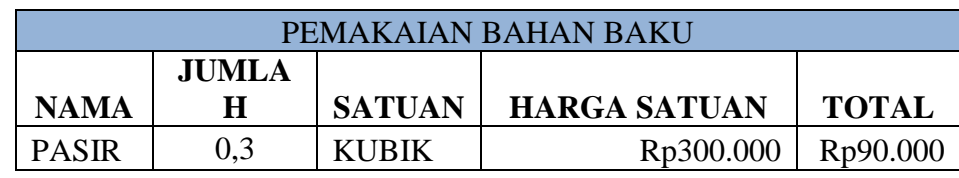

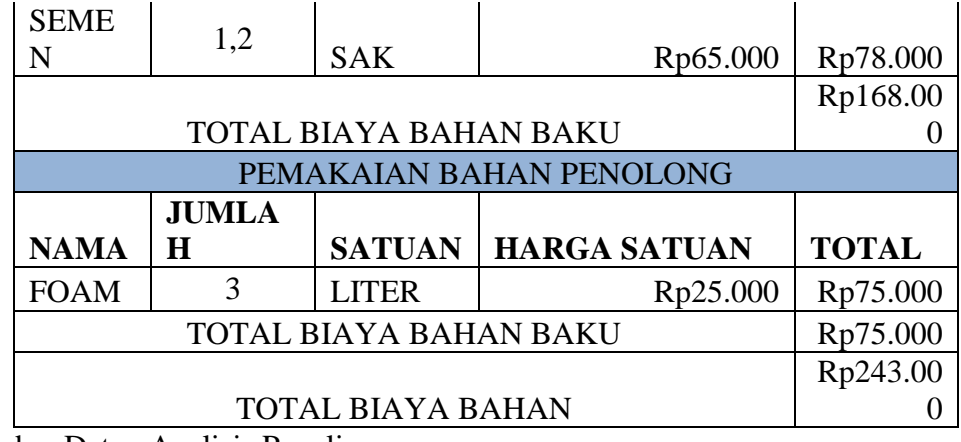

Sumber Data : Analisis Penulis

# <span id="page-56-0"></span>4.3.2 Test Menghitung Biaya TKL

Test form perhitungan biaya TKL didapatkan dengan cara membuat penjumlahannya yaitu jumlah jam kerja dikalikan dengan tarif. Dengan contoh sebagai berikut:

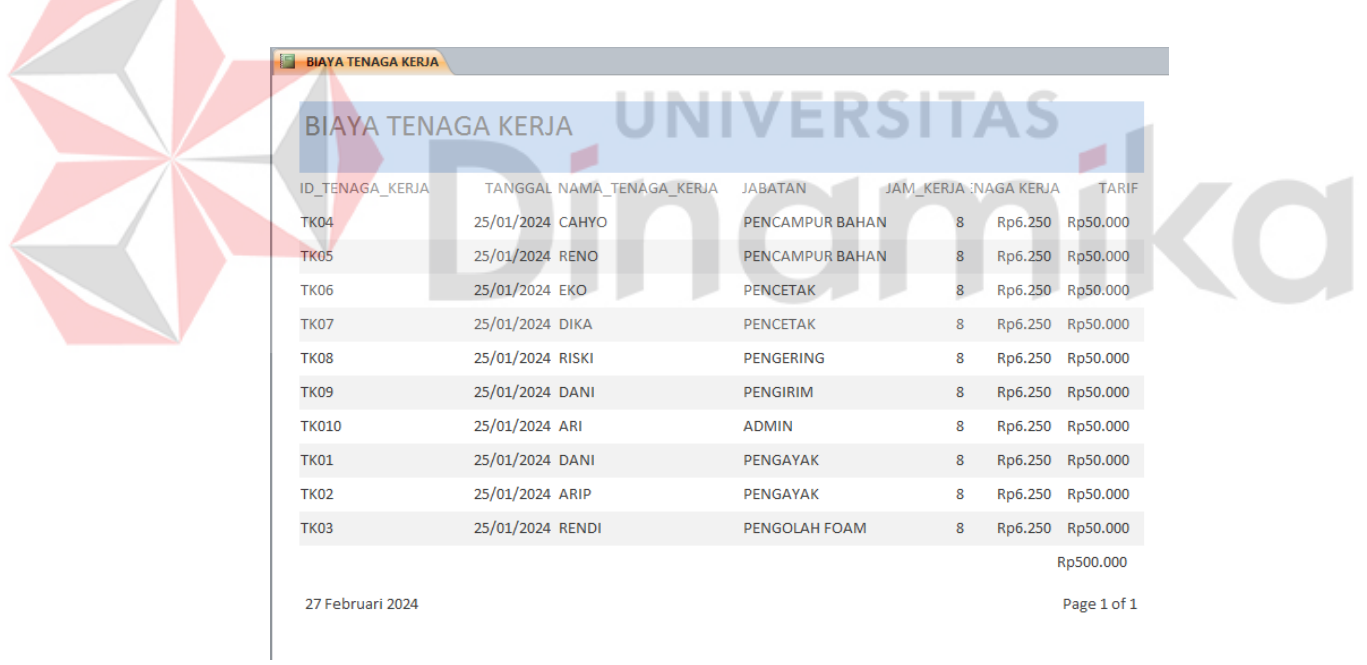

# Gambar 4.25 Form report Tenaga Kerja

<span id="page-56-2"></span><span id="page-56-1"></span>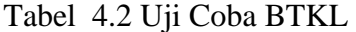

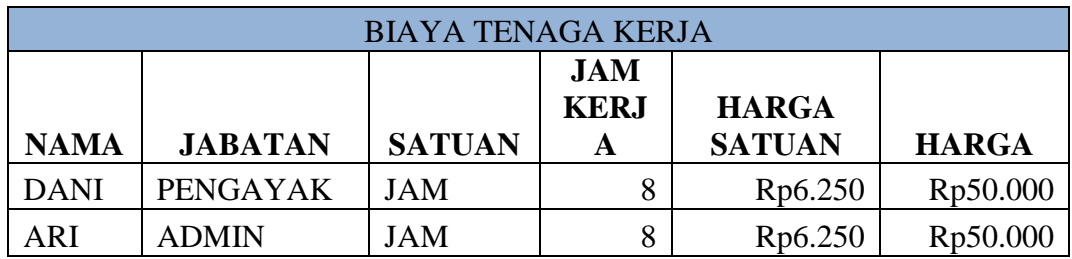

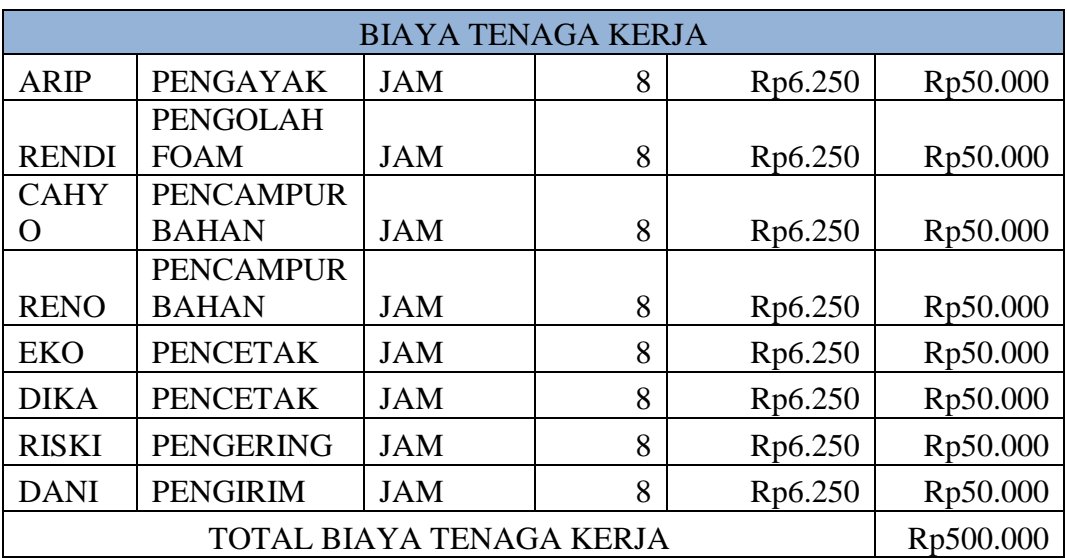

Sumber Data : Analisis Penulis

## <span id="page-57-0"></span>4.3.3 Test Perhitungan BOPabrik

Test form perhitungan b.overhead didapatkan dengan cara membuat penjumlahannya dari biaya listrik, biaya perkap, biaya sewa, biaya reparasi, biaya transportasi, dan juga biaya penyusutan.

<span id="page-57-1"></span>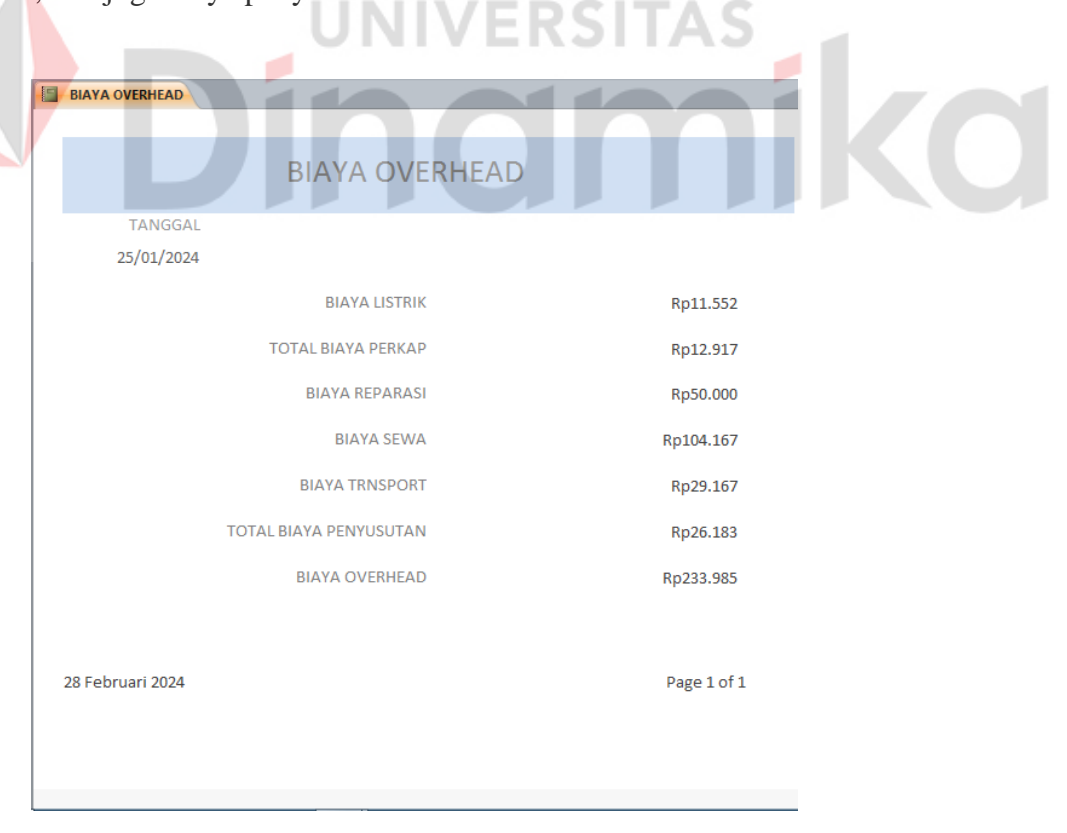

Gambar 4.26 Form report Biaya Overhead

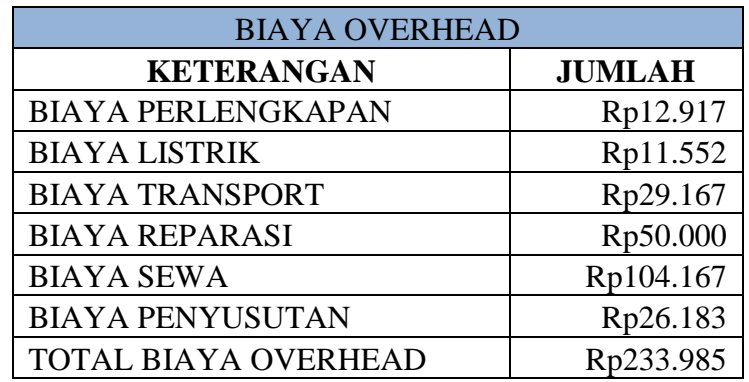

## <span id="page-58-2"></span>Tabel 4.3 Uji Coba Biaya Overhead

## <span id="page-58-0"></span>4.3.4 Form Report Harga Pokok Produk

Test form report menghitung Harga Pokok Produk didapatkan dengan cara menjumlahkan total biaya bahan baku ditambah total biaya tenaga kerja ditambah total biaya overhead dan ditambah biaya admin yang akan menghasilkan harga pokok produk. Contoh perhitungannya sebaga berikut:

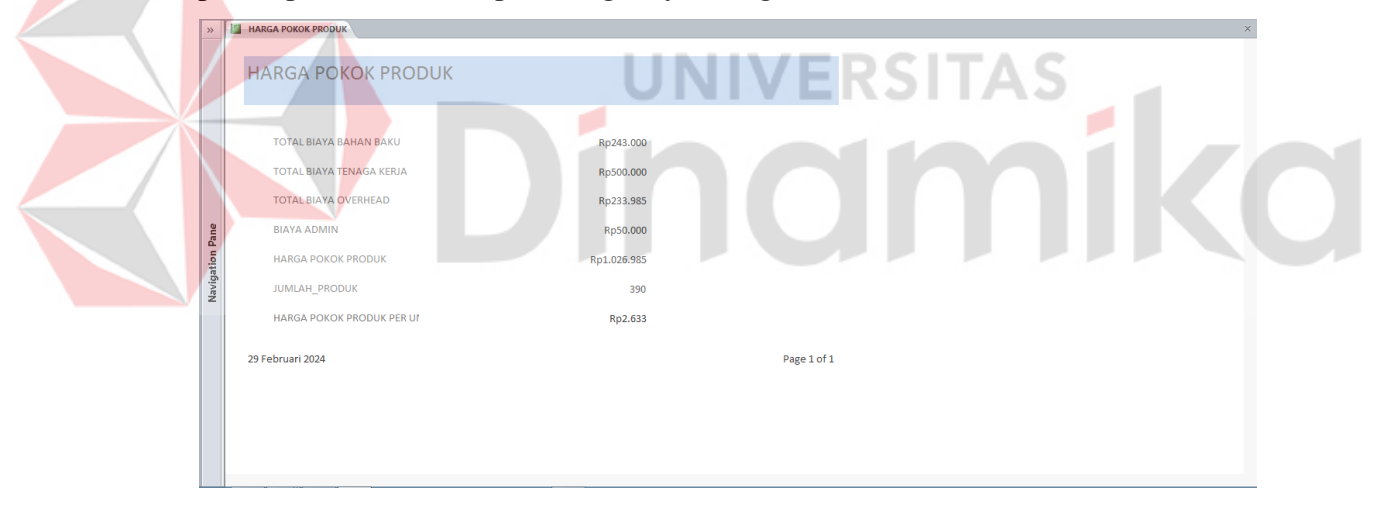

Gambar 4.27 Form report Harga Pokok Produk

<span id="page-58-3"></span><span id="page-58-1"></span>Tabel 4.4 Uji Coba Harga Pokok Produk

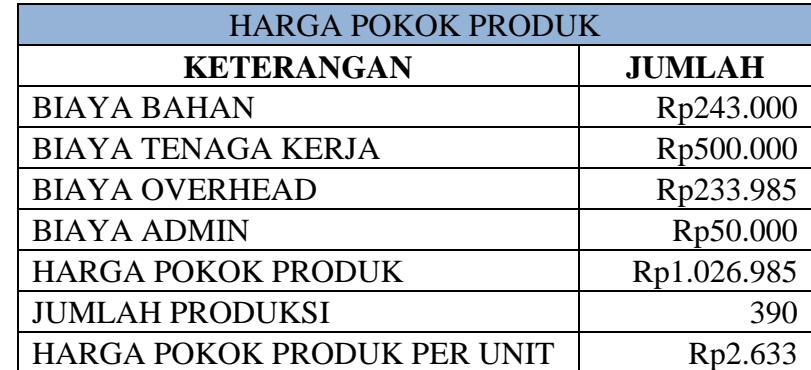

## Sumber Data : Analisis Penulis

# <span id="page-59-0"></span>4.3.5 Perhitungan Harga Jual

Test form laporan menghitung harga jual dengan menjumlahkan biaya bahan baku, biaya tenaga kerja, dan biaya overhead. Kemudian, biaya total ini ditambah dengan laba yang diinginkan, dan harga jual dibagi dengan jumlah produk. Contoh perhitungan dapat dilihat di bawah ini:

<span id="page-59-2"></span><span id="page-59-1"></span>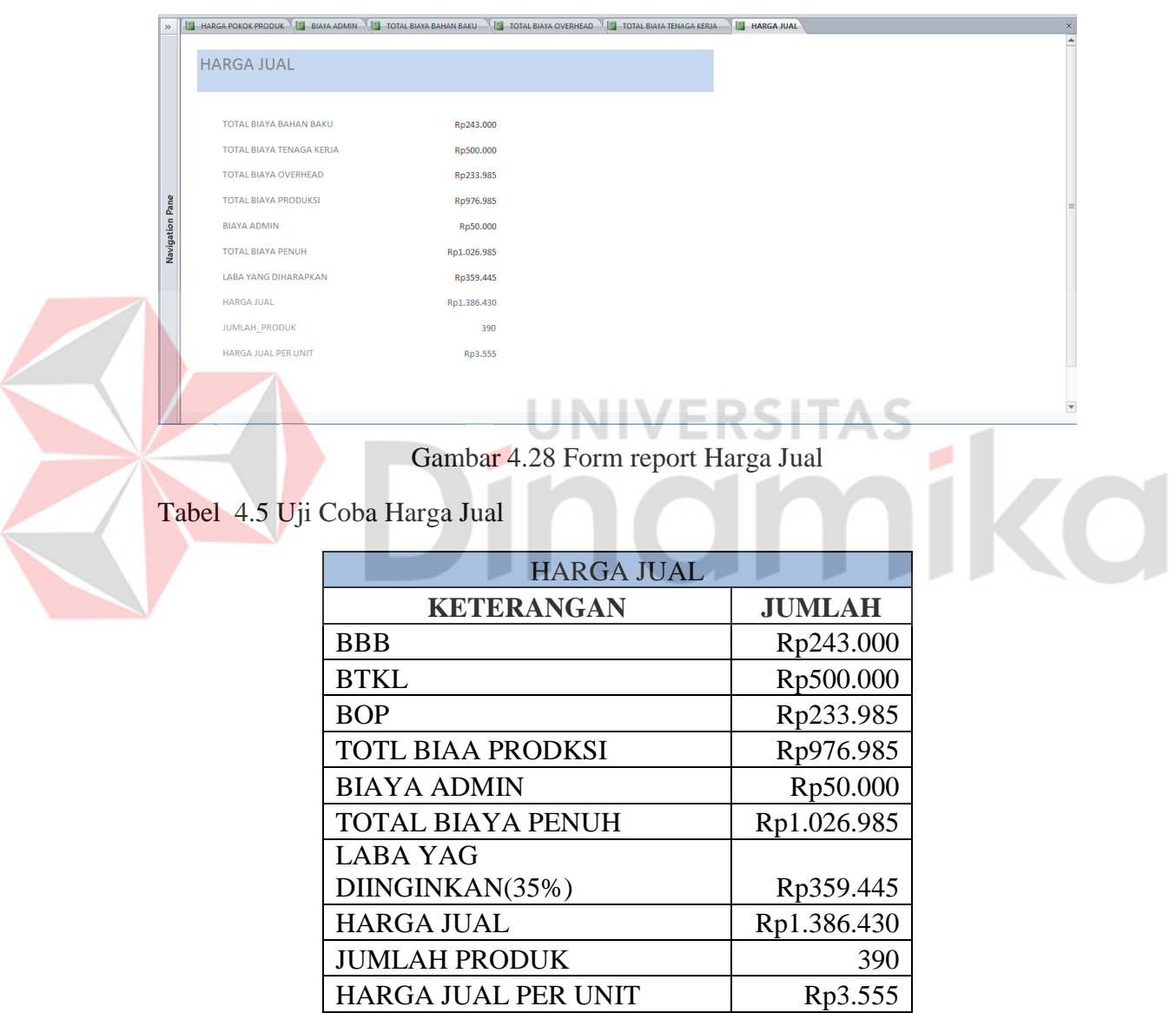

Sumber Data : Analisis Penulis

#### **BAB 5**

## **KESIMPULAN DAN SARAN**

## <span id="page-60-1"></span><span id="page-60-0"></span>**5.1 Kesimpulan**

Dari hasil analisa dan pembahasan pada bab sebelumnya dapat ditarik kesimpulan sebagai berikut :

- 1. Dari identifikasi biaya yang telah dilakukan, menghasilkan perhitungan biaya bahan baku, biaya tenaga kerja, dan biaya overhead pabrik.
- 2. Dari hasil identifikasi biaya yang telah menghasilkan biaya bahan baku, biaya tenaga kerja, biaya overhead dan ditambah biaya admin yang menghasilkan harga pokok produk. Harga pokok produk yang telah diperoleh dibagi jumlah produk untuk menghasilkan HPProduk per unit
- 3. Dari hasil HPProduk kemudian ditambah dengan laba yang diinginkan untuk menentukan harga jual. Selanjutnya harg jal dibagi dengan jumlah produk untuk mendapatkan hasil perhitungan harga jual per unit.
- 4. Dari hasil perhitungan yang telah selesai kemudian hasil perhitungan harga jual menggunakan metode *full cost* diaplikasikan kedalam aplikasi *Microsoft Access*.

#### <span id="page-60-2"></span>**5.2 Saran**

Dari hasil peneliian pada UD. Ris Batako, maka Penulis memberikan saran sebagai berikut:

- 1. Agar dalam penentuan perhitungan hPPproduk dan harga jual perusahaan hendaknya mengklasifiasikan biaa secara tepat sesuai unsur dan kaidah akuntansi, sehingga diharapkan penetapan harga jual dapat ditetapkan dengan tepat dan barang yang diproduksi dapat bersaing dipasaran.
- 2. Untuk kedepannya aplikai *microsoft access* agar bisa dikembangkan menjadi *web based.*

## **DAFTAR PUSTAKA**

<span id="page-61-0"></span>Anggawirya. (2010). Microsoft Access. Cirebon: PT. Ercontara Rajawali & WIT.

- Hengky, W. P. (2012). Aplikasi Inventory Berbasis Access 2003. Jakarta: PT. Elex Media Komputindo.
- Kartadinata, A. (2000). Akuntansi dan Analisis Biaya Suatu Pendekatan Terhadap Tingkah Laku Biaya. Jakarta: PT. Rineka Cipta.
- Krismiaji. (2002). Dasar Dasar Akuntansi Manajemen. Yogyakarta: Unit Penerbit dan Percetakan YKPN.
- Mulyadi. (2009). Akuntansi Biaya. Yogyakarta: Sekolah Tinggi Ekonomi YKPN.
- Mulyadi. (2015). Akuntansi Biaya. Edisi 5. Yogyakarta: Sekolah Tinggi Ilmu Ekonomi YKPN.
- Sugiri, S. (2009). Akuntansi Manajemen. Yogyakarta: Sekolah Tinggi Ilmu Ekonomi YKPN.
- Sujarweni, V. W. (2015). Akuntansi Biaya Teori dan Penerapan. Yogyakarta: Pustaka Baru Press.
- Yuhefizar. (2012). Cara Mudah Membangun Website Interaktif Menggunakan CMS Joomla Edisi Revisi. Jakarta: PT. Elex Media Komputindo